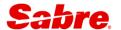

# Sabre Interface User Record (IUR)

#### PROGRAMMER GUIDE

Message Specifications – IUR Revision 17, Version # 39 March 2024

> This documentation is the confidential and proprietary intellectual property of the Sabre® business. Any unauthorized use, reproduction, preparation of derivative works, performance or display of this document or software represented by this document, without the express written permission of Sabre is strictly prohibited.

> Sabre, the Sabre logo, Sabre Travel Network, the Sabre Travel Network logo, Sabre Airline Solutions, the Sabre Airline Solutions logo, Sabre Hospitality Solutions and the Sabre Hospitality Solutions logo are trademarks and/or service marks of an affiliate of Sabre. All other trademarks, service marks and trade names are the property of their respective owners.

© 2020 Sabre Inc. All rights reserved.

### **Table of Contents**

| IUR Change for Current Version                                                                                                    | 4       |
|----------------------------------------------------------------------------------------------------|---------|
| Introduction                                                                                                    | 5       |
| Interface Output Message Block                                                                                                    | 8       |
| M0 – Control and Constant Data Record                                                                                                    | 9       |
| M0 – Control Void Message Data                                                                                                    | 17      |
| M1 – Passenger Invoice Data Record                                                                                                    | 18      |
| M2 – Passenger Ticket Data Record                                                                                                    | 21      |
| M3 – Itinerary Data Record – Air Itinerary Items                                                                                                    | 33      |
| Itinerary Data Format – HHL Itinerary Items                                                                                                    | 40      |
| Itinerary Data Format – HHX Itinerary Items                                                                                                    | 45      |
| Itinerary Data Format – TOR, HHT, HTL, CAR, SEA, BUS, RAL, INS, ATX, OTH, MCO, PTA, LAN, LIMO<br>Itinerary Items                                                    |         |
| Itinerary Data Format – Non Air Content Itinerary Items                                                                                                    | 54      |
| M5 Passenger Accounting Data Record                                                                                                    | ınting  |
| Lines)                                                                                                    | s Which |
| Manual ARC/BSP Exchange Ticket Variable Length Accounting Data (Even Exchanges and Exchanges with Additional Collection)                                            | th      |
| Manual ARC/BSP Document Variable Length Accounting Data (Pre-paid Ticket Stock, Miscellaneous Cha<br>Orders, Tour Orders)                                           | _       |
| Manual Refund ARC/BSP Ticketing Variable Length Accounting Data (Hand Airline Tickets)                                                                              | 69      |
| Manual Refund ARC/BSP Ticketing Variable Length Accounting Data (Pre-paid Ticket Stock, Miscellaneo Charge Orders, Tour Orders.)                                    |         |
| Manual Non-ARC/BSP Document Variable Length Accounting Data (Used to create items for an invoice for non-accountable documents or transactions.)                    |         |
| Manual (Advanced Deposit) ARC/BSP Document Variable Length Accounting Data (Pre-Paid Ticket Stock Miscellaneous Charge Orders, Tour Orders)                         |         |
| Manual (Advanced Deposit) Non-ARC/BSP Document Variable Length Accounting Data (Used to create in for an invoice for any non-accountable documents or transactions) |         |
| Automated or Manual EMD Accounting Line                                                                                                    | 81      |
| Automated or Manual EMD Accounting Line                                                                                                    | 83      |

| M6 – Passenger Fare Calculation Data Record   | 84  |
|-----------------------------------------------|-----|
| M7 – Passenger Itinerary Data Record          | 86  |
| M8 – Passenger Invoice Data Record            | 87  |
| M9 – Interface Remarks                        | 88  |
| MA – Airline Fees                             | 89  |
| MB – Miscellaneous Charge Order Record (MCO)  | 91  |
| ARC MCO PRODUCT                               | 91  |
| BSP MCO PRODUCT                               | 96  |
| MC – Pre-paid Ticket Advice Record            | 102 |
| MD – Tour Order Record                        | 106 |
| ME – Segment Associated Remarks Record        | 112 |
| MF – Passenger E-mail/Delivery Address        | 113 |
| MG – Electronic Miscellaneous Document (EMD)  | 114 |
| MX Record                                     | 119 |
| MX – Tax and Amount Expansion Record          | 120 |
| MX – Virtual form of Payment Expansion Record | 124 |
| MX – Endorsements Expansion Record            | 126 |
| MX – Payment Card Record Specification        | 128 |
| MY – Miscellaneous Record                     | 132 |
| Appendix - Examples                           | 133 |
| General Information                           | 137 |
| Sabre Travel Agency Location Setup            | 137 |
| Subscriber Functional Requirements            |     |
| IUR <sup>–</sup> Revision History             | 139 |
| Summary of Changes                            | 140 |

# **IUR Change for Current Version**

| Revision 17 – Version 39 | 1 Mar 2024                                                                                        |
|--------------------------|---------------------------------------------------------------------------------------------------|
| SAN 17009                | Interface User Record (IUR) – New MX Record for Form of Payment                                   |
|                          | Wallet                                                                                            |
| SAN 16640 & 17017        | Interface User Record (IUR) - Legacy Hotel sunset                                                 |
|                          | Addition of CCI valeted information to "Itin area". Data Format. IIIII                            |
|                          | Addition of CSL related information to "Itinerary Data Format – HHL Itinerary Items" data section |
| IU5VR1                   | M5 Passenger Accounting Data Record                                                               |
| 10371(1                  | Wo T assenger Accounting Data Necord                                                              |
|                          | Addition of routing indicators for EMD transactions in the "Automated or                          |
|                          | Manual EMD Accounting Line"                                                                       |
|                          |                                                                                                   |
|                          | Routing Indicator for EMD followed by                                                             |
|                          | "D" = Domestic "I" = International                                                                |
|                          | i = international                                                                                 |
| IU5VR1                   | Addition of a reference to the Alternate Currency TJR indicator                                   |
| 10371(1                  | Addition of a reference to the Alternate Currency 1313 indicator                                  |
|                          | Alternate Currency TJR Indicator                                                                  |
|                          |                                                                                                   |
|                          | Display - W/ALT‡*                                                                                 |
|                          | Turn ON – W/ALT‡ON                                                                                |
|                          | Turn OFF - W/ALT‡OFF                                                                              |
| IU3VR2                   | Itinerary Data Format – HHX Itinerary Items                                                       |
| 1001112                  | Thirterary Bata Format Thirte tunerary terms                                                      |
|                          | Clarification of the "PI" – Prepaid/Postpaid Identifier                                           |
|                          |                                                                                                   |
|                          | <ul> <li>/PI-POP for postpay rates</li> </ul>                                                     |
|                          | /PI-PRP for prepay rates                                                                          |
| 0.111.47470              |                                                                                                   |
| SAN 17179                | Chinese Yen - Hotel rates will be transmitted with 2 decimal places for                           |
|                          | the CNY currency code.                                                                            |
|                          | References added to the "Itinerary Data Format – HHL Itinerary Items"                             |
|                          | and "Itinerary Data Format – HHX Itinerary Items" data sections                                   |
| Name Associated Remarks  | Clarity added to the IU0F0D, IU7ASP, IU8ASP & IU9ASP fields.                                      |

#### Introduction

The Sabre Interface User Record (IUR) supports travel agency back-office functions for Ticketing, Invoicing and Itinerary type entries. The IUR is used to store and transmit information gathered from the Passenger Name Record (PNR) in Sabre to the back-office system via an asynchronous communications device utilizing a standard EIA-RS2312C signal transmission.

The complete interface record is made up of eighteen (18) smaller records. Each of the smaller records contains a message "ID" to indicate what type of data is contained in that record. The first two characters of each section is the message ID. The following is a layout of the separate data sections and message ID's of each section.

| <u>ID</u> | DESCRIPTION                             |                       |
|-----------|-----------------------------------------|-----------------------|
| MO        | Constant Data                           |                       |
| M1        | Passenger Invoice Data                  |                       |
| M2        | Passenger Ticket Data                   |                       |
| M3        | Itinerary Data                          |                       |
| M4        | Entitlement Data                        | TJR Option Controlled |
| M5        | Accounting Data                         |                       |
| M6        | Fare Calculation Data                   | TJR Option Controlled |
| M7        | Itinerary Remarks Data (IR)             | TJR Option Controlled |
| M8        | Invoice Remarks Data (IV)               | TJR Option Controlled |
| M9        | Interface Message Remarks (IM)          | TJR Option Controlled |
| MA        | Airline Fees                            |                       |
| MB        | Miscellaneous Charge Order Record       | TJR Option Controlled |
| MC        | Pre-Paid Ticket Advice Record           | TJR Option Controlled |
| MD        | Tour Order Record                       | TJR Option Controlled |
| ME        | Segmented Associated Remarks Record     | TJR Option Controlled |
| MF        | Passenger Email Address                 | TJR Option Controlled |
| MG        | Electronic Miscellaneous Document (EMD) |                       |
| MX        | Expansion Record                        | TJR Option Controlled |
| MY        | Miscellaneous Record                    | TJR Option Controlled |

The two major sections of the interface record are the ticketing and invoicing sections. Data placed within the interface record for ticketing is provided from ticket records. Data for the invoice section of the interface record is provided by TJR and PNR records. The ticketing section of the interface record is made up of five sections. These sections are: Passenger data related to the ticket (M2), Entitlement data (M4), Fare calculation data (M6), Electronic Miscellaneous Document (MG) and Tax (MX).

The invoice section of the interface record is made up of eight sections. These sections include: Constant data (M0), Passenger data related to an invoice (M1), Itinerary data (M3), Accounting data (M5), Itinerary remarks (M7), Invoice remarks (M8), Interface remarks (M9), and Segment Associated remarks (ME).

The miscellaneous ticket document data records contain information necessary to produce MCOs, PTAs and Tour Orders on Automated Ticket and Boarding Pass stock (ATB).

#### M0 RECORD - Constant Data

This record is created from invoice and/or itinerary data. This record stores constant data and general information data from the PNR.

#### M1 RECORD - Passenger Invoice Data

This record contains passenger names and passenger name remarks from the PNR. There is one **M1** record created per passenger present in the PNR. If name select is used, only the names selected are created. If name select is used in the ticketing entry, all names of the PNR are sent and the names selected are indicated by a flag in the **M1**.

#### M2 RECORD - Ticket Data

This record contains passenger ticket data. This data is needed for the printing of the ticket. There is one **M2** record per passenger ticketed. Multiple W cross of lorraines will generate multiple **M2** records.

#### M3 RECORD - Itinerary Data

This record contains itinerary data present in the PNR. There is one **M3** per itinerary item present in the PNR. If segment select is used, only the items selected are created. If segment select is used in the ticketing entry, all segments of the PNR are sent and the segments selected are indicated by a flag in the **M3**.

#### M4 RECORD - Entitlement Data

This record is based off the ticketing and boarding pass data from the PNR. There is only one **M4** created for each itinerary item ticketed per passenger type. Each **M4** contains a type segment number, ticket data, and fare basis data for each passenger associated with the entitlement line. If the ticketing entry contained an action code OP (e.g.W#S1/OP) for open segment, an additional **M4** record is created. The record will contain an OP and there will be no associated **M3** record (see record layout).

#### M5 RECORD - Accounting Data

This record is the accounting record. There is one **M5** per accounting data line in the PNR. If specific accounting lines are not selected, the record will contain all accounting lines present in the PNR. The record will contain accounting lines on a 1 to 1 match with name(s).

#### M6 RECORD - Fare Calculation Data

This record is based off fare calculation data from the PNR. The **M6** contains fare calculation information needed to print a ticket. There is one **M6** created for each passenger type ticketed. If more than one passenger has the same fare calculation type, the passenger type in the fare calculation record matches the passenger type in the **M2** record.

#### M7 RECORD - Itinerary Remarks Data

This record contains the itinerary remarks fields from the PNR 5#.

#### M8 RECORD - Invoice Remarks Data

This record contains the invoice remarks fields from the PNR 5.

#### **M9 RECORD** - Interface Message Remarks

This record contains the special remarks transmitted to the mini-computer, but not printed on the invoice. These IM remarks (5x/-) fields are taken from the remarks in the PNR. Maximum length equals 67.

#### **MA RECORD** - Airline Fees

#### MB RECORD - Miscellaneous Charge Order (MCO) Record

The record contains all information necessary to produce an MCO on ATB ticket stock.

#### MC RECORD - Pre-Paid Ticket Advice (PTA) Record

The record contains all information necessary to produce a PTA on ATB ticket stock.

#### MD RECORD - Tour Order Record

The record contains all information necessary to produce a Tour Order on ATB ticket stock.

#### **ME RECORD - Segment Associated Remarks Record**

The record contains Carrier Code Share information as well as specially coded remarks from the PNR along with their associations to various itinerary segments which they may be associated with.

#### **MF RECORD - Passenger Email Address**

The record contains all information pertaining to Passenger Email and Delivery addresses captured from the PNR. 99 Maximum

#### MG RECORD - Electronic Miscellaneous Document (EMD)

The record contains all information pertaining to Electronic Miscellaneous Document. 99 Maximum

#### **MX RECORD - Expansion Record**

The MX IUR record consolidates ticketing related taxes, tax data and amount data into a single record.

#### MY RECORD - Miscellaneous Record

The MY IUR record consolidates PNR related data into a single record. It contains the Profile Index info

In the future additional records may be provided as part of the IUR messages.

### **Interface Output Message Block**

| LABEL | LEVEL | START | LENGTH | NAME AND DESCRIPTION                      |
|-------|-------|-------|--------|-------------------------------------------|
|       | 1     | 1     | 11     | IUR TRANSMISSION HEADER                   |
|       | 2     | 1     | 2      | IUR SYSTEM ORIGINATION CODE               |
|       |       |       |        | ("AA" is the current fixed indicator.)    |
|       | 2     | 3     | 2      | DAY                                       |
|       |       |       |        | (Two character Numeric, "01"-"31")        |
|       | 2     | 5     | 3      | MONTH                                     |
|       |       |       |        | (Three character Alpha, "JAN" – "DEC")    |
|       | 2     | 8     | 4      | TIME                                      |
|       |       |       |        | (Four character Numeric, "0000" – "2359") |

II The Interface Output Message Block Outlined above is reserved for internal Sabre system usage and is subject to change without notice. CST time TULSA.

### **M0 – Control and Constant Data Record**

| LABEL  | LEVEL | START | LENGTH | NAME AND DESCRIPTION                                                                                                    |
|--------|-------|-------|--------|----------------------------------------------------------------------------------------------------|
| IU0MID | 2     | 12    | 2      | RECORD IDENTIFIER – "M0"                                                                                                    |
| IUOTYP | 2     | 14    | 1      | TRANSACTION TYPE  "1" = INVOICE/TICKET  "2" = INVOICE ONLY (DIN ENTRIES)  "3" = ITINERARY ONLY (DIT ENTRIES) (MINI-ITIN ENTRIES)  "4" = BOARDING PASS ONLY (BOARDING PASS ENTRIES)  "5" = VOID TICKET (WV ENTRIES)  "6" = FARE INFORMATION  "7" = PURGED RECORD  "A" = INVOICE/EMD  "B" = INVOICE/ICKET/EMD  "C" = VOID EMD (WV ENTRIES)  "F" = Ticket Enhanced Void IUR  "G" = EMD Enhanced Void IUR  "G" = EMD Enhanced Void IUR  "T" = INVOICE/NDC TICKET  "E" = INVOICE/NDC TICKET  "E" = INVOICE/NDC TICKET will no M2 or M6 records. All accounting information must be obtained from the M5 record/s. There will be M4 records if the Fare By Leg TJR option is enabled. Otherwise, there will be no M4 record. If the Transaction Type = 3, there will be no M4 records will be records and there is no accounting information.  If the Transaction Type = A, "INVOICE/EMD" the M5 and MG records will be created.  If the Transaction Type = B, "INVOICE/ICKET/EMD" the M2, M4, and M5 for the e-ticket as well as a M5 and MG for EMD will be created.  If the Transaction Type = F, "Ticket Enhanced Void IUR", then upon void transaction of an electronic or paper ticket, an M0 will be created with this type, and the M1,M2,M3,M4,M5 and M6 from the original issued ticket will be copied and sent with the M0. If the original ticket has M7, M8, M9, ME, MF or MX records present, they will be copied and sent as well.  If the Transaction Type = G, "EMD Enhanced Void IUR", then upon void transaction of the EMD, an M0 will be |

|        |   | ,  |    |                                                                                                    |
|--------|---|----|----|----------------------------------------------------------------------------------------------------|
|        |   |    |    | created with this type and the M1, M5 and MG from the original issued EMD will be copied and sent with the M0. If the original EMD has M7, M8, M9, ME or MF records present, then they will be copied and sent as well.                        |
| IU0VER | 2 | 15 | 2  | INTERFACE VERSION NUMBER                                                                                                    |
| IU0DKN | 2 | 17 | 10 | CUSTOMER NUMBER                                                                                                    |
|        |   |    |    | Customer Number may be 6, 7 or 10 characters based on the setting of the applicable TJR indicator.                                                                                                    |
|        |   |    |    | Examples: Six character Customer Number input as 123456 will transmit as 0120003456 Seven character Customer Number input as 1234567 will transmit as 0120034567 Ten character Customer Number input as 1234567890 will transmit as 1234567890 |
| IU0DKB | 3 | 17 | 3  | CUSTOMER BRANCH Customer Number may be 6, 7 or 10 characters based on the setting of the applicable TJR indicator.                                                                                                    |
|        |   |    |    | Examples: Six character Customer Number input as 123456 will transmit as 012 Seven character Customer Number input as 1234567 will transmit as 012 Ten character Customer Number input as 1234567890 will transmit as 123                      |
| IU0DKC | 3 | 20 | 7  | CUSTOMER NUMBER Customer Number may be 6, 7 or 10 characters based on the setting of the applicable TJR indicator.                                                                                                    |
|        |   |    |    | Examples: Six character Customer Number input as 123456 will transmit as 0003456 Seven character Customer Number input as 1234567 will transmit as 0034567 Ten character Customer Number input as 1234567890 will transmit as 4567890          |
| IU0CTJ | 2 | 27 | 5  | BLANK not used /SPARE                                                                                                    |
| IU0PIV | 2 | 32 | 1  | PREVIOUSLY INVOICED INDICATOR                                                                                                    |
|        |   |    |    | BLANK = NO<br>"Y" = YES                                                                                                    |
| IU0RRC | 2 | 33 | 2  | PNR RECORD CONTROL CHECK                                                                                                    |
|        |   |    |    | BLANK = PRINT REQUEST FOR ET                                                                                                    |
| IU0QUE | 2 | 35 | 1  | TYPE OF QUEUE PROCESSING                                                                                                    |
|        |   |    |    | BLANK = PRINT REQUEST FOR ET                                                                                                    |

| LABEL  | LEVEL | START | LENGTH | NAME AND DESCRIPTION                                                                                   |
|--------|-------|-------|--------|----------------------------------------------------------------------------------------------------|
| IU0CDK | 2     | 36    | 1      | SPARE                                                                                                  |
| IU0IVN | 2     | 37    | 7      | INVOICE NUMBER                                                                                         |
|        |       |       |        | BLANK = PRINT REQUEST FOR ET                                                                           |
| IU0ATC | 2     | 44    | 10     | AGENCY ARC/IATA NUMBER                                                                                 |
| IU0PNR | 2     | 54    | 8      | PNR LOCATOR                                                                                            |
| IU0PNL | 2     | 62    | 8      | LINK PNR LOCATOR                                                                                       |
|        |       |       |        | BLANK = PRINT REQUEST FOR ET (AMTRAK RECORD LOCATOR)                                                   |
| IU0OPT | 2     | 70    | 1      | SUBSCRIBER INTERFACE OPTION INDICATOR                                                                  |
|        |       |       |        | "6" = OPTION 6                                                                                         |
| IU0F00 | 3     | 71    | 1      | PHONE, AND RECEIVED INDICATOR                                                                          |
|        |       |       |        | "0" = NO                                                                                               |
|        |       |       |        | "1" = YES                                                                                              |
| IU0F01 | 3     | 72    | 1      | ENTITLEMENTS                                                                                           |
|        |       |       |        | "0" = NO<br>"1" = YES                                                                                  |
| IU0F02 | 3     | 73    | 1      | FARE CALCULATION                                                                                       |
|        |       |       |        | "0" = NO<br>"1" = YES                                                                                  |
| IU0F03 | 3     | 74    | 1      | INVOICE/ITINERARY REMARKS                                                                              |
|        |       |       |        | BLANK = PRINT REQUEST FOR ET  "0" = NO                                                                 |
| IU0F04 |       | 75    | 1      | "1" = YES INTERFACE REMARKS                                                                            |
| 100F04 | 3     | 75    | 1      |                                                                                                    |
|        |       |       |        | "0" = NO<br>"1" = YES                                                                                  |
| IU0F05 | 3     | 76    | 1      | STATUTE MILES                                                                                          |
|        |       |       |        | BLANK = PRINT REQUEST FOR ET "0" = NO "1" = YES                                                        |
| IU0F06 | 3     | 77    | 1      | OPTION 6 ITINERARIES TO POS Q (DIT ENTRY)                                                              |
|        |       |       |        | BLANK = PRINT REQUEST FOR ET "0" = NO "1" = YES                                                        |
| IU0F07 | 3     | 78    | 1      | CUSTOMER PROFITABILITY RECORDS                                                                         |
|        |       |       |        | BLANK = PRINT REQUEST FOR ET  "0" = NO  "1" = ALL CUSTOMER NUMBERS  "2" = SPECIFIC BY CUSTOMER  NUMBER |

| LABEL  | LEVEL | START | LENGTH | NAME AND DESCRIPTION                                                                                                    |
|--------|-------|-------|--------|----------------------------------------------------------------------------------------------------|
| IU0F08 | 3     | 79    | 1      | MISCELLANEOUS CHARGE ORDER RECORDS                                                                                                    |
|        |       |       |        | BLANK = PRINT REQUEST FOR ET "0" = NO "1" = YES                                                                                                    |
| IU0F09 | 3     | 80    | 1      | PRE-PAID TICKET ADVICE RECORDS                                                                                                    |
|        |       |       |        | BLANK = PRINT REQUEST FOR ET "0" = NO "1" = YES                                                                                                    |
| IU0F0A | 3     | 81    | 1      | TOUR ORDER RECORDS                                                                                                    |
|        |       |       |        | BLANK = PRINT REQUEST FOR ET "0" = NO "1" = YES                                                                                                    |
| IU0F0B | 3     | 82    | 1      | SEGMENT ASSOCIATED REMARKS RECORDS                                                                                                    |
|        |       |       |        | BLANK = PRINT REQUEST FOR ET "0" = NO "1" = YES                                                                                                    |
| IU0F0C | 3     | 83    | 1      | SPARE                                                                                                    |
| IU0F0D | 3     | 84    | 1      | NAME ASSOCIATED REMARKS                                                                                                    |
|        |       |       |        | When the "PNAPNR" TJR indicator is enabled then it provides the ability to name associate each of the following remarks  Passenger Itinerary Remarks (5‡) - M7 Record Passenger Invoice Remarks (5.) - M8 Record |
|        |       |       |        | Interface Remarks (5X/-) -M9 Record                                                                                                    |
|        |       |       |        | "1" = Indicates that passenger association (PNAPNR) is<br>turned ON and the variable data section IU[x]ASP will<br>be transmitted. (See the M7, M8 and M9 data sections<br>for further information)              |
|        |       |       |        | "0" = Indicates that passenger association (PNAPNR) is turned OFF and the variable data section IU[x]ASP will be transmitted.                                                                                    |
| IU0F0E | 3     | 85    | 1      | AMOUNTS MOVED TO MX RECORD  "0" = Amounts present in the M2 record  "1" = Amounts are in MX record                                                                                                    |
| IU0F0F | 3     | 86    | 1      | SPARE                                                                                                    |
| IU0ATB | 2     | 87    | 1      | ATB INDICATORS  "0" = NON ATB  "1" = ATB TICKET  "2" = REPRINTED ATB DOCUMENTS  "3" = ATB MINI-ITINERARY                                                                                                    |
| IU0DUP | 2     | 88    | 1      | DUPLICATE INTERFACE INDICATOR                                                                                                    |
|        |       |       |        | BLANK = NORMAL TRANSACTION                                                                                                    |

|        |   |     |    | "D" = DUPLICATE RECORD                                |
|--------|---|-----|----|-------------------------------------------------------|
| IU0BPC | 2 | 89  | 10 | BOOKING AGENT INFORMATION                             |
| IU0PCC | 3 | 89  | 5  | BOOKING AGENT LOCATION                                |
|        |   |     |    | (PSUEDO CITY CODE e.g., B4T0)                         |
| IU0IDC | 3 | 94  | 2  | BOOKING AGENT DUTY CODE                               |
| IU0IAG | 3 | 96  | 3  | BOOKING AGENT SINE                                    |
| IU0LIN | 2 | 99  | 8  | LNIATA                                                |
| IU0RPR | 2 | 107 | 10 | REMOTE PRINTER ARC NUMBER                             |
|        |   |     |    | (PRESENT ONLY IF ATB REMOTE PRINT                     |
|        |   |     |    | DOCUMENTS WERE GENERATED)                             |
| IU0PDT | 2 | 117 | 5  | PNR CREATION DATE                                     |
|        |   |     |    | (DATE MONTH – BASED ON US CST ZONE)                   |
|        |   |     |    |                                                       |
|        |   |     |    | BLANK = PRINT REQUEST FOR ET                          |
| IU0TIM | 2 | 122 | 5  | TIME PNR CREATED                                      |
|        |   |     |    | (24 HOUR CLOCK- BASED ON US CST ZONE)                 |
|        |   |     |    |                                                       |
|        |   |     |    | BLANK = PRINT REQUEST FOR ET                          |
|        |   |     |    |                                                       |
|        |   |     |    | PNR creation time will be blank for NDC transactions. |
|        |   |     |    |                                                       |
| IU0IS4 | 2 | 127 | 5  | INVOICING AGENCY CITY CODE                            |

| LABEL  | LEVEL | START      | LENGTH | NAME AND DESCRIPTION                                                                                                    |
|--------|-------|------------|--------|----------------------------------------------------------------------------------------------------|
| IU0IS1 | 2     | 132        | 2      | INVOICING AGENT DUTY CODE                                                                                                    |
|        |       |            |        | "*" OR "9 (MANAGER)"                                                                                                    |
| IU0IS3 | 2     | 134        | 3      | INVOICING AGENT CODE                                                                                                    |
| IU0TCO | 2     | 137        | 2      | SPARE                                                                                                    |
| IU0IDB | 2     | 139        | 3      | BRANCH ID                                                                                                    |
|        |       |            |        | BLANK = PRINT REQUEST FOR ET                                                                                                    |
| IU0DEP | 2     | 142        | 5      | DEPARTURE DATE                                                                                                    |
|        |       |            |        | "IU0DEP" IS TAKEN FROM THE 1 <sup>ST</sup> AIR SEGMENT<br>OF THE M3 RECORD. IF NO AIR SEGMENTS ARE<br>PRESENT IN THE M3 RECORD BLANKS WILL BE<br>PASSED. |
| IU0ORG | 2     | 147        | 3      | ORIGIN CITY CODE                                                                                                    |
|        |       |            |        | "IU0ORG" IS TAKEN FROM THE 1 <sup>ST</sup> AIR SEGMENT<br>OF THE M3 RECORD. IF NO AIR SEGMENTS ARE<br>PRESENT IN THE M3 RECORD BLANKS WILL BE<br>PASSED. |
| IU00NM | 2     | 150        | 17     | ORIGIN CITY NAME                                                                                                    |
|        |       |            |        | "IU00M" IS TAKEN FROM THE 1 <sup>ST</sup> AIR SEGMENT<br>OF THE M3 RECORD. IF NO AIR SEGMENTS ARE<br>PRESENT IN THE M3 RECORD BLANKS WILL BE<br>PASSED.  |
| IU0DST | 2     | 167        | 3      | DESTINATION CITY CODE                                                                                                    |
|        |       |            |        | "IU0DST" IS TAKEN FROM THE LAST AIR SEGMENT OF THE M3 RECORD. IF NO AIR SEGMENTS ARE PRESENT IN THE M3 RECORD BLANKS WILL BE PASSED.                     |
| IU0DNM | 2     | 170        | 17     | DESTINATION CITY NAME                                                                                                    |
|        |       |            |        | "IU0DNM" IS TAKEN FROM THE LAST AIR<br>SEGMENT OF THE M3 RECORD. IF NO AIR<br>SEGMENTS ARE PRESENT IN THE M3 RECORD<br>BLANKS WILL BE PASSED.            |
| IU0NM1 | 2     | 187        | 3      | NUMBER OF PASSENGERS – M1                                                                                                    |
| IU0NM2 | 2     | 190        | 3      | NUMBER OF TICKETED PASSENGERS – M2                                                                                                    |
| IU0NM3 | 2     | 193        | 3      | NUMBER OF ITINERARY SEGMENTS – M3                                                                                                    |
| IU0NM4 | 2     | 196        | 3      | NUMBER OF ENTITLEMENTS – M4                                                                                                    |
| IU0NM5 | 2     | 199        | 3      | NUMBER OF ACCOUNTING LINES – M5                                                                                                    |
| IU0NM6 | 2     | 202        | 3      | NUMBER OF FARE CALC LINES – M6                                                                                                    |
| IU0NM7 | 2 2   | 205        | 3      | NUMBER OF ITINERARY REMARK LINES – M7                                                                                                    |
| 8MM0UI | 2     | 208        | 3      | NUMBER OF INVOICE REMARK LINES – M8                                                                                                    |
| IU0NM9 | 2     | 211<br>214 | 3      | NUMBER OF INTERFACE REMARK LINES – <b>M9</b> NUMBER OF CUSTOMER PROFITABILITY ITEMS –                                                                    |
| IUONMA |       |            |        | MA                                                                                                    |
| IU0ADC | 2     | 217        | 2      | SPARE                                                                                                    |

14

| LABEL  | LEVEL | START | LENGTH | NAME AND DESCRIPTION                                                                                        |
|--------|-------|-------|--------|----------------------------------------------------------------------------------------------------|
| IU0PHC | 2     | 219   | 2      | NUMBER OF PHONE FIELDS PRESENT                                                                              |
|        |       |       |        | BLANK = PRINT REQUEST FOR ET (MAXIMUM OF 3)                                                                 |
| IU0TYM | 2     | 221   | 5      | If the IURTA indicator in TJR is ON, then:                                                                  |
|        |       |       |        | IU0TYM = M0 Record Creation Time = System (Tulsa) time plus or minus the Time Adjustment Factor in the TJR. |
|        |       |       |        | If the IURTA indicator in TJR is OFF, then:                                                                 |
|        |       |       |        | IU0TYM = M0 Record Creation Time = The actual local time/date based on the city defined in the TJR.         |
|        |       |       |        | BLANK = PRINT REQUEST FOR ET                                                                                |
| IU0MDT | 2     | 226   | 5      | IUR M0 RECORD CREATION DATE                                                                                 |
|        |       |       |        | BLANK = PRINT REQUEST FOR ET                                                                                |
| IU0CR1 | 2     | 231   | 1      | CARRIAGE RETURN                                                                                             |

The following fields are variable fields. They appear sequentially in the M0 record and may or may not contain data based on whether the corresponding field exists in the Sabre PNR. If the data field is present, then it will be moved into the M0 followed by a Carriage Return, which will act as a field separator. If the data field is not present, no data will be moved, however, the Carriage Return will still be present to mark the end of the absent data field.

| LABEL  | LEVEL | LENGTH | NAME AND DESCRIPTION                       |
|--------|-------|--------|--------------------------------------------|
| IU0TPR | 2     | VAR    | TRAVEL POLICY NUMBER                       |
|        |       |        | BLANK = PRINT REQUEST FOR ET               |
|        |       |        | (37 CHARACTER MAXIMUM FOLLOWED BY A        |
|        |       |        | CARRIAGE RETURN. THE CARRIAGE RETURN IS    |
|        |       |        | ALWAYS PRESENT.)                           |
| IU0BL1 | 2     | VAR    | FIRST ADDRESS FIELD                        |
|        |       |        | BLANK = PRINT REQUEST FOR ET               |
|        |       |        | THE DATA IN THIS VARIABLE ELEMENT IS       |
|        |       |        | OBTAINED FROM THE "W-" Sabre PNR DATA      |
|        |       |        | ELEMENT AND IS ALWAYS CONTAINS FIVE LINES. |
|        |       |        | WHEN ADDRESS DATA IS INPUT, EACH LINE OF   |
|        |       |        | DATA WILL BE FOLLOWED BY A CARRIAGE        |

| IU0BL2 2 VAR FIRS    | URN. IF THERE IS NO DATA, THERE WILL BE A RIAGE RETURN ONLY. T ADDRESS FIELD  ANK = PRINT REQUEST FOR ET |
|----------------------|----------------------------------------------------------------------------------------------------|
|                      |                                                                                                    |
| BLA                  | ANK = PRINT REQUEST FOR FT                                                                               |
|                      | WINT THE GOLDT TONE I                                                                                    |
|                      | DATA IN THIS VARIABLE ELEMENT IS<br>AINED FROM THE "5/" Sabre PNR DATA                                   |
|                      | MENT AND CONTAINS FIVE LINES. WHEN                                                                       |
|                      | RESS DATA IS INPUT, EACH LINE OF DATA                                                                    |
|                      | BE FOLLOWED BY A CARRIAGE RETURN. IF                                                                     |
| THEF                 | RE IS NO DATA, THERE WILL BE A CARRIAGE                                                                  |
|                      | URN ONLY.                                                                                                |
| LABEL LEVEL LENGTH N | IAME AND DESCRIPTION                                                                                     |
| IU0PH1 2 VAR PHOI    | NE FIELD 1                                                                                               |
| BLA                  | ANK = PRINT FOR ET                                                                                       |
|                      | HARACTER MAXIMUM PLUS A CARRIAGE<br>URN. ONLY PRESENT IF LABEL "IU0F00" IS                               |
|                      | TO "1" AND LABEL IUOPHC IS SET TO "1", "2",                                                              |
|                      | 3". IF NO PHONE IS PRESENT OR IF LABEL                                                                   |
|                      | F00" IS ZERO ONE CARRIAGE RETURN WILL                                                                    |
| STILI                | L BE PRESENT.)                                                                                           |
| IU0PH2 2 VAR PHOI    | NE FIELD 2                                                                                               |
| BLA                  | NK = PRINT FOR ET                                                                                        |
| (63 C                | CHARACTERS MAXIMUM PLUS A CARRIAGE                                                                       |
|                      | URN. ONLY PRESENT IF LABEL "IU0F00" IS                                                                   |
|                      | TO "1" AND LABEL IUOPHC IS SET TO "2" OR "3".                                                            |
|                      | O PHONE IS PRESENT OR IF LABEL "IU0F00" IS                                                               |
|                      | O ONE CARRIAGE RETURN WILL STILL BE<br>SENT.)                                                            |
|                      | NE FIELD 3                                                                                               |
| BLA                  | NK = PRINT FOR ET                                                                                        |
|                      | HARACTER MAXIMUM PLUS A CARRIAGE                                                                         |
|                      | JRN. ONLY PRESENT IF LABEL "IU0F00" IS                                                                   |
|                      | TO "1" AND LABEL IU0PHC IS SET TO "3". IF NO NE IS PRESENT OR IF LABEL "IU0F00" IS ZERO                  |
|                      | CARRIAGE RETURN WILL STILL BE PRESENT.)                                                                  |
|                      | EIVED FIELD                                                                                              |
| BLA                  | ANK = PRINT REQUEST FOR ET                                                                               |
|                      | CHARACTERS MAXIMUM PLUS A CARRIAGE<br>URN. ONLY PRESENT IF LABEL "IU0F00" IS SET<br>1".)                 |

16

# M0 - Control Void Message Data

| LABEL  | LEVEL | START | LENGTH | NAME AND DESCRIPTION                   |
|--------|-------|-------|--------|----------------------------------------|
| IU0MID | 2     | 12    | 2      | RECORD IDENTIFIER – "M0"               |
| IU0TYP | 2     | 14    | 1      | TRANSACTION TYPE                       |
|        |       |       |        | "5" = VOID TICKET                      |
|        |       |       |        | (WV ENTRIES)                           |
| IU0VER | 2     | 15    | 2      | INTERFACE VERSION NUMBER               |
| IU0DKN | 2     | 17    | 10     | CUSTOMER NUMBER                        |
| IU0DKB | 3     | 17    | 3      | CUSTOMER BRANCH                        |
| IU0DKC | 3     | 20    | 7      | CUSTOMER NUMBER                        |
| IU0TKI | 2     | 27    | 14     | TICKET NUMBER                          |
| IU0CNT | 2     | 41    | 2      | NUMBER OF TICKETS                      |
| IU0PR1 | 2     | 43    | 8      | PNR LOCATOR                            |
|        |       |       |        |                                        |
| IU0DUP | 2     | 51    | 1      | DUPLICATE VOID INDICATOR               |
|        |       |       |        | BLANK = NORMAL TRANSACTION             |
|        |       |       |        | "D" = DUPLICATE RECORD OF              |
|        |       |       |        | REPLICATION                            |
|        |       |       |        | TALL LIGITION                          |
| IU0SAC | 2     | 52    | 15     | AUTHORIZATION CODE FOR VOIDS           |
|        |       |       |        | THIS FIELD WILL APPEAR ONLY IF THE TJR |
|        |       |       |        | INDICATOR IS TURNED ON FOR ELECTRONIC  |
|        |       |       |        | TICKETING (ET) AND THE TRANSACTION IS  |
|        |       |       |        | PROCESSED AS SUCH.                     |
| IU0CR2 | 2     | 67    | 1      | CARRIAGE RETURN                        |

# M1 - Passenger Invoice Data Record

| LABEL          | LEVEL | START | LENGTH | NAME AND DESCRIPTION                                                      |
|----------------|-------|-------|--------|---------------------------------------------------------------------------|
| IU1MID         | 2     | 1     | 2      | RECORD IDENTIFIER – "M1"                                                  |
| IU1PNO         | 2     | 3     | 2      | INTERFACE NAME ITEM NUMBER                                                |
|                |       |       |        | (Numbers "01" through "99")                                               |
| IU1PNM         | 2     | 5     | 64     | PASSENGER NAME                                                            |
|                |       |       |        | (64 Character maximum, left justified, blank filled e.g.                  |
|                |       |       |        | Surname/First Name Title – HOGAN/PATRICK MR)                              |
| IU1PRK         | 2     | 69    | 30     | PASSENGER MAN NUMBER                                                      |
|                |       |       |        | (Also referred to as Statement Information)                               |
|                |       |       |        | BLANK = PRINT REQUEST FOR ET                                              |
|                |       |       |        | (00.01                                                                    |
| 1111111        |       | 00    |        | (30 Character maximum, left justified, blank filled)                      |
| IU1IND         | 2     | 99    | 1      | ADVANTAGE/AAIRPASS IND                                                    |
| IU1AVN         | 2     | 100   | 20     | FREQUENT TRAVELER NUMBER                                                  |
|                |       |       |        | (Applies to AA advantage number only)                                     |
|                |       |       |        | BLANK = PRINT REQUEST FOR ET                                              |
|                |       |       |        | (20 Character maximum, left justified)                                    |
| IU1MLV         | 2     | 120   | 5      | (20 Character maximum, left justified) FREQUENT TRAVELER MEMBERSHIP LEVEL |
| IOTIVILV       |       | 120   | 3      | (Applies to AA advantage number only)                                     |
| IU1NM3         | 2     | 125   | 2      | NUMBER OF ITINERARIES – M3                                                |
| IU1TKT         | 2     | 127   | 1      | NAME SELECTED FOR TICKETING                                               |
| 1011111        | _     | 127   | '      | WINE OLLEGIED FOR HORETING                                                |
|                |       |       |        | BLANK = Name Item NOT selected for ticket                                 |
|                |       |       |        |                                                                           |
|                |       |       |        | "1" = Name Item selected for ticket                                       |
|                |       |       |        |                                                                           |
| IU1SSM         | 2     | 128   | 1      | SPARE                                                                     |
| IU1NM5         | 2     | 129   | 2      | NUMBER OF ACCTG LINES – <b>M5</b>                                         |
|                |       |       |        | (0 , (145 ) ) , (11)                                                      |
|                |       |       |        | (Count of M5 record items for this name item, 99                          |
| 11 14 5 15 4 7 | 0     | 404   | -      | maximum)                                                                  |
| IU1NM7         | 2     | 131   | 2      | NUMBER OF ITINERARY REMARKS – <b>M7</b>                                   |
|                |       |       |        | BLANK = PRINT REQUEST FOR ET                                              |
|                |       |       |        | (Count of M7 record items for this name item, 99                          |
|                |       |       |        | maximum)                                                                  |
| IU1NM8         | 2     | 133   | 2      | NUMBER OF INVOICE REMARKS – M8                                            |
| 10 11 11110    | _     | 100   | _      | NOMBER OF INVOICE REMARKS INC                                             |
|                |       |       |        | BLANK = PRINT REQUEST FOR ET                                              |
|                |       |       |        | (Count of M8 record items for this name item, 99                          |
|                |       |       |        | maximum)                                                                  |
| IU1NM9         | 2     | 135   | 2      | NUMBER OF INTERFACE                                                       |
|                |       |       |        | REMARKS - M9                                                              |
|                |       |       |        |                                                                           |
|                |       |       |        | BLANK = PRINT REQUEST FOR ET                                              |
|                |       |       |        | (Count of M9 record items for this                                        |
|                |       |       |        | name item, 99 maximum)                                                    |

LABEL LEVEL START LENGTH NAME AND DESCRIPTION

| IU1NMA | 2 | 137 | 2 | RESERVED FOR FUTURE USE |
|--------|---|-----|---|-------------------------|
| IU1CR1 | 2 | 139 | 1 | CARRIAGE RETURN         |

The following fields are variable fields. They appear sequentially in the M1 record and may not contain data based on whether the corresponding field exists in the Sabre PNR. A Carriage Return which will act as a field separator. If the data field is not present, the **Carriage Return** will still be present to mark the end of the absent data field.

| LABEL  | LEVEL | LENGTH | NAME AND DESCRIPTION                                                                                                    |
|--------|-------|--------|----------------------------------------------------------------------------------------------------|
| IU1VAR | 2     | VAR    | START OF VARIABLE DATA                                                                                                    |
|        |       |        | BLANK = PRINT REQUEST FOR ET                                                                                                    |
| IU1M3C | 3     | VAR    | M3 ITEM NUMBERS FOR THIS<br>NAME ITEM                                                                                                    |
|        |       |        | BLANK = PRINT REQUEST FOR ET                                                                                                    |
|        |       |        | (This section contains the itinerary item numbers from the M3 record which are associated with this name item number. The total count of itinerary items present is located in the field "IU1NM3". Each M3 record item number is two bytes in length. The last item number is followed by a <b>Carriage Return</b> .) |
| IU1M5C | 3     | VAR    | M5 ITEM NUMBERS FOR THIS<br>NAME ITEM                                                                                                    |
|        |       |        | BLANK = PRINT REQUEST FOR ET                                                                                                    |
|        |       |        | (This section contains the itinerary item numbers from                                                                                                    |
|        |       |        | the M5 record which are associated with this name item number. The total count of accounting items                                                                                                    |
|        |       |        | present is located in the field "IU1NM5". Each M5                                                                                                    |
|        |       |        | record item number is two bytes in length the last. Item number is followed by a <b>Carriage Return</b> .)                                                                                                    |

| LABEL  | LEVEL | LENGTH | NAME AND DESCRIPTION                                                                                                    |
|--------|-------|--------|----------------------------------------------------------------------------------------------------|
| IU1M7C | 3     | VAR    | M7 ITEM NUMBERS FOR THIS<br>NAME ITEM                                                                                                    |
|        |       |        | BLANK = PRINT REQUEST FOR ET                                                                                                    |
|        |       |        | (This section contains the itinerary item numbers from the M7 record which are associated with this name item number. The total count of itinerary items present is located in the field "IU1NM7". Each M7 record item number is two bytes in length. The last item number is followed by a <b>Carriage Return</b> .)                         |
| IU1M8C | 3     | VAR    | M8 ITEM NUMBERS FOR THIS NAME ITEM                                                                                                    |
|        |       |        | BLANK = PRINT REQUEST FOR ET  (This section contains the itinerary item numbers from the M8 record which are associated with this name item number the total count of Invoice remarks items present located in the field "IU1NM8". Each M8 record item number is two bytes in length. The last item number is followed by a Carriage Return.) |
| IU1M9C | 3     | VAR    | M9 ITEM NUMBERS FOR THIS NAME ITEM  BLANK = PRINT REQUEST FOR ET                                                                                                    |
|        |       |        | (This section contains the itinerary item numbers from the M9 record which are associated with this name item number. The total count of Interface Remarks items present is located in the field "IU1NM9". Each M9 record item number is two bytes in length. The last item number is followed by a <b>Carriage Return</b> .)                 |

# **M2 – Passenger Ticket Data Record**

| IU2PNO   2   3   2   INTERFACE NAME ITEM NUMBER (Number 01 through 99)                                                                                                    | IU2PNO<br>IU2PTY | 2 | 5  | 2  | INTERFACE NAME ITEM NUMBER (Number 01 through 99)  PASSENGER TYPE (Three-character code (e.g., ADT, CHD, MIL, etc.) |
|----------------------------------------------------------------------------------------------------|------------------|---|----|----|----------------------------------------------------------------------------------------------------|
| IU2PTY   2   5   3   PASSENGER TYPE   1   1   1   1   1   1   1   1   1                                                                                                    | IU2PTY           | 2 | 5  |    | (Number 01 through 99)  PASSENGER TYPE (Three-character code (e.g., ADT, CHD, MIL, etc.)                            |
| IU2PTY   2                                                                                                    |                  |   |    | 3  | PASSENGER TYPE<br>(Three-character code (e.g., ADT, CHD, MIL, etc.)                                                 |
| IU2TCN   2   8   11   TCN NUMBER - TRANSACTION CONTROL NUMBER                                                                                                    |                  |   |    | 3  | (Three-character code (e.g., ADT, CHD, MIL, etc.)                                                                   |
| IU2TCN 2 8 11 TCN NUMBER – TRANSACTION CONTROL NUMBER For NDC, transaction control number will be blank.  IU2INT 2 19 1 INTERNATIONAL ITINERARY INDICATOR BLANK = DOMESTIC "X" = INTERNATIONAL  IU2SSI 2 20 1 2 FORMS OF PAYMENT/SELF SALE INDICATOR (Used when an Agency Location issues an "Agency Discount" ticket for qualified agency discount traveler.)  BLANK = NORMAL TICKET "2" = NORMAL TICKET "2" = SELF SALE "D" = SELF SALE "D" = SELF SALE/2 FOP "N" = NET REMIT TICKETING "3" = NET REMIT TICKETING/2 FOP  IU2IND 2 21 1 TICKET INDICATOR  BLANK = NORMAL TICKET "1" = AMTRAK TICKET "1" = AMTRAK TICKET "2" = ELECTRONIC TICKET "2" = ELECTRONIC TICKET "3" = NON-ARC ELECTRONIC TICKET  IU2APS 2 22 12 ATB PRINT SEQUENCE (ATB Ticket Stock is controlled by the activation of the | IU2TCN           | 2 | 8  |    |                                                                                                    |
| IU2TCN 2 8 11 TCN NUMBER – TRANSACTION CONTROL NUMBER FOR NDC, transaction control number will be blank.  IU2INT 2 19 1 INTERNATIONAL ITINERARY INDICATOR BLANK = DOMESTIC "X" = INTERNATIONAL  IU2SSI 2 20 1 2 FORMS OF PAYMENT/SELF SALE INDICATOR (Used when an Agency Location issues an "Agency Discount" ticket for qualified agency discount traveler.) BLANK = NORMAL TICKET "2" = NORMAL TICKET/2 FOP "S" = SELF SALE "D" = SELF SALE/2 FOP "N" = NET REMIT TICKETING "3" = NET REMIT TICKETING/2 FOP  IU2IND 2 21 1 TICKET INDICATOR BLANK = NORMAL TICKET "1" = AMTRAK TICKET "1" = AMTRAK TICKET "2" = ELECTRONIC TICKET "3" = NON-ARC ELECTRONIC TICKET  "3" = NON-ARC ELECTRONIC TICKET  "3" = NON-ARC ELECTRONIC TICKET                                                               | IU2TCN           | 2 | 8  |    | Indicates the passenger classification used in itinerary                                                            |
| IU2TCN   2   8                                                                                                    | IU2TCN           | 2 | 8  |    | , -                                                                                                    |
| For NDC, transaction control number will be blank.                                                                                                    | IU2TCN           | 2 | 8  |    |                                                                                                    |
| 102INT   2                                                                                                    |                  |   |    | 11 | TCN NUMBER – TRANSACTION CONTROL NUMBER                                                                             |
| 102INT   2                                                                                                    |                  |   |    |    | For NIDO transporting control growth and ill his blook                                                              |
| BLANK = DOMESTIC  "X" = INTERNATIONAL  IU2SSI 2 20 1 2 FORMS OF PAYMENT/SELF SALE INDICATOR  (Used when an Agency Location issues an "Agency Discount" ticket for qualified agency discount traveler.)  BLANK = NORMAL TICKET  "2" = NORMAL TICKET/2 FOP  "S" = SELF SALE  "D" = SELF SALE/2 FOP  "N" = NET REMIT TICKETING  "3" = NET REMIT TICKETING/2 FOP  IU2IND 2 21 1 TICKET INDICATOR  BLANK = NORMAL TICKET  "1" = AMTRAK TICKET  "2" = ELECTRONIC TICKET  "3" = NON-ARC ELECTRONIC TICKET  IU2APS 2 22 12 ATB PRINT SEQUENCE  (ATB Ticket Stock is controlled by the activation of the                                                                                                    | HIONT            | 2 | 10 | 4  |                                                                                                    |
| IU2SSI 2 20 1 2 FORMS OF PAYMENT/SELF SALE INDICATOR  (Used when an Agency Location issues an "Agency Discount" ticket for qualified agency discount traveler.)  BLANK = NORMAL TICKET  "2" = NORMAL TICKET/2 FOP  "S" = SELF SALE  "D" = SELF SALE  "D" = NET REMIT TICKETING  "3" = NET REMIT TICKETING/2 FOP  IU2IND 2 21 1 TICKET INDICATOR  BLANK = NORMAL TICKET  "1" = AMTRAK TICKET  "2" = ELECTRONIC TICKET  "3" = NON-ARC ELECTRONIC TICKET  "3" = NON-ARC ELECTRONIC TICKET  "4TB PRINT SEQUENCE  (ATB Ticket Stock is controlled by the activation of the                                                                                                    | IUZINI           | 2 | 19 | 1  | INTERNATIONAL TIMERARY INDICATOR                                                                                    |
| IU2SSI 2 20 1 2 FORMS OF PAYMENT/SELF SALE INDICATOR  (Used when an Agency Location issues an "Agency Discount" ticket for qualified agency discount traveler.)  BLANK = NORMAL TICKET  "2" = NORMAL TICKET/2 FOP  "S" = SELF SALE  "D" = SELF SALE  "D" = NET REMIT TICKETING  "3" = NET REMIT TICKETING/2 FOP  IU2IND 2 21 1 TICKET INDICATOR  BLANK = NORMAL TICKET  "1" = AMTRAK TICKET  "2" = ELECTRONIC TICKET  "3" = NON-ARC ELECTRONIC TICKET  "3" = NON-ARC ELECTRONIC TICKET  "4TB PRINT SEQUENCE  (ATB Ticket Stock is controlled by the activation of the                                                                                                    |                  |   |    |    | BLANK - DOMESTIC                                                                                                    |
| IU2SSI 2 20 1 2 FORMS OF PAYMENT/SELF SALE INDICATOR  (Used when an Agency Location issues an "Agency Discount" ticket for qualified agency discount traveler.)  BLANK = NORMAL TICKET  "2" = NORMAL TICKET/2 FOP  "S" = SELF SALE  "D" = SELF SALE/2 FOP  "N" = NET REMIT TICKETING  "3" = NET REMIT TICKETING/2 FOP  IU2IND 2 21 1 TICKET INDICATOR  BLANK = NORMAL TICKET  "1" = AMTRAK TICKET  "2" = ELECTRONIC TICKET  "3" = NON-ARC ELECTRONIC TICKET  "3" = NON-ARC ELECTRONIC TICKET  ATB PRINT SEQUENCE  (ATB Ticket Stock is controlled by the activation of the                                                                                                    |                  |   |    |    | BEANN = DOMESTIC                                                                                                    |
| IU2SSI 2 20 1 2 FORMS OF PAYMENT/SELF SALE INDICATOR  (Used when an Agency Location issues an "Agency Discount" ticket for qualified agency discount traveler.)  BLANK = NORMAL TICKET  "2" = NORMAL TICKET/2 FOP  "S" = SELF SALE  "D" = SELF SALE/2 FOP  "N" = NET REMIT TICKETING  "3" = NET REMIT TICKETING/2 FOP  IU2IND 2 21 1 TICKET INDICATOR  BLANK = NORMAL TICKET  "1" = AMTRAK TICKET  "2" = ELECTRONIC TICKET  "3" = NON-ARC ELECTRONIC TICKET  "3" = NON-ARC ELECTRONIC TICKET  ATB PRINT SEQUENCE  (ATB Ticket Stock is controlled by the activation of the                                                                                                    |                  |   |    |    | "X" = INTERNATIONAL                                                                                                 |
| (Used when an Agency Location issues an "Agency Discount" ticket for qualified agency discount traveler.)  BLANK = NORMAL TICKET  "2" = NORMAL TICKET/2 FOP  "S" = SELF SALE  "D" = SELF SALE  "D" = NET REMIT TICKETING  "3" = NET REMIT TICKETING/2 FOP  IU2IND 2 21 1 TICKET INDICATOR  BLANK = NORMAL TICKET  "1" = AMTRAK TICKET  "1" = AMTRAK TICKET  "2" = ELECTRONIC TICKET  "3" = NON-ARC ELECTRONIC TICKET  IU2APS 2 22 12 ATB PRINT SEQUENCE  (ATB Ticket Stock is controlled by the activation of the                                                                                                    |                  |   |    |    | A INTERIORIE                                                                                                    |
| (Used when an Agency Location issues an "Agency Discount" ticket for qualified agency discount traveler.)  BLANK = NORMAL TICKET  "2" = NORMAL TICKET/2 FOP  "S" = SELF SALE  "D" = SELF SALE  "D" = NET REMIT TICKETING  "3" = NET REMIT TICKETING/2 FOP  IU2IND 2 21 1 TICKET INDICATOR  BLANK = NORMAL TICKET  "1" = AMTRAK TICKET  "1" = AMTRAK TICKET  "2" = ELECTRONIC TICKET  "3" = NON-ARC ELECTRONIC TICKET  IU2APS 2 22 12 ATB PRINT SEQUENCE  (ATB Ticket Stock is controlled by the activation of the                                                                                                    | IU2SSI           | 2 | 20 | 1  | 2 FORMS OF PAYMENT/SELF SALE INDICATOR                                                                              |
| Discount" ticket for qualified agency discount traveler.)  BLANK = NORMAL TICKET  "2" = NORMAL TICKET/2 FOP  "S" = SELF SALE  "D" = SELF SALE/2 FOP  "N" = NET REMIT TICKETING  "3" = NET REMIT TICKETING/2 FOP  IU2IND 2 21 1 TICKET INDICATOR  BLANK = NORMAL TICKET  "1" = AMTRAK TICKET  "2" = ELECTRONIC TICKET  "3" = NON-ARC ELECTRONIC TICKET  IU2APS 2 22 12 ATB PRINT SEQUENCE  (ATB Ticket Stock is controlled by the activation of the                                                                                                    | .5255.           | _ |    |    |                                                                                                    |
| Discount" ticket for qualified agency discount traveler.)  BLANK = NORMAL TICKET  "2" = NORMAL TICKET/2 FOP  "S" = SELF SALE  "D" = SELF SALE/2 FOP  "N" = NET REMIT TICKETING  "3" = NET REMIT TICKETING/2 FOP  IU2IND 2 21 1 TICKET INDICATOR  BLANK = NORMAL TICKET  "1" = AMTRAK TICKET  "2" = ELECTRONIC TICKET  "3" = NON-ARC ELECTRONIC TICKET  IU2APS 2 22 12 ATB PRINT SEQUENCE  (ATB Ticket Stock is controlled by the activation of the                                                                                                    |                  |   |    |    | (Used when an Agency Location issues an "Agency                                                                     |
| "2" = NORMAL TICKET/2 FOP  "S" = SELF SALE  "D" = SELF SALE/2 FOP  "N" = NET REMIT TICKETING  "3" = NET REMIT TICKETING/2 FOP  IU2IND 2 21 1 TICKET INDICATOR  BLANK = NORMAL TICKET  "1" = AMTRAK TICKET  "2" = ELECTRONIC TICKET  "3" = NON-ARC ELECTRONIC TICKET  IU2APS 2 22 12 ATB PRINT SEQUENCE  (ATB Ticket Stock is controlled by the activation of the                                                                                                    |                  |   |    |    | Discount" ticket for qualified agency discount traveler.)                                                           |
| "2" = NORMAL TICKET/2 FOP  "S" = SELF SALE  "D" = SELF SALE/2 FOP  "N" = NET REMIT TICKETING  "3" = NET REMIT TICKETING/2 FOP  IU2IND 2 21 1 TICKET INDICATOR  BLANK = NORMAL TICKET  "1" = AMTRAK TICKET  "2" = ELECTRONIC TICKET  "3" = NON-ARC ELECTRONIC TICKET  IU2APS 2 22 12 ATB PRINT SEQUENCE  (ATB Ticket Stock is controlled by the activation of the                                                                                                    |                  |   |    |    |                                                                                                    |
| "S" = SELF SALE  "D" = SELF SALE/2 FOP  "N" = NET REMIT TICKETING  "3" = NET REMIT TICKETING/2 FOP  IU2IND 2 21 1 TICKET INDICATOR  BLANK = NORMAL TICKET  "1" = AMTRAK TICKET  "2" = ELECTRONIC TICKET  "3" = NON-ARC ELECTRONIC TICKET  IU2APS 2 22 12 ATB PRINT SEQUENCE  (ATB Ticket Stock is controlled by the activation of the                                                                                                    |                  |   |    |    | BLANK = NORMAL TICKET                                                                                               |
| "S" = SELF SALE  "D" = SELF SALE/2 FOP  "N" = NET REMIT TICKETING  "3" = NET REMIT TICKETING/2 FOP  IU2IND 2 21 1 TICKET INDICATOR  BLANK = NORMAL TICKET  "1" = AMTRAK TICKET  "2" = ELECTRONIC TICKET  "3" = NON-ARC ELECTRONIC TICKET  IU2APS 2 22 12 ATB PRINT SEQUENCE  (ATB Ticket Stock is controlled by the activation of the                                                                                                    |                  |   |    |    | "2" - NORMAL TICKET/2 FOR                                                                                           |
| "D" = SELF SALE/2 FOP  "N" = NET REMIT TICKETING  "3" = NET REMIT TICKETING/2 FOP  IU2IND 2 21 1 TICKET INDICATOR  BLANK = NORMAL TICKET  "1" = AMTRAK TICKET  "2" = ELECTRONIC TICKET  "3" = NON-ARC ELECTRONIC TICKET  IU2APS 2 22 12 ATB PRINT SEQUENCE  (ATB Ticket Stock is controlled by the activation of the                                                                                                    |                  |   |    |    | 2 - NORWAL HCKE1/2 FOP                                                                                              |
| "N" = NET REMIT TICKETING  "3" = NET REMIT TICKETING/2 FOP  IU2IND 2 21 1 TICKET INDICATOR  BLANK = NORMAL TICKET  "1" = AMTRAK TICKET  "2" = ELECTRONIC TICKET  "3" = NON-ARC ELECTRONIC TICKET  IU2APS 2 22 12 ATB PRINT SEQUENCE  (ATB Ticket Stock is controlled by the activation of the                                                                                                    |                  |   |    |    | "S" = SELF SALE                                                                                                    |
| "N" = NET REMIT TICKETING  "3" = NET REMIT TICKETING/2 FOP  IU2IND 2 21 1 TICKET INDICATOR  BLANK = NORMAL TICKET  "1" = AMTRAK TICKET  "2" = ELECTRONIC TICKET  "3" = NON-ARC ELECTRONIC TICKET  IU2APS 2 22 12 ATB PRINT SEQUENCE  (ATB Ticket Stock is controlled by the activation of the                                                                                                    |                  |   |    |    | "D" - OFLE CALE/O FOD                                                                                               |
| "3" = NET REMIT TICKETING/2 FOP    IU2IND   2                                                                                                    |                  |   |    |    | = SELF SALE/2 FOP                                                                                                   |
| IU2IND 2 21 1 TICKET INDICATOR  BLANK = NORMAL TICKET  "1" = AMTRAK TICKET  "2" = ELECTRONIC TICKET  "3" = NON-ARC ELECTRONIC TICKET  IU2APS 2 22 12 ATB PRINT SEQUENCE  (ATB Ticket Stock is controlled by the activation of the                                                                                                    |                  |   |    |    | "N" = NET REMIT TICKETING                                                                                           |
| IU2IND 2 21 1 TICKET INDICATOR  BLANK = NORMAL TICKET  "1" = AMTRAK TICKET  "2" = ELECTRONIC TICKET  "3" = NON-ARC ELECTRONIC TICKET  IU2APS 2 22 12 ATB PRINT SEQUENCE  (ATB Ticket Stock is controlled by the activation of the                                                                                                    |                  |   |    |    | "O" NET DENIT TIQUETING OF FOR                                                                                      |
| BLANK = NORMAL TICKET  "1" = AMTRAK TICKET  "2" = ELECTRONIC TICKET  "3" = NON-ARC ELECTRONIC TICKET  IU2APS 2 22 12 ATB PRINT SEQUENCE  (ATB Ticket Stock is controlled by the activation of the                                                                                                    |                  |   |    |    | "3" = NET REMIT HCKETING/2 FOP                                                                                      |
| "1" = AMTRAK TICKET  "2" = ELECTRONIC TICKET  "3" = NON-ARC ELECTRONIC TICKET  IU2APS 2 22 12 ATB PRINT SEQUENCE  (ATB Ticket Stock is controlled by the activation of the                                                                                                    | IU2IND           | 2 | 21 | 1  | TICKET INDICATOR                                                                                                    |
| "1" = AMTRAK TICKET  "2" = ELECTRONIC TICKET  "3" = NON-ARC ELECTRONIC TICKET  IU2APS 2 22 12 ATB PRINT SEQUENCE  (ATB Ticket Stock is controlled by the activation of the                                                                                                    |                  |   |    |    | BLANK - NORMALTICKET                                                                                                |
| "2" = ELECTRONIC TICKET  "3" = NON-ARC ELECTRONIC TICKET  IU2APS 2 22 12 ATB PRINT SEQUENCE  (ATB Ticket Stock is controlled by the activation of the                                                                                                    |                  |   |    |    | BLAINK = NORWAL HERE!                                                                                               |
| "3" = NON-ARC ELECTRONIC TICKET  IU2APS 2 22 12 ATB PRINT SEQUENCE  (ATB Ticket Stock is controlled by the activation of the                                                                                                    |                  |   |    |    | "1" = AMTRAK TICKET                                                                                                 |
| IU2APS 2 22 12 ATB PRINT SEQUENCE  (ATB Ticket Stock is controlled by the activation of the                                                                                                    |                  |   |    |    | "2" = ELECTRONIC TICKET                                                                                             |
| IU2APS 2 22 12 ATB PRINT SEQUENCE  (ATB Ticket Stock is controlled by the activation of the                                                                                                    |                  |   |    |    | "O" - NON ARO ELECTRONIO TIQUET                                                                                     |
| (ATB Ticket Stock is controlled by the activation of the                                                                                                    |                  |   |    |    | "3" = NON-ARC ELECTRONIC TICKET                                                                                     |
|                                                                                                    | IU2APS           | 2 | 22 | 12 | ATB PRINT SEQUENCE                                                                                                  |
|                                                                                                    |                  |   |    |    | (ATP Ticket Stock is controlled by the activation of the                                                            |
|                                                                                                    |                  |   |    |    | indicator in the TJR of the agency location issuing the                                                             |
| ticket.)                                                                                                    |                  |   |    |    |                                                                                                    |
| IU2AP1 3 22 1 "O" = COMBINED TICKET & BOARDING PASS                                                                                                    | IU2AP1           | 3 | 22 | 1  | ,                                                                                                    |
| IU2AP2 3 23 1 "P" = TICKET ONLY                                                                                                    |                  |   |    | ł  |                                                                                                    |
|                                                                                                    | IU2AP3           | 3 | 24 | 1  | "Q" = BOARDING PASS ONLY                                                                                            |

| LABEL  | LEVE | L  | LENGTH | NAME AND DESCRIPTION                                                                                                  |
|--------|------|----|--------|----------------------------------------------------------------------------------------------------|
| IU2AP4 | 3    | 25 | 1      | "R" = REMOTE PRINT AUDITORS COUPON                                                                                    |
| IU2AP5 | 3    | 26 | 1      | "S" = PASSENGER RECEIPT ONLY (FUTURE)                                                                                 |
| IU2AP6 | 3    | 27 | 1      | "T" = REMOTE PRINT AGENTS COUPON                                                                                      |
| IU2AP7 | 3    | 28 | 1      | "U" = REMOTE PRINT CREDIT CARD CHARGE FORM                                                                            |
| IU2AP8 | 3    | 29 | 1      | "V" = INVOICE DOCUMENT (FUTURE)                                                                                       |
| IU2AP9 | 3    | 30 | 1      | "W" = MINI-ITINERARY                                                                                                  |
| IU2APA | 3    | 31 | 1      | "X" = MAGNETIC ENCODING (FUTURE)                                                                                      |
| IU2APB | 3    | 32 | 1      | US CONTRACT/WHOLESALE/BULK TICKET                                                                                     |
|        |      |    |        | BLANK = NOT BULK TICKETING                                                                                            |
|        |      |    |        | "Z" = NO PERCENTAGE BASED TAXES EXIST                                                                                 |
|        |      |    |        | (All tax amounts will print on the passenger coupons.)                                                                |
|        |      |    |        | "A" = 1 <sup>ST</sup> TAX BOX SHOWS PAID                                                                              |
|        |      |    |        | "B" = 2 <sup>ND</sup> TAX BOX SHOWS PAID                                                                              |
|        |      |    |        | "C" = 3 <sup>RD</sup> TAX BOX SHOWS PAID                                                                              |
|        |      |    |        | "D" = 1 <sup>ST</sup> & 2 <sup>ND</sup> TAX BOXES SHOW PAID                                                           |
|        |      |    |        | "E" = 2 <sup>ND</sup> & 3 <sup>RD</sup> TAX BOXES SHOW PAID                                                           |
|        |      |    |        | "F" = 1 <sup>ST</sup> & 3 <sup>RD</sup> TAX BOXES SHOW PAID                                                           |
|        |      |    |        | "G" = ALL THREE TAX BOXES SHOW PAID                                                                                   |
|        |      |    |        | (A-G are percentage-based taxes that will NOT print an amount on the passenger Coupons, but WILL show taxes as paid.) |

| LABEL  | LEVEL | START | LENGTH | NAME AND DESCRIPTION                                                                                                    |
|--------|-------|-------|--------|----------------------------------------------------------------------------------------------------|
| IU2APZ | 3     | 33    | 1      | BSP TICKET SUPPRESSION INDICATOR                                                                                                    |
|        |       |       |        | BLANK = NO PRINT SUPPRESSION                                                                                                    |
|        |       |       |        | "B" = BULK TICKET                                                                                                    |
|        |       |       |        | "I" = INCLUSIVE TICKET                                                                                                    |
|        |       |       |        | The following three steps are for controlling data printing in the remittance area of the Net Fare tickets:                                                                                  |
|        |       |       |        | "N" = NET FARE TICKET INDICATOR (Indicates that the amount at field label "IU2NET" is <b>NOT</b> the same as the amount at field label "IU2FAR".)                                            |
|        |       |       |        | "S" = NET FARE TICKET INDICATOR (Indicates that the amount at field label "IU2NET" is the <b>SAME</b> as the amount at field label "IU2FAR".)                                                |
|        |       |       |        | "D" = NET FARE TICKET INDICATOR (Indicates that the amount at field label "IU2NET" is <b>NOT</b> the same as the amount at field label "IU2FAR", and an Inclusive ticketing entry was made.) |
|        |       |       |        | "E" = NET FARE TICKET INDICATOR (Indicates that the amount at field label "IU2NET" c as the amount at field label "IU2FAR", and an Inclusive ticketing entry was made.)                      |
|        |       |       |        | "R" = NET FARE TICKET INDICATOR (Indicates that the amount at field label "IU2NET" is <b>NOT</b> the same as the amount at field label "IU2FAR", and a Bulk Tour ticketing entry was made.)  |
|        |       |       |        | "T" = NET FARE TICKET INDICATOR (Indicates that the amount at field label "IU2NET" is the <b>SAME</b> as the amount at field label "IU2FAR", and an Bulk Tour ticketing entry was made.)     |

#### LABEL LEVEL START LENGTH NAME AND DESCRIPTION

| IU2FSN | 2 | 34 | 1  | FARE SIGN                                                                                                    |
|--------|---|----|----|----------------------------------------------------------------------------------------------------|
|        |   |    |    | BLANK = POSITIVE AMOUNT                                                                                             |
|        |   |    |    | "-" = NEGATIVE AMOUNT                                                                                               |
| IU2FRE | 2 | 35 | 11 | FARE AREA (For the Vietnamese market, the following verbiage is added to the IUR and passed on to the back office.) |
|        |   |    |    | The fare information or following verbiage may be seen:                                                             |
|        |   |    |    | NON RFNDBLE = Non-Refundable                                                                                        |
|        |   |    |    | AGREED FARE = Agreed Fare                                                                                           |
|        |   |    |    | FORFEIT = Forfeit                                                                                                   |
| IU2FCC | 3 | 35 | 3  | FARE CURRENCY CODE                                                                                                  |
| IU2FAR | 3 | 38 | 8  | (USD, CAD etc.) FARE AMOUNT                                                                                         |
| IUZFAR | 3 | 30 | 0  | (Base Fare for Ticket) "Right Justified"                                                                            |
| IU2T1S | 2 | 46 | 1  | TAX 1 SIGN                                                                                                    |
|        |   |    |    | BLANK = POSITIVE AMOUNT                                                                                             |
|        |   |    |    | "-" = NEGATIVE AMOUNT                                                                                               |
| IU2TX1 | 2 | 47 | 7  | TAX 1 AMOUNT                                                                                                    |
|        |   |    |    | Note: when tax is exempt it will show '0' value, i.e. 0.00 or 0                                                     |
| IU2ID1 | 2 | 54 | 2  | TAX 1 ID                                                                                                    |
|        |   |    |    | (e.g., US, CA)                                                                                                    |

II The Tax ID Field will appear BEFORE the amount instead of after when required to conform to particular ticketing and pricing mandates.

| IU2T2S | 2 | 56 | 1 | TAX 2 SIGN                                                      |
|--------|---|----|---|-----------------------------------------------------------------|
| .52.25 | _ |    | • |                                                                 |
|        |   |    |   |                                                                 |
|        |   |    |   | BLANK = POSITIVE AMOUNT                                         |
|        |   |    |   |                                                                 |
|        |   |    |   |                                                                 |
|        |   |    |   | "-" = NEGATIVE AMOUNT                                           |
| IU2TX2 | 2 | 57 | 7 | TAX 2 AMOUNT                                                    |
| 102172 | _ | 01 | ' |                                                                 |
|        |   |    |   | Note: when tax is exempt it will show '0' value, i.e. 0.00 or 0 |
| IU2ID2 | 2 | 64 | 2 | TAX 2 ID                                                        |
| 102102 | _ | 07 | _ | 1.01=1-                                                         |
|        |   |    |   | (e.g., US, CA)                                                  |

II The Tax ID Field will appear BEFORE the amount instead of after when required to conform to particular ticketing and pricing mandates.

| IU2T3S | 2 | 66 | 1 | TAX 3 SIGN                                                      |
|--------|---|----|---|-----------------------------------------------------------------|
|        |   |    |   | BLANK = POSITIVE AMOUNT                                         |
|        |   |    |   | "-" = NEGATIVE AMOUNT                                           |
| IU2TX3 | 2 | 67 | 7 | TAX 3 AMOUNT                                                    |
|        |   |    |   | Note: when tax is exempt it will show '0' value, i.e. 0.00 or 0 |

| IU2ID3 | 2 | 74 | 2 | TAX 3 ID       |
|--------|---|----|---|----------------|
|        |   |    |   | (e.g., US, CA) |

The Tax ID Field will appear BEFORE the amount instead of after when required to conform to particular ticketing and pricing mandates.

| LABEL    | LEVEL | START | LENGTH | NAME AND DESCRIPTION                                                                                      |
|----------|-------|-------|--------|----------------------------------------------------------------------------------------------------|
| IU2TFS   | 2     | 76    | 1      | TOTAL FARE SIGN                                                                                           |
|          |       |       |        | BLANK = POSITIVE AMOUNT                                                                                   |
|          |       |       |        | "-" = NEGATIVE AMOUNT                                                                                     |
| IU2TOT   | 2     | 77    | 11     | TOTAL FARE AREA                                                                                           |
|          |       |       |        | (For the Vietnamese market, the following verbiage is added to the IUR and passed on to the back office.) |
|          |       |       |        | The fare information or following verbiage may be seen:                                                   |
|          |       |       |        | NON RFNDBLE = Non-Refundable                                                                              |
|          |       |       |        | AGREED FARE = Agreed Fare                                                                                 |
|          |       |       |        | FORFEIT = Forfeit                                                                                         |
| IU2TFC   | 3     | 77    | 3      | TOTAL FARE CURRENCY CODE                                                                                  |
|          |       |       |        | (e.g., USD, CAD)                                                                                          |
| IU2TFR   | 3     | 80    | 8      | TOTAL FARE AMOUNT                                                                                         |
| IU2PEN   | 2     | 88    | 11     | CANCELLATION PENALTY AMOUNT                                                                               |
|          |       |       |        | (TJR option controlled for Cancellation Penalty W/PEN#ON)                                                 |
|          |       |       |        | from the ticketing entry CP100.00                                                                         |
| IU2KXP   | 2     | 99    | 11     | COMMISSION ON PENALTY                                                                                     |
|          |       |       |        | (TJR option controlled for Cancellation Penalty W/PEN#ON)                                                 |
| IU2OBF   | 2     | 110   | 1      | OB INDICATOR                                                                                              |
|          |       |       |        | BLANK = NO OB FEE                                                                                         |
|          | _     |       |        | 1 = OB FEE (IUR-MA) EXISTS FOR THIS TICKET                                                                |
| IU2SPX   | 2     | 112   | 5      | SPARE                                                                                                    |
| IU2EPS   | 2     | 116   | 1      | EQUIVALENT PAID SIGN                                                                                      |
|          |       |       |        | BLANK = POSITIVE AMOUNT                                                                                   |
|          |       |       |        | "-" = NEGATIVE AMOUNT                                                                                     |
| IU2EQV   | 2     | 117   | 11     | EQUIVALENT PAID AREA                                                                                      |
| IU2EFC   | 3     | 117   | 3      | EQUIVALENT FARE CURRENCY CODE                                                                             |
|          |       |       |        | (e.g., USD, CAD, etc.)                                                                                    |
|          |       |       |        | EQUIVALENT FARE                                                                                           |
|          |       |       |        |                                                                                                    |
| IU2EFR   | 3     | 120   | 8      | This may be the equivalent amount or in the case of an                                                    |
| IOZLI IX | 3     | 120   | 0      | exchange transaction, the equivalent currency code(s) of the                                              |
|          |       |       |        | previous exchange tickets                                                                                 |
|          |       |       |        |                                                                                                    |
| IU2PCT   | 2     | 128   | 8      | COMMISSION PERCENTAGE                                                                                     |
|          |       |       |        |                                                                                                    |
|          |       |       |        | (Commission percent used both fields will be populated. If                                                |
|          |       |       |        | commission amount IU2COM is populated IU2PCT is blank.                                                    |

|        |   |     |                   | First byte will contain a "G" if commission based on Gross for Korean transactions only.) |
|--------|---|-----|-------------------|-------------------------------------------------------------------------------------------|
| IU2CSN | 2 | 136 | 1 COMMISSION SIGN |                                                                                           |
|        |   |     |                   | BLANK = POSITIVE AMOUNT                                                                   |
|        |   |     |                   | "-" = NEGATIVE AMOUNT                                                                     |
| IU2COM | 2 | 137 | 8                 | COMMISSION AMOUNT                                                                         |
| IU2NAS | 2 | 145 | 1                 | NET AMOUNT SIGN                                                                           |
|        |   |     |                   |                                                                                           |
|        |   |     |                   | BLANK = POSITIVE AMOUNT                                                                   |
|        |   |     |                   | "-" = NEGATIVE AMOUNT                                                                     |

| LABEL                      | LEVEL | START             | LENGTH | NAME AND DESCRIPTION                                                                                                    |
|----------------------------|-------|-------------------|--------|----------------------------------------------------------------------------------------------------|
| IU2NET                     | 2     | 146               | 8      | NET AMOUNT                                                                                                    |
| IU2CDC<br>IU2CTT<br>IU2FTF | 2 2 2 | 154<br>155<br>156 | 1 1 1  | (If the agent enters netfare amount of "0", TKT does not populate TK1NRS, therefore "IU2NET" is Blank. Present if data is present at label "IU2APZ".)  CANADIAN TICKET DESIGNATOR CODE  CANADIAN TICKET TRAVEL CODE  FOREIGN TARIFF FLAG  "D" = DOMESTIC  "F" = FOREIGN  "T" = TRANSBORDER (This indicator is specific to travel 100 miles into countries which border the United States of America.)  "U' = UNKNOWN (For NDC, the tariff indicator may not be able to be determined and therefore set as "unknown".) |
| IU2TAT                     | 2     | 157               | 8      | TRAVEL AGENCY TAX (This is the total of the taxes to be remitted to ARC/BSP)                                                                                                    |
| IU2TUR                     | 2     | 165               | 15     | INCLUSIVE TOUR (IT) NUMBER                                                                                                    |
| IU2TPC                     | 2     | 180               | 4      | TICKETING CITY                                                                                                    |
|                            |       |                   |        | (Multi-Currency TJR City e.g., CHI, LAX.)                                                                                                    |
| IU2MIT                     | 2     | 184               | 1      | PRINT MINI ITINERARY  BLANK = NO "1" = YES  (Only used for ATB stock.)                                                                                                    |
| IU2CCB                     | 2     | 185               | 1      | CREDIT CARD INFORMATION PRINT SUPPRESSION                                                                                                    |
|                            |       |                   |        | "N" = Do Not print Credit Card Information on on Documents  "Y" = Print Credit Card Information on Documents                                                                                                    |

| IU2APC           | 2     | 186        | 1      | CREDIT CARD AUTHORIZATION SOURCE CODE                                  |
|------------------|-------|------------|--------|------------------------------------------------------------------------|
|                  |       |            |        | DI ANIX                                                                |
|                  |       |            |        | BLANK = Authorization via direct link to Credit Card Company           |
|                  |       |            |        | , ,                                                                    |
|                  |       |            |        | "C" = Authorization via direct link to Credit Card Company. (BSP only) |
|                  |       |            |        | Card Company. (BSP only)                                               |
|                  |       |            |        | "S" = Sabre System Authorization against                               |
|                  |       |            |        | Credit Card "Blacklist"                                                |
|                  |       |            |        | "M" = Manual Authorization obtain directly                             |
|                  |       |            |        | from Credit Card Company (US Transitional,                             |
|                  |       |            |        | ATB and SATO ticket Stocks only.)                                      |
|                  |       |            |        | "Z" = Manual Authorization obtained directly from                      |
|                  |       |            |        | Credit Card Company                                                    |
|                  |       |            |        | (All ticket stocks except those listed above)                          |
| LABEL            | LEVEL | START      | LENGTH | NAME AND DESCRIPTION                                                   |
| IU2SNF           | 2     | 187        | 10     | FARE AGENT SINE                                                        |
| IU2SN4           | 3     | 187        | 5      | PSEUDO CITY CODE                                                       |
| IU2SN3           | 3     | 192        | 2      | AGENT DUTY CODE                                                        |
| IU2SN2           | 3     | 194        | 3      | AGENT SINE                                                             |
| IU2SNP           | 2     | 197        | 10     | PRINT AGENT SINE                                                       |
| IU2PN4           | 3     | 197        | 5      | PSEUDO CITY CODE                                                       |
| IU2PN3           | 3     | 202        | 2      | PRINT AGENT DUTY CODE                                                  |
| IU2PN2           | 3     | 204        | 3      | PRINT AGENT SINE                                                       |
| IU2AVI<br>IU2ATH | 2     | 207<br>208 | 9      | SPARE CREDIT CARD AUTHORIZATION                                        |
| IUZATA           | 2     | 208        | 9      | (Does not print on Ticket)                                             |
| IU2MFP           | 2     | 217        | 1      | FOP INDICATOR                                                          |
| 102              | _     |            |        |                                                                        |
|                  |       |            |        | BLANK = is not a two credit card form of payment transaction           |
|                  |       |            |        | OR it is a two credit card form of payment transaction and             |
|                  |       |            |        | TJR indicator "IU2 M2 – 2 CC EXPANDED" is set "Off".                   |
|                  |       |            |        | In these conditions, the current process will be followed and          |
|                  |       |            |        | the variable IU2MCC will not be built and there will be no             |
|                  |       |            |        | additional carriage return added.                                      |
|                  |       |            |        | "Y" = is a two-credit card form of payment transaction and             |
|                  |       |            |        | TJR indicator "IU2 M2 – 2 CC EXPANDED" is set "On".                    |
|                  |       |            |        | In this condition, the variable IU2MCC field will be built and         |
|                  |       |            |        | will include a carriage return, which acts as a field separator.       |
| IU2PVT           | 2     | 218        | 1      | PRIVATE FARE INDICATOR                                                 |
|                  |       |            |        | BLANK = NO PRIVATE FARE INDICATOR IS PRESENT                           |
|                  |       |            |        | "A" = PRIVATE FARE WITHOUT ACCOUNT CODE                                |
| 1                |       |            |        | "B" = PRIVATE FARE VIA CAT35                                           |
|                  |       |            |        | "C" = PRIVATE FARE WITH ACCOUNT CODE                                   |
| IU2SPR           | 2     | 219        | 3      | "U" = UNDEFINED INDICATOR RECEIVED SPARES                              |
| IU2EXP           | 2     | 222        | 4      | CREDIT CARD EXPIRATION DATE (Format MMYY)                              |
| IU2EXT           | 2     | 226        | 2      | CREDIT CARD EXTENDED PAYMENT MONTHS                                    |
| IU2M4C           |       |            |        |                                                                        |
|                  | 2     | 228        | 2      | I COUNT OF M4 RECORDS                                                  |
| IU2M6C           | 2     | 228<br>230 | 2 2    | COUNT OF M4 RECORDS COUNT OF M6 RECORDS                                |

| IU2TNO | 2 | 234 | 10 | TICKET NUMBER            |
|--------|---|-----|----|--------------------------|
| IU2DNO | 2 | 244 | 1  | CONJUNCTION TICKET COUNT |
| IU2CR1 | 2 | 245 | 1  | CARRIAGE RETURN          |

The following are variable fields. These fields appear sequentially in the M2 and will contain a variable amount of data based on the number of items present in the various fields. Each item type is followed by a carriage return.

| LABEL  | LEVEL | LENGTH | NAME AND DESCRIPTION                                     |
|--------|-------|--------|----------------------------------------------------------|
| IU2NM4 | 2     | VAR    | M4 ENTITLEMENT ITEM NUMBERS                              |
|        |       |        | (This field contains the sequential item number from the |
|        |       |        | M4 record. The count of entitlement items present is     |
|        |       |        | located in field "IU2M4C". Each number is two bytes in   |
|        |       |        | length. The last entitlement item number is followed by  |
|        |       |        | a Carriage Return.)                                      |
| IU2NM6 | 2     | VAR    | M6 FARE CALCULATION ITEM NUMBERS                         |
|        |       |        | (This field contains the fare calculation item numbers   |
|        |       |        | from the M6 record. The count of fare calculations items |
|        |       |        | present is located in field "IU2M6C". Each number is     |
|        |       |        | two bytes in length. The last fare calculation item      |
|        |       |        | number is followed by a Carriage Return.)                |

The following are variable fields. These fields appear sequentially in the M2, and may or may not contain data based on whether the corresponding field exists in the PNR. If a data field is present, then it will be moved from the PNR to the M2, followed by a carriage return which acts as a field separator. If the field is not present in the PNR, no data will be moved, but the carriage return will still be present to mark the end of the absent field

| LABEL  | LEVEL | LENGTH | NAME AND DESCRIPTION                                                                                                    |
|--------|-------|--------|----------------------------------------------------------------------------------------------------|
| IU2FOP | 2     | VAR    | FORM OF PAYMENT                                                                                                    |
|        |       |        | MA = Miscellaneous Cash MR = Miscellaneous Credit GR = Government Request                                                   |
|        |       |        | These may be used as single FOPs or as one or both payment forms in 2FOPs.                                                  |
|        |       |        | MR as a single FOP appears as:                                                                                              |
|        |       |        | MRINV123456789 <cr> (CR = Carriage Return)</cr>                                                                             |
|        |       |        | MA as a single FOP appears as:                                                                                              |
|        |       |        | MA <cr></cr>                                                                                                    |
|        |       |        | GR as a single FOP appears as:                                                                                              |
|        |       |        | GRnnnnnnn <cr> (where <b>n</b> is any alpha/numeric character.)</cr>                                                        |
|        |       |        | Transactions processed as two forms of payment will appear as follows                                                       |
|        |       |        | PT TF00000.00TAX00000.00/PT<br>TF00000.00TAX00000.00 <cr></cr>                                                              |
|        |       |        | PT = payment type TF = total fare excluding taxes for the associated Payment type TAX = taxes associated with payment type  |
|        |       |        | A blank character will separate the payment type from the fare and tax amounts.                                             |
|        |       |        | The first FOP is followed by a "/", and the second FOP is followed by a Carriage Return (CR).                               |
|        |       |        | If payment type is a credit card, the credit card number immediately precedes the fare and tax amounts                      |
|        |       |        | VI542418023984603 TF00000.00TAX00000.00                                                                                     |
|        |       |        | Miscellaneous credit, MR, payment type will have an alpha and/or numeric field following the MR code. It appears as follows |

|        |   |     | With a miscellaneous credit card number                                                                                                    |
|--------|---|-----|----------------------------------------------------------------------------------------------------|
|        |   |     | MRRR2349587893 TF000.00TAX000.00                                                                                                    |
|        |   |     | With cash                                                                                                    |
|        |   |     | MA TF00000.00TAX.00000.00                                                                                                    |
|        |   |     | With GR                                                                                                    |
|        |   |     | GRTF00000.00TAX00000.00                                                                                                    |
|        |   |     | The two forms of payments fields appear only if the TJR option for two forms of payment is activated and the transaction is processed as such.                                                           |
|        |   |     | When the TJR indicator IURCCMASK is ON, the Credit Card number will be over-laid with zeroes as follows:                                                                                                 |
|        |   |     | Example of over-laid Credit Card Number: VI4444330000001111                                                                                                    |
|        |   |     | ***Note that the credit card will be over-laid with zeroes except for the first six digits and the last four digits***                                                                                   |
| IU2ORG | 2 | VAR | ORIGINAL ISSUE (36 Character length maximum followed by a Carriage Return.)                                                                                                    |
| IU2IIE | 2 | VAR | ISSUED IN EXCHANGE (37 Character length maximum followed by a Carriage Return.)                                                                                                    |
| IU2END | 2 | VAR | ENDORSEMENTS (60 Character length maximum followed by a Carriage Return. When ATB Compressed print is selected in the TJR a 120 Character length maximum will be allowed followed by a Carriage Return.) |
| IU2JIC | 2 | VAR | JOURNEY IDENTIFICATION CODE (4 Character length maximum followed by a Carriage Return.)                                                                                                    |
| IU2NRT | 2 | VAR | NET REMIT TICKETING 38 Character length maximum followed by a <b>Carriage Return.</b> This field will consist of the                                                                                     |
|        |   |     | SFAR00000.00/NFAR00000.00/CCAM00000.00                                                                                                    |
|        |   |     | OR                                                                                                    |
|        |   |     | SFAR00000.00/DSAM00000.00/CCAM00000.00                                                                                                    |
|        |   |     | The NFAR and DSAM non-zero amounts will never appear together.                                                                                                    |
|        |   |     | SFAR = Selling Fare                                                                                                    |

|        |   |     | 1                                                                                                    |
|--------|---|-----|----------------------------------------------------------------------------------------------------|
|        |   |     | NFAR = Net Fare                                                                                                    |
|        |   |     | CCAM = Credit Card Amount                                                                                                    |
|        |   |     | DSAM = Discount Amount                                                                                                    |
| IU2MCC | 2 | VAR | (These fields will appear only for BSP locations when the transaction is ticketed as Net Remit.  If these fields are not present, there will be a Carriage Return.)  2 CC FOP DATA (If IU2MFP in fixed area equals "Y", then this IU2MCC will be created.) |
|        |   |     | ,                                                                                                    |
|        |   |     | <u>Example</u>                                                                                                    |
|        |   |     | *AX371459000003213#ED0218#EPnn#AC149278#T<br>F 470.20#TAX<br>408.98/*VI4751210000005203#ED0317#EPnn#AC<br>166278#TF 400.00#TAX 00.00 <cr></cr>                                                                                                    |
|        |   |     | *First Credit Card (CC1) followed by qualifiers, each separated by "#". Qualifiers can come in any order based on input message. Qualifiers are only present if there is data.                                                                             |
|        |   |     | Qualifiers:  ED = Expiration Date of CC (MMYY)  EP = Extended Payment Plan (1 - 2 numeric)  AC = Approval Code (1 - 8 numeric)  TF followed by "space" = Proceeds the base fare for CC1  TAX followed by "space" = Proceeds the total tax for CC1          |
|        |   |     | The "/" is the delimiter between CC1 and CC2.                                                                                                    |
|        |   |     | Second Credit card followed by qualifiers, each separated by a "#".                                                                                                    |
|        |   |     | All qualifiers defined above apply to CC2 as well and can also come in any order based on input message.                                                                                                    |
|        |   |     | At the end of this variable data, a CARRIAGE RETURN will be present.                                                                                                    |
|        |   |     | NOTE: When the TJR indicator IURCCMASK in ON, the credit card numbers will be masked with zeros except for the first six digits and last four digits.  Example of over-laid Credit Card Number: VI4444330000001111                                         |

| LABEL  | LEVEL | LENGTH | NAME AND DESCRIPTION                                                                                                    |
|--------|-------|--------|----------------------------------------------------------------------------------------------------|
| IU2REA | 2     | VAR    | REFUND AUTHORIZATION FOR ETR (15 Character length maximum followed by a Carriage Return. If transaction is not ETR, there is a Carriage Return).                                                        |
| IU2DCD | 2     | VAR    | DISCOUNT CODE (8 Character length maximum followed by a Carriage Return. If field is not present, there is a Carriage Return.)                                                                          |
| IU2SCN | 2     | VAR    | SCN for ATB (The stock control number for Option 6 ATB ticket stock only. If field is not present, there is a <b>Carriage Return</b> .                                                                  |
| IU2CHN | 2     | VAR    | Credit Card Holder Name (If field is not present, there is a Carriage Return) Populate this field only when TJR indicator – INTERFACE CREDIT CARD HOLDER DATA SENT IN IUR M2 RECORD (W/CCIURM2‡*) is ON |
| IU2RM1 | 2     | VAR    | Credit Card Remark 1 (If field is not present, there is a Carriage Return) Populate this field only when TJR indicator – INTERFACE CREDIT CARD HOLDER DATA SENT IN IUR M2 RECORD (W/CCIURM2‡*) is ON    |
| IU2RM2 | 2     | VAR    | Credit Card Remark 2 (If field is not present, there is a Carriage Return) Populate this field only when TJR indicator – INTERFACE CREDIT CARD HOLDER DATA SENT IN IUR M2 RECORD (W/CCIURM2‡*) is ON    |
| IU2RM3 | 2     | VAR    | Credit Card Remark 3 (If field is not present, there is a Carriage Return) Populate this field only when TJR indicator – INTERFACE CREDIT CARD HOLDER DATA SENT IN IUR M2 RECORD (W/CCIURM2‡*) is ON    |
| IU2EPT | 2     | VAR    | Extended Payment (If field is not present, there is a Carriage Return) Populate this field only when TJR indicator – INTERFACE CREDIT CARD HOLDER DATA SENT IN IUR M2 RECORD (W/CCIURM2‡*) is ON        |

### M3 – Itinerary Data Record – Air Itinerary Items

The M3 data area can take various formats based on the PNR segment type from which the Itinerary item is built. Currently there are four different formats based on the Product Code **and** Secondary Product Code. Each of the various formats is described separately below.

The Air format is used for Air and AMTRAK rail Itinerary Items.

| LABEL    | LEVEL | START | LENGTH | NAME AND DESCRIPTION                                      |
|----------|-------|-------|--------|-----------------------------------------------------------|
| IU3MID   | 2     | 1     | 2      | RECORD IDENTIFIER – "M3"                                  |
| IU3ITN   | 2     | 3     | 2      | ITINERARY ITEM NUMBER                                     |
|          |       |       |        | (99 items maximum)                                        |
| IU3PRC   | 2     | 5     | 1      | PRODUCT CODE                                              |
|          |       |       |        |                                                           |
|          |       |       |        | "1" = Air Format                                          |
| IU3LNK   | 2     | 6     | 1      | LINK CODE                                                 |
|          |       |       |        | (Used for matching with the accounting link code found in |
|          |       |       |        | the accounting items section of the M5 at field "IU5VR1") |
|          |       |       |        | DI ANIC A's Occupant                                      |
|          |       |       |        | BLANK = Air Segment                                       |
|          |       |       |        | "1" = AMTRAK                                              |
| IU3CRL   | 2     | 7     | 1      | CONTROL DATA                                              |
| IOSCIAL  |       | ·     | '      | CONTROL DATA                                              |
|          |       |       |        | BLANK = Print Request for ET                              |
|          |       |       |        | BEAUTY = 1 Time residuose for E1                          |
|          |       |       |        | "0" = Standard Board and Off Points                       |
|          |       |       |        |                                                           |
|          |       |       |        | "1" = Non-Standard Off Points                             |
|          |       |       |        |                                                           |
|          |       |       |        | "2" = Non-Standard Board Points                           |
|          |       |       |        |                                                           |
|          |       |       |        | "3" = Non-Standard Board and Off Points                   |
| IU3AAC   | 2     | 8     | 2      | ACTION ADVICE/SEGMENT STATUS CODES                        |
| IU3DDT   | 2     | 10    | 5      | DEPARTURE DATE                                            |
| II IODOO |       | 4.5   |        | (e.g., 25DEC)                                             |
| IU3PC2   | 2     | 15    | 3      | SECONDARY PRODUCT CODE                                    |
|          |       |       |        | "AIR"<br>"RAL"                                            |
| IU3BPI   | 2     | 18    | 1      | ISSUE A BOARDING PASS                                     |
| 103821   |       | 18    | 1      | 155UE A BUARDING PASS                                     |
|          |       |       |        | BLANK = Print Request for ET                              |
|          |       |       |        | DEMIN - I IIII Nequestion E i                             |
|          |       |       |        | "Y" = Yes                                                 |
|          |       |       |        |                                                           |
|          |       |       |        | "N" = No                                                  |
| IU3DCC   | 2     | 19    | 3      | DEPARTURE CITY CODE                                       |
|          |       |       |        | (e.g., ORD)                                               |

| LABEL     | LEVEL | START | LENGTH | NAME AND DESCRIPTION                                   |
|-----------|-------|-------|--------|--------------------------------------------------------|
| IU3DCY    | 2     | 22    | 17     | DEPARTURE CITY NAME                                    |
|           |       |       |        | (e.g., CHICAGO)                                        |
| IU3ACC    | 2     | 39    | 3      | ARRIVAL CITY CODE                                      |
|           |       |       |        | (e.g., LAX)                                            |
| IU3ACY    | 2     | 42    | 17     | ARRIVAL CITY NAME                                      |
|           |       |       |        | (e.g., LOS ANGELES)                                    |
| IU3CAR    | 2     | 59    | 2      | CARRIER CODE                                           |
|           |       |       |        | (Marketing Carrier Code)                               |
| IU3FLT    | 2     | 61    | 5      | FLIGHT NUMBER                                          |
| IU3CLS    | 2     | 66    | 2      | CLASS OF SERVICE                                       |
| IU3DTM    | 2     | 68    | 5      | DEPARTURE TIME                                         |
|           |       |       |        | (e.g., 12 hour clock 0100p, 24 hour clock 1300 – Left  |
|           |       |       |        | justified.)                                            |
| IU3ATM    | 2     | 73    | 5      | ARRIVAL TIME                                           |
|           |       |       |        | (e.g., 12 hour clock 0100p, 24 hour clock 1300 – Left  |
| II IOFI T |       | 70    |        | justified.)                                            |
| IU3ELT    | 2     | 78    | 8      | ELAPSED FLYING TIME                                    |
| IU3MLI    | 2     | 86    | 4      | MEAL SERVICE INDICATOR                                 |
|           |       |       |        | DI ANIK Deint Demost for ET                            |
| ILIOCLID  | 0     | 00    | 4      | BLANK = Print Request for ET                           |
| IU3SUP    | 2     | 90    | 1      | SUPPLEMENTAL INFORMATION                               |
|           |       |       |        | DLANK Print Dequest for ET                             |
|           |       |       |        | BLANK = Print Request for ET                           |
|           |       |       |        | "0" = Normal Flight Information                        |
|           |       |       |        |                                                        |
|           |       |       |        | "1" = In-Flight Date Adjustment                        |
| IU3DCH    | 2     | 91    | 1      | FLIGHT ARRIVAL DATE CHANGE INDICATOR                   |
| 1000011   | _     |       | '      | TEIGHT ARRIVAL BATE OF AROL HABIOAT OR                 |
|           |       |       |        | BLANK = Print Request for ET                           |
|           |       |       |        |                                                        |
|           |       |       |        | "0" = Flight Arrives same date as                      |
|           |       |       |        | Departure date                                         |
|           |       |       |        | ·                                                      |
|           |       |       |        | "1" = Flight arrival date is the Departure             |
|           |       |       |        | date plus 1                                            |
|           |       |       |        |                                                        |
|           |       |       |        | "2" = Flight arrival date is the Departure             |
|           |       |       |        | date plus 2                                            |
|           |       |       |        |                                                        |
|           |       |       |        | "3" = Flight arrival date is the Departure             |
|           |       |       |        | date plus 3                                            |
|           |       |       |        | "4" = Flight arrival date is the Departure             |
|           |       |       |        | "4" = Flight arrival date is the Departure date less 1 |
|           |       |       |        | uale less i                                            |
|           |       |       |        | "5" = Flight arrival date is the Departure             |
|           |       |       |        | date less 2                                            |
| IU3NOS    | 2     | 92    | 1      | NUMBER OF STOPS                                        |
| 100/100   |       | 52    | '      | Nombert of Orol o                                      |
|           |       |       |        | BLANK = Print Request for ET                           |
| IU3SCC    | 2     | 93    | 18     | STOPOVER CITY CODES                                    |
|           |       |       |        |                                                        |

| LABEL  | LEVEL | START | LENGTH | NAME AND DESCRIPTION                                                                                                    |
|--------|-------|-------|--------|----------------------------------------------------------------------------------------------------|
| IU3CRT | 2     | 111   | 2      | CARRIER TYPE CODE                                                                                                    |
|        |       |       |        | (Right Justified)                                                                                                    |
|        |       |       |        |                                                                                                    |
|        |       |       |        | BLANK = Normal Carrier Name Applies                                                                                                |
|        |       |       |        | (If the flight is operated on behalf of carrier indicated in the                                                                   |
|        |       |       |        | segment by another carrier as a "code share" flight, the actual carrier code of the carrier operating the flight may appear here.) |
|        |       |       |        | "A" = American Eagle                                                                                                    |
|        |       |       |        | "B" = BRITRAIL                                                                                                    |
|        |       |       |        | "**" = Commuter Carrier                                                                                                    |
|        |       |       |        | (Full name found at field "IU3CRN")                                                                                                |
| IU3EQP | 2     | 113   | 3      | EQUIPMENT TYPE CODE                                                                                                    |
|        | _     |       |        |                                                                                                    |
|        |       |       |        | BLANK = Print Request for ET                                                                                                    |
|        |       |       |        | (Normal Industry Codes Apply)                                                                                                    |
|        |       |       |        | "OLIO" OL 15 : 1/O                                                                                                    |
|        |       |       |        | "CHG" = Change of Equipment/Gauge                                                                                                  |
| IU3ARM | 2     | 116   | 6      | STATUTE MILES                                                                                                    |
|        |       |       |        | DI ANIC Dist Description ET                                                                                                    |
|        |       |       |        | BLANK = Print Request for ET                                                                                                    |
|        |       |       |        | (This field will contain data only if field "IU0F05" is set to                                                                     |
|        |       |       |        | "1", otherwise the field will contain blanks. The                                                                                  |
|        |       |       |        | information is based on IATA sector mileage between the                                                                            |
|        |       |       |        | departure and final arrival point.)                                                                                                |
| IU3AVM | 2     | 122   | 6      | FREQUENT TRAVELER MILES                                                                                                    |
|        |       |       |        | BLANK = Print Request for ET                                                                                                    |
|        |       |       |        | (This field is present only when a Frequent Traveler                                                                               |
|        |       |       |        | Number is present only when a Frequent Traveler  Number is present in the PNR and the airline mileage                              |
|        |       |       |        | credit levels are provided to Sabre.)                                                                                              |
| IU3SCT | 2     | 128   | 2      | PRE-RESERVED SEAT COUNTER                                                                                                    |
| 103301 |       | 120   |        | FRE-RESERVED SEAT COUNTER                                                                                                    |
|        |       |       |        | BLANK = Print Request for ET                                                                                                    |
|        |       |       |        | (This field is a count of pre-reserved seat sections present                                                                       |
|        |       |       |        | in this itinerary item at field "IU3SST".)                                                                                         |
| IU3TRM | 2     | 130   | 26     | DEPARTURE TERMINAL                                                                                                    |
| IU3GAT | 2     | 156   | 4      | DEPARTURE GATE                                                                                                    |
| IU3TMA | 2     | 160   | 26     | ARRIVAL TERMINAL                                                                                                    |
| IU3GAR | 2     | 186   | 4      | ARRIVAL GATE                                                                                                    |

| LABEL  | LEVEL | START | LENGTH | NAME AND DESCRIPTION                                         |
|--------|-------|-------|--------|--------------------------------------------------------------|
| IU3RTM | 2     | 190   | 5      | REPORT TIME                                                  |
|        |       |       |        | DIANIC DIANG                                                 |
|        | _     |       |        | BLANK = Print Request for ET                                 |
| IU3COG | 2     | 195   | 1      | CHANGE OF GAUGE/FUNNLE FLIGHT COUNTER                        |
|        |       |       |        | BLANK = Print Request for ET                                 |
|        |       |       |        | (This field is a count of the number of changes of gauge     |
|        |       |       |        | sections present in this itinerary item at field "IU3FUN".)  |
| IU3CRN | 2     | 196   | 37     | COMMUTER CARRIER NAMÉ                                        |
|        |       |       |        |                                                              |
|        |       |       |        | BLANK = Print Request for ET                                 |
|        |       |       |        | (D                                                           |
|        |       |       |        | (Present only if field "IU3CRT" contains "**".)              |
| IU3TKT | 2     | 233   | 1      | ITINERARY ITEM TICKETING INDICATOR                           |
|        |       |       |        | BLANK = Item not selected for ticketing                      |
|        |       |       |        | BEATTY - Item not selected for ticketing                     |
|        |       |       |        | "1" = Item has been selected for ticketing                   |
| IU3MCT | 2     | 234   | 2      | SPECIAL MEAL REQUEST COUNTER                                 |
|        |       |       |        |                                                              |
|        |       |       |        | BLANK = Print Request for ET                                 |
|        |       |       |        | (This field is a count of the number of special meal         |
|        |       |       |        | requests present for this itinerary item at field "IU3SSM".) |
| IU3YER | 2     | 236   | 4      | FLIGHT DEPARTURE YEAR                                        |
| IOSTER | _     | 230   | -      | Example: 2004                                                |
| IU3OAL | 2     | 240   | 8      | AIRLINE PNR LOCATOR                                          |
| IU3CR1 | 2     | 248   | 1      | CARRIAGE RETURN                                              |
| IU3VR1 | 2     | 249   | VAR    | VARIABLE DATA                                                |
|        |       |       |        | The maximum length of this variable data is 888              |
|        |       |       |        | characters.                                                  |

The following is a variable length data area which contains pre-reserved passenger seat information for each itinerary item. If there are multiple seats for a particular itinerary item, this section will contain multiple pre-reserved seat items with each item separated by a Carriage Return as indicated by field "IU3CR2". The end of the entire section is marked by an additional Carriage Return as indicated by field "IU3CR3". If there is no pre-reserved seat data for a particular itinerary item, only the carriage return at "IU3CR3" will be present to mark the end of the pre-reserved seat section.

| LABEL  | LEVEL | LENGTH | NAME AND DESCRIPTION                                               |
|--------|-------|--------|--------------------------------------------------------------------|
| IU3SST | 3     | VAR    | PRE-RESERVED SEAT SECTION                                          |
| IU3PNO | 4     | 2      | INTERFACE NAME ITEM NUMBER                                         |
|        |       |        | BLANK = Print Request for ET                                       |
| IU3IND | 4     | 1      | PRE-RESERVED SEAT TYPE                                             |
|        |       |        | BLANK = Normal Seat                                                |
|        |       |        | "G" = Change of Gauge                                              |
| IU3SET | 4     | 4      | SEAT NUMBER                                                        |
|        |       |        | BLANK = Print Request for ET                                       |
| IU3CR2 | 4     | 1      | CARRIAGE RETURN                                                    |
|        |       |        | BLANK = Print Request for ET                                       |
|        |       |        | (Present only if pre-reserved seat data is present.)               |
| IU3CR3 | 3     | 1      | CARRIAGE RETURN                                                    |
|        |       |        | (Always present to mark the end of the pre-reserved seat section.) |

The following is a variable length data area which contains special meal requests for each passenger interface name item for which a request exists per itinerary item. If there are multiple special meal requests for a particular itinerary item, this section will contain multiple special request items with each special meal request item separated by a Carriage Return as noted at field "IU3CR4". The end of the entire special meal request section is marked by an additional Carriage Return as noted at field "IU3CR5". If no special meal request data exists for a particular itinerary item, only the Carriage Return at field "IU3CR5" will be present to mark the end of the special meal request section.

| LABEL  | LEVEL | LENGTH | NAME AND DESCRIPTION                                                  |
|--------|-------|--------|-----------------------------------------------------------------------|
| IU3SSM | 3     | VAR    | SPECIAL MEAL REQUEST SECTION                                          |
| IU3PMO | 4     | 2      | INTERFACE NAME ITEM NUMBER                                            |
|        |       |        | BLANK = Print Request for ET                                          |
| IU3ING | 4     | 1      | SPECIAL MEAL REQUEST TYPE INDICATOR                                   |
|        |       |        | BLANK = Print Request for ET                                          |
|        |       |        | "N" = Normal Flight Meal Request                                      |
|        |       |        | "Y" = Change of Gauge Meal Request                                    |
| IU3MEL | 4     | 4      | SPECIAL MEAL TYPE CODE                                                |
|        |       |        | BLANK = Print Request for ET                                          |
| IU3CR4 | 4     | 1      | CARRIAGE RETURN                                                       |
|        |       |        | (Present only if special meal request data is present.)               |
| IU3CR5 | 3     | 1      | CARRIAGE RETURN                                                       |
|        |       |        | (Always present to mark the end of the special meal request section.) |

The following is a variable length data area which contains Change of Gauge or Funnel Flight information for each itinerary item. If there are multiple Changes of Gauge for a particular itinerary item, this section will contain multiple items, with each item separated by a Carriage Return as noted at field "IU3CR6". If no Change of Gauge data exists for a particular itinerary item, only the Carriage Return at field "IU3CR6" will be present to mark the end of the Change of Gauge section. The Change of Gauge differs from the Pre-Reserved Seat section and the Special Meal Request section by only having one Carriage Return if there is no data to display.

| LABEL  | LEVEL | LENGTH | NAME AND DESCRIPTION                                      |
|--------|-------|--------|-----------------------------------------------------------|
| IU3FUN | 3     | VAR    | FUNNEL OR CHANGE OF GAUGE SECTION                         |
|        |       |        | BLANK = Print Request for ET                              |
| IU3GCC | 4     | 3      | C.O.G. CITY CODE                                          |
|        |       |        | BLANK = Print Request for ET                              |
| IU3GCY | 4     | 17     | C.O.G. CITY NAME                                          |
|        |       |        | BLANK = Print Request for ET                              |
| IU3GDT | 4     | 5      | C.O.G. DEPARTURE DATE                                     |
|        |       |        | BLANK = Print Request for ET                              |
| IU3GTD | 4     | 5      | C.O.G. DEPARTURE TIME                                     |
|        |       |        | BLANK = Print Request for ET                              |
| IU3GTA | 4     | 5      | Spare                                                     |
| IU3GTR | 4     | 5      | C.O.G. TERMINAL IDENTIFIER                                |
|        |       |        | BLANK = Print Request for ET                              |
| IU3GGT | 4     | 4      | C.O.G. GATE IDENTIFIER                                    |
|        |       |        | BLANK = Print Request for ET                              |
| IU3GMI | 4     | 6      | C.O.G. FREQUENT TRAVELER MILES                            |
|        |       |        | BLANK = Print Request for ET                              |
| IU3CR6 | 4     | 1      | CARRIAGE RETURN                                           |
|        |       |        | (If no C.O.G. data present the Carriage Return will still |
|        |       |        | be present.)                                              |

### **Itinerary Data Format – HHL Itinerary Items**

### **Content Services for Lodging**

The sunset of legacy hotel will result in the generation of an "HHX" IUR data structure for hotels booked in the new CSL path. If your back-office applications are not able to consume the "HHX" data structure, then provision has been made within the CSL API to generate a legacy "HHL" data structure by flagging the appropriate "LegacyCompatible" or "bookGDSviaCSL" flag (see tables below).

#### **GDS Hotel Content**

| In UpdateRes Sell                     | In GetRes               | IUR Data Structure |
|---------------------------------------|-------------------------|--------------------|
| LegacyCompatible =true                | LegacyCompatible = true | HHL                |
| LegacyCompatible =false               | LegacyCompatible =false | HHX                |
| LegacyCompatible null (not specified) | LegacyCompatible =false | HHX                |

| In Orchestrated Booking APIs Sell  | In GetRes               | IUR Data Structure |
|------------------------------------|-------------------------|--------------------|
| bookGDSviaCSL = false              | LegacyCompatible = true | HHL                |
| bookGDSviaCSL = true               | LegacyCompatible =false | HHX                |
| bookGDSviaCSL null (not specified) | LegacyCompatible =false | HHX                |

### **Aggregator Hotel Content**

| In UpdateRes Sell Request             | In GetRes               | <b>IUR Data Structure</b> |
|---------------------------------------|-------------------------|---------------------------|
| LegacyCompatible =true                | LegacyCompatible= true  | HHL                       |
| LegacyCompatible =false               | LegacyCompatible =false | HHX                       |
| LegacyCompatible null (not specified) | LegacyCompatible =false | HHX                       |

| In Orchestrated Booking APIs Sell  | In GetRes               | IUR Data Structure |
|------------------------------------|-------------------------|--------------------|
| bookGDSviaCSL = false              | LegacyCompatible=false  | HHL                |
| bookGDSviaCSL = true               | LegacyCompatible =false | HHX                |
| bookGDSviaCSL null (not specified) | LegacyCompatible =false | HHX                |

When generating an HHL data structure from CSL the following conditions apply.

#### **GDS Hotel Content and Aggregator Content**

IU3VR2 - Lead guest name "/NM"

• Inclusion of "Lead guest name" in the legacy hotel product was optional. In the CSL product it becomes mandatory. Therefore the "/NM" field will be present in the IU3VR2 field of all IURs for CSL hotel segments, and this will be regardless of whether the "HHL" or "HHX" data structure is requested with the "LegacyCompatible" or "bookGDSviaCSL" flag.

#### **Aggregator Content**

#### **IU3PRP - Property Code**

• This field will contain the last 6 digits of the global hotel code

#### IU3NRM - Number of Rooms/Product Code

 Bytes 2-8 will contain the product code which will be the constant value "AGRPRD" to indicate this is an aggregator product.

#### IU3VR2 - Hotel variable data

• The /7P- field will contain the last 7-digits of the global hotel code.

### **Chinese Yen Currency**

Hotel rates will be transmitted with 2 decimal places for the CNY currency code.

The HHL formats are used when the itinerary items are sold in Sabre via the SHAARP Plus products, respectively.

| LABEL  | LEVEL | START | LENGTH | NAME AND DESCRIPTION                                                                                                    |
|--------|-------|-------|--------|----------------------------------------------------------------------------------------------------|
| IU3MID | 2     | 1     | 2      | RECORD IDENTIFIER – "M3"                                                                                                    |
| IU3ITN | 2     | 3     | 2      | ITINERARY ITEM NUMBER                                                                                                    |
| IU3PRC | 2     | 5     | 1      | PRODUCT CODE                                                                                                    |
|        |       |       |        |                                                                                                    |
|        |       |       |        | "3" = Hotel                                                                                                    |
| IU3LNK | 2     | 6     | 1      | ACCOUNTING LINK CODE                                                                                                    |
|        |       |       |        | (Used to match the accounting link code found in the M5 record at field "IU5VR1". The alpha characters of A thru Z are used. Specifically, if an M3 record item field "IU3LNK" contains the code of "A" there will also be an M5 record item with the field "IU5VR1" displaying an "A". This will signify that the M5 accounting information applies to the corresponding M3 Itinerary item.) |
| IU3CRL | 2     | 7     | 1      | CONTROL DATA                                                                                                    |
|        |       |       |        | "0" = Standard Board and Off Points  "1" = Non-Standard Off Points                                                                                                    |
|        |       |       |        | "2" = Non-Standard Board Points                                                                                                    |
|        |       |       |        | "3" = Non-Standard Board and Off Points                                                                                                    |
| IU3AAC | 2     | 8     | 2      | ACTION ADVICE/SEGMENT STATUS CODES                                                                                                    |
| IU3DDT | 2     | 10    | 5      | RESERVATION COMMENCEMENT/"IN" DATE                                                                                                    |
| IU3PC2 | 2     | 15    | 3      | SECONDARY PRODUCT CODE                                                                                                    |
|        |       |       |        | "HHL" = Automated "SHAARP Plus Item"                                                                                                    |
| IU3CCN | 2     | 18    | 1      | SPARE                                                                                                    |
| IU3PTY | 2     | 19    | 2      | NUMBER OF PEOPLE                                                                                                    |
| IU3CFN | 2     | 21    | 15     | CONFIRMATION NUMBER                                                                                                    |
| IU3CAC | 2     | 36    | 3      | CITY AIRPORT CODE                                                                                                    |

| IU3TDG | 2 | 39 | 2  | HOTEL COMPANY CHAIN CODE                                      |
|--------|---|----|----|---------------------------------------------------------------|
| IU3OUT | 2 | 41 | 14 | CONCLUSION/"OUT" DATE AND TOTAL NIGHTS                        |
|        |   |    |    | (e.g., OUT20MAR 14NT)                                         |
| IU3PRP | 2 | 55 | 6  | PROPERTY CODE (Right Justified)                               |
|        |   |    |    |                                                               |
|        |   |    |    | CSL Aggregator Content                                        |
|        |   |    |    | This field will contain the last 6 digits of the global hotel |
|        |   |    |    | code                                                          |
| IU3ITT | 2 | 61 | 32 | HOTEL NAME                                                    |

42

| LABEL  | LEVEL | START | LENGTH | NAME AND DESCRIPTION                                                                                                    |
|--------|-------|-------|--------|----------------------------------------------------------------------------------------------------|
| IU3NRM | 2     | 93    | 11     | NUMBER OF ROOMS/PRODUCT CODE                                                                                                    |
|        |       |       |        | Byte 1 is the number of rooms, bytes 2-8 is the product code (which may be bedding and/or rate type e.g., 1KNGSABT, 1A01SPC)                                                                                                    |
|        |       |       |        | CSL Aggregator Content When generating HHL from a CSL aggregator booking Byte 1 is the number of rooms, Bytes 2-8 will contain the product code which will be the constant value "AGRPRD" to indicate this is an aggregator product. |
| IU3VR2 | 2     | 104   | VAR    | AUTOMATED HOTEL VARIABLE DATA                                                                                                    |
|        |       |       |        | Maximum field length is 891 characters.                                                                                                    |
|        |       |       |        | The data contain in this section is divided into sub-<br>fields delimited with slashes in the following order:                                                                                                    |
|        |       |       |        | A) Room rate and currency code followed by a "/"     (Rate is in the local currency of the hotel location.)                                                                                                    |
|        |       |       |        | B) Room rate and currency code followed by a "/" (Rate is in the local currency of the agency making the booking)                                                                                                    |
|        |       |       |        | C) "RQ-" Request Client Identification Code, Rate Access Code and Category "/"                                                                                                    |
|        |       |       |        | D) "RC-" Response Client Identification Code,<br>Rate Access Code and Category "/"                                                                                                    |
|        |       |       |        | E) "D[nn]" - Effective date range within the Rate Change field "/"                                                                                                    |
|        |       |       |        | F) "T[nn]" - Associated taxes within the Rate<br>Change field "/"                                                                                                    |
|        |       |       |        | G) "S[nn]" - Associated Surcharge within the Rate Change field "/"                                                                                                    |
|        |       |       |        | H) "HFN – Hotel Full name "/"                                                                                                    |
|        |       |       |        | l) "TTX -" Total Tax "/"                                                                                                    |
|        |       |       |        | J) "TSC-" Total Surcharge/Fee "/"                                                                                                    |
|        |       |       |        | K) "HTP-" Approximate Total Price "/"                                                                                                    |
|        |       |       |        | L) "TX [n]-" Tax Breakdown "/"(Where n can have values from 1-4)                                                                                                    |
|        |       |       |        | M) "SC[n]-" Surcharge Breakdown (Where n can have values from 1-4)                                                                                                    |

|  |  | <u> </u> | Ournage Neturn                                                                                                    |
|--|--|----------|----------------------------------------------------------------------------------------------------|
|  |  | F)       | Hotel Cancellation Policy (This field is 35 bytes in length.)  Carriage Return                                                                                                    |
|  |  | _,       | Carriage Return                                                                                                    |
|  |  | D)       | Room Rate Code description (This field is 35 bytes in length.)                                                                                                    |
|  |  |          | Carriage Return                                                                                                    |
|  |  |          | CSL booking.                                                                                                    |
|  |  |          | CSL Booked Hotel The /7P- will contain the 7-digits of the global hotel code when and HHL is requested for a                                                                                                    |
|  |  | B)       | Hotel Address and Phone Information (Field is marked with a "@" character at the beginning of the address data. Each line of the address is separated by a "#" character. The hotel telephone information begins with "#FONE." The hotel Fax information begins with "#FAX" ends with a "@" character.) Next is the 7 character hotel property number identified by /7P- |
|  |  | ,        | Confirmation Number beginning with "CF-"                                                                                                    |
|  |  | Q)       | SI- Optional Hotel information each followed by a "/" (Optional information may include but is not limited to information such as written conformation requests, form of guarantee, agency IATA/ARC number etc.)                                                                                                    |
|  |  |          | The "/NM" field will be present when generated from CSL hotel content.                                                                                                    |
|  |  | P)       | "/NM" – Lead Guest Name (CSL Booked Hotel)                                                                                                    |
|  |  | O)       | "DS[n]-" Disclaimer Free Text 2 "/"(Where n can have values from 1-2)                                                                                                    |
|  |  | N)       | "DS[n]-" Disclaimer Free Text 1 "/"(Where n can have values from 1-2)                                                                                                    |

### **Itinerary Data Format – HHX Itinerary Items**

The HHX itinerary data format will be created when an itinerary item is sold using Sabre Content Services for Lodging and will be identified in label "IU3PC2" with a secondary product code of "HHX".

### **Chinese Yen Currency**

Hotel rates will be transmitted with 2 decimal places for the CNY currency code.

| Label    | Level | Start | Length | Name and Description                                                                                      |
|----------|-------|-------|--------|----------------------------------------------------------------------------------------------------|
| IU3MID   | 2     | 1     | 2      | RECORD IDENTIFIER – "M3"                                                                                  |
| IU3ITN   | 2     | 3     | 2      | ITINERARY ITEM NUMBER                                                                                     |
| IU3PRC   | 2     | 5     | 1      | PRODUCT CODE                                                                                              |
| 1031110  |       | 3     | '      | "3" = Hotel                                                                                               |
| IU3LNK   | 2     | 6     | 1      | ACCOUNTING LINK CODE                                                                                      |
| IOSLIVIX |       | U     | '      | (Used to match the accounting link code found in the M5                                                   |
|          |       |       |        | record at field "IU5VR1". The alpha characters of A thru Z                                                |
|          |       |       |        | are used. Specifically, if an M3 record item field "IU3LNK"                                               |
|          |       |       |        | contains the code of "A" there will also be an M5 record                                                  |
|          |       |       |        | item with the field "IU5VR1" displaying an "A". This will                                                 |
|          |       |       |        | signify that the M5 accounting information applies to the                                                 |
|          |       |       |        | corresponding M3 Itinerary item.)                                                                         |
| IU3CRL   | 2     | 7     | 1      | CONTROL DATA                                                                                              |
|          | _     | -     |        | "0" = Standard Board and Off Points                                                                       |
|          |       |       |        | "1" = Non-Standard Off Points                                                                             |
|          |       |       |        | "2" = Non-Standard Board Points                                                                           |
|          |       |       |        | "3" = Non-Standard Board and Off Points                                                                   |
| IU3AAC   | 2     | 8     | 2      | ACTION ADVICE/SEGMENT STATUS CODES                                                                        |
| IU3DDT   | 2     | 10    | 5      | RESERVATION COMMENCEMENT /"IN" DATE                                                                       |
|          |       |       |        | <b>Note:</b> This field will be BLANK. The data pertaining to this                                        |
|          |       |       |        | field will be present in IU3VR2 in subfield "IN"                                                          |
| IU3PC2   | 2     | 15    | 3      | SECONDARY PRODUCT CODE                                                                                    |
|          |       |       |        | "HHX" = Sabre Content Services for Lodging                                                                |
| IU3CCN   | 2     | 18    | 1      | SPARE                                                                                                    |
| IU3PTY   | 2     | 19    | 2      | NUMBER OF PEOPLE                                                                                          |
| IU3CFN   | 2     | 21    | 15     | CONFIRMATION NUMBER                                                                                       |
|          |       |       |        | <b>Note:</b> This field will be BLANK. The data pertaining to this                                        |
|          |       |       |        | field will be present in IU3VR2 in subfield "CF-"                                                         |
| IU3CAC   | 2     | 36    | 3      | CITY AIRPORT CODE                                                                                         |
| IU3TDG   | 2     | 39    | 2      | HOTEL COMPANY CHAIN CODE                                                                                  |
| IU3OUT   | 2     | 41    | 14     | CONCLUSION/"OUT" DATE AND TOTAL NIGHTS                                                                    |
|          |       |       |        | (e.g., OUT20MAR 14NT)                                                                                     |
|          |       |       |        | <b>Note:</b> This field will be BLANK. The data pertaining to this                                        |
|          |       |       |        | field will be present in IU3VR2 in subfield "OUT"                                                         |
| IU3PRP   | 2     | 55    | 6      | PROPERTY CODE                                                                                             |
|          |       |       |        | <b>Note:</b> This field will be BLANK. The data pertaining to this                                        |
|          |       |       |        | field will be present in IU3VR2 in subfield "HSC-"                                                        |
| IU3ITT   | 2     | 61    | 32     | HOTEL NAME                                                                                                |
|          |       |       |        | Note: This field will be BLANK. The data pertaining to this                                               |
| HIGNION  |       | 00    | 4.4    | field will be present in IU3VR2 in subfield "HFN-"                                                        |
| IU3NRM   | 2     | 93    | 11     | NUMBER OF ROOMS/PRODUCT CODE  Byte 1 is the number of rooms, bytes 2.8 is the product                     |
|          |       |       |        | Byte 1 is the number of rooms, bytes 2-8 is the product code (which may be bedding and/or rate type e.g., |
|          |       |       |        | 1KNGSABT, 1A01SPC)                                                                                        |
| IU3VR2   | 2     | 104   | VAR    | AUTOMATED HOTEL VARIABLE DATA                                                                             |
| IUSVKZ   |       | 104   | VΑΓ    | AUTOWATED HOTEL VARIABLE DATA                                                                             |

The data contain in this section is divided into sub-fields delimited with slashes in the following order: A) "RR-"Room rate and currency code followed by a "/" (Rate is in the local currency of the hotel location.) B) Room rate and currency code followed by a "/" (Rate is in the local currency of the agency making the booking) C) "IN "Reservation Commencement/ "IN" date D) "OUT "Reservation Conclusion/ "OUT" date E) "HC-"Global property code F) "HSC"- Source property code G) "PPC-"- Property chain code H) "HFN"- Sabre Hotel Property name "HSA-" Hotel Address J) "HCY-" Hotel City K) "HST-" Hotel State L) "HCC-" Hotel Country Code M) "HPC -" Hotel Postal Code N) "HPH -" Hotel Phone number O) "HFX-" Hotel Fax number P) "SRC-" Source Q) "RTC-" Room Type Code R) "INV-" InvBlockCode S) "RPC-" Rate Plan Code "SRP-" Supplier Rate Plan Code U) "RPT-" Rate Plan Type V) "CD-" Corporate Discount W) "ABT-" Amount Before Tax

X) "AAF-" Amount After Tax

- Y) "D[nn]" Effective date range within the Rate Change field "/" (Where [nn] can have values from 01-30)
- Z) "T[nn]" Associated taxes within the Rate Change field "/"(Where [nn] can have values from 01-30)
- AA) "CPC-" Cancellation Penalty Code
- BB) "CP[xx]-" Cancel Penalties
  (Where [xx] can have values from 01-05)
- CC) "CMN-" Commission Indicator
- DD) "CMT-" Commission Text
- EE) "TAC-"- Commission Amount
- FF) "TSC-" Total Surchage/Fee
- GG) "SC[yy]-" Surcharge fees breakdown (Where [yy] can have values from 01-04)
- HH)"TX[yy]-" Tax breakdown
  (Where [yy] can have values from 01-04)
- II) "G" Guarantee
- JJ) "NM" Name of the Guest
- KK) "SI-" Supplemental Information
  (Optional information may include, but is not limited to, information such as written confirmation requests, form of guarantee, agency IATA/ARC number etc.)
- LL) "PI" Prepaid/Postpaid Identifier
- /PI-POP for postpay rates
- /PI-PRP for prepay rates
- MM) "DS[n]" Disclaimer Description (Where [n] can have the value 1-2)
- NN) "RD" Room Description
- OO) "S[nn]" Associated Surcharge within the rate change field
- PP) "TTX" Total Tax
- QQ) "CF-" Confirmation number
- RR) Carriage Return

## Itinerary Data Format – TOR, HHT, HTL, CAR, SEA, BUS, RAL, INS, ATX, OTH, MCO, PTA, LAN, LIMO Itinerary Items

The format is used for all types of segment types not previously covered in Formats 1, 2, or 3.

| LABEL      | LEVEL | START | LENGTH | NAME AND DESCRIPTION                                                                                                    |
|------------|-------|-------|--------|----------------------------------------------------------------------------------------------------|
| IU3MID     | 2     | 1     | 2      | RECORD IDENTIFIER – "M3"                                                                                                    |
| IU3ITN     | 2     | 3     | 2      | ITINERARY ITEM NUMBER                                                                                                    |
| IU3PRC     | 2     | 5     | 1      | PRODUCT CODE  "2" = Manual Tour  "3" = Hotel  "4" = Sea  "5" = Bus  "6" = Rail  "7" = Insurance  "8" = Air Taxi and other  "9" = Miscellaneous Charge Order  "A" = Car  "B" = Prepaid Ticket Advice                                                                                                    |
| III QI NIK |       |       |        | <ul> <li>"C" = Land</li> <li>"D" = Cruise Director</li> <li>"E" = SNCB Rail, Elgar Rail, Eurostar Rail segments</li> <li>"F" = Elva Sea Segment</li> <li>"G" = Elva Tour Segment – Auto</li> <li>"H" = CruiseMatch</li> <li>"I" = LeisureNet</li> <li>"J" = Tour Guide – Auto</li> <li>"K" = Swedish Ground Transportation</li> <li>"L" = Add Segment</li> <li>"M" = Limo</li> </ul>                                |
| IU3LNK     | 2     | 6     | 1      | ACCOUNTING LINE LINK CODE (Used to match the accounting link code found in the M5 record at field "IU5VR1". The alpha characters of A thru Z are used. Specifically, if an M3 record item field "IU3LNK" contains the code of "A" there will also be an M5 record item with field "IU5VR1" displaying an "A". This will signify that the M5 accounting information applies to the corresponding M3 Itinerary item.) |
| IU3CRL     | 2     | 7     | 1      | CONTROL DATA  "0" = Standard Board and Off Points  "1" = Non-Standard Off Points  "2" = Non-Standard Board Points  "3" = Non-Standard Board and Off Points                                                                                                    |
| IU3AAC     | 2     | 8     | 2      | ACTION ADVICE/SEGMENT STATUS CODE                                                                                                    |
| IU3DDT     | 2     | 10    | 5      | RESERVATION COMMENCEMENT/"IN" DATE For LIMO segments, this field contains the Service Request Date (ddmmm)                                                                                                    |

| LABEL  | LEVEL | START | LENGTH | NAME AND DESCRIPTION                                                                                                    |
|--------|-------|-------|--------|----------------------------------------------------------------------------------------------------|
| IU3PC2 | 2     | 15    | 3      | SECONDARY PRODUCT CODE                                                                                                    |
|        |       |       |        | "ADD" = Add Segment "ATX" = Air Taxi Item "BUS" = Bus Item "CAR" = Car Item "HHT" = Hotel Item "HTL" = Hotel Item "INS" = Insurance Item "LAN" = Land Item "MCO" = Miscellaneous Charge Order "OTH" = Other Item "PTA" = Prepaid Ticket Item "RAL" = Rail Item "SEA" = Sea Item "TOR" = Tour Item "SUR" = Swedish Ground Transportation "LIM" = Limo |
| IU3CCN | 2     | 18    | 1      | NUMBER OF CARS (For CAR segments, this field contains the number of cars. For all other segment types, this field is a spare.)                                                                                                    |
| IU3PTY | 2     | 19    | 2      | NUMBER IN PARTY (For CAR segments, this field contains the car code. For HHT segments, this field contains the number of rooms. For Limo segments, this field contains the number of limousines requested)                                                                                                    |
| IU3CFN | 2     | 21    | 15     | CONFIRMATION NUMBER                                                                                                    |
| IU3LCC | 3     | 21    | 2      | Service Carrier Code (LIMO segment only)                                                                                                    |
| IU3VR4 | 2     | 36    | VAR    | VARIABLE DATA                                                                                                    |
|        |       |       |        | The maximum length of this field is 956 characters.                                                                                                    |
|        |       |       |        | The data contain in this section is divided into sub-fields delimited with slashes in the following order:                                                                                                    |
|        |       |       |        | A) City of Service "/" B) Out Date "/" C) Chain Code D) Hotel Name "/" E) Room Type "/" F) Room Rate "/" G) G "/"                                                                                                    |
|        |       |       |        | When the TJR indicator IURCCMASK is ON, the Credit Card number will be over-laid with zeroes as follows.  Example of over-laid Credit Card Number: /GVI/4444330000001111  ***Note that the credit card will be over-laid with                                                                                                    |
|        |       |       |        | zeroes except for the first six digits and the last four digits***  H) Supplemental Information I) Carriage Return                                                                                                    |

(TOR variable data format.)

- A) City of Service "/"
- B) Tour Name "/"
- C) Inclusive Tour Name "/"
- D) Accommodation Type "/"
- E) Supplemental Information
- F) Carriage Return

(CAR variable data format. The CAR segment variable data is divided into sub-field delimited with slashes and the optional field identifiers listed below:

- Pick up point "/"
- Drop off date "/"
- Car Type "/"
- UPG-@XXXX "/"

This field indicates the car segment has received Vehicle Upgrade – where 'XXXX' is Vehicle Type and '@' symbol indicates the field was updated by car supplier

- "ARR-" Arrival Time "/"
- "RET-" Return Time "/"
- "PH-" Phone Field "/"
- "DO-" Drop off location "/"
- "DOC-" Drop off Charge "/"
- "W-" Written Confirmation "/"
- "G" Guarantee Info

When the TJR indicator IURCCMASK is ON, the Credit Card number will be over-laid with zeroes as follows.

Example of over-laid Credit Card Number: /GVI/444433000001111

\*\*\*Note that the credit card will be over-laid with zeroes except for the first six digits and the last four digits\*\*\*

- "CD-" Corporate Discount "/"
- "IT-" Tour Code "/"
- "IR-" Itinerary Segments Remarks "/"
- "SQ-" Special Equipment "/" (maximum of 10 special equipment codes can be supported. Each code starting with a "-" followed by special equipment code)
- "FT-" Frequent Traveler Info "/"
- "NM-" Customer Name "/"
- "PC-" Promotional Coupon "/"
- "BA-" Booking Agent "/"
- "RG-" Rate Guaranteed "/"
- "BS-" Booking Source "/"
- "RC-" Rate Code "/"
- "AP-" Approximate Price "/"
- "VP-" Vehicle Provider "/"

| <ul> <li>"CF-" Confirmation Info ".</li> </ul> | /" |
|------------------------------------------------|----|
|------------------------------------------------|----|

- "VV-" Voucher Type "/"
- "VN-" Voucher Number "/"
- "VB-" Voucher Billing Number "/"
- "VF-" Voucher Format "/"
- "SI-" Special Info
- "SQC-" Special equipment confirmed (maximum of 10 special equipment confirmation codes can be supported. Each code starting with a "@" followed by special equipment confirmation code)
- "SSQ" Special equipment charges
- "PG-@P" Indicate car segment has Guarantee "/"
- "PG-@G" Indicate car segment has Prepayment "/"
- "AMT-@" Guarantee or Prepayment amount "/"
- "RF1-" Refund days & amount range 1 "/"
- "RF2-" Refund days & amount range 2 "/"
- "RF3-" Refund days & amount range 3 "/"
- "RF4-" Refund days & amount range 4 "/"
- "CX1-" Cancellation days & amount range 1 "/"
- "CX2-" Cancellation days & amount range 2 "/"
- "CX3-" Cancellation days & amount range 3 "/"
- "CX4-" Cancellation days & amount range 4 "/"
- Carriage Return

(ELVA TOR variable data format. The segment variable data is divided into sub-field delimited with slashes and the optional field identifiers listed below.)

- A) "R-" Room Description "/"
- B) "M-" Meal Plan Information "/"
- C) "C-" Car Rental Information "/"
- D) "L-" Location of Tour "/"
- E) "F-" Feature Information "/"
- F) "P-" Total Tour Price "/"
- G) "CF-" Confirmation Information
- H) Carriage Return

(ELVA SEA variable data format. The segment variable data is divided into sub-field delimited with slashes and the optional field identifiers listed below.)

- A) "V-" Vehicle Price "/"
- B) "T-" Trailer Price "/"
- C) "C-" Cabin Information "/"
- D) "B-" Berth Information "/"
- E) "S-" Seat Information "/"
- F) (Note: Multiple Seats, Berths, and Cabins may be denoted by placing Numerics 1-9 following the "C", "B", or "S", e.g., /C2- or S4-.)
- G) "P-" Passenger Information "/"
- H) "F-" Total Fare and Currency code "/"
- I) "CF-" Confirmation Information
  - ) Carriage Return

(Cruise Director Variable Data Format.)

- A) City of Service
- B) "LV-" Depart Time"/"
- C) "AR-" Arrival Time "/"
- D) "DT-" Departure Date "/"
- E) "NA-" Ship Name "/"
- F) "SI-" Service Info "/"
- G) "CF-" Confirmation Number
- H) Carriage Return

(LIMO variable data format. The data contained in this section is divided into sub-fields delimited with slashes in the following order:

- A) Service City Code"/"
- B) Service Type "/"
  - e.g. CDA = Service Request on Arrival

CDD = Service Request on Departure

BSA = Bus Service on Arrival

BSD = Bus Service on Departure

- C) Operator Carrier Code and Flight Number "/" e.g. EK2020
- D) Operator Carrier Flight Date and Board-Off Point "/"
- E) Point of Sale City Code "/"
- F) SI-Free Text (maximum 77 characters)
- G) Carriage Return

Example: LHR/CDD/EK2020/25SEPDXBLHR/DXB/SI-FREE TEXT(Carriage Return)

ADD Variable data format. The ADD segment variable data is divided into sub-field delimited with slashes and the optional field identifiers listed below.

- A) /BI-Booking ID (required -80 max)
- B) /VR-Vendor Reject (optional-200 max)
- C) SC- Second Choice (optional-16 max)
- D) /TN-Tracking Number (required–80 max)
- E) /CF-Confirmation (required -80 max)
- F) /SI-Special instruction information (opt.-200max)
- G) /VI-Vendor Information (required-200 max)
- H) /BS-Booking Source (required-25 max)
- I) /ST-Service Types (required- 4max)
- J) /SP-Service Price (required -48 max)
- K) /SS-Number of Services sold (required-14max)
- L) /NM-Travelers Name (required 30max)\_
- M) /PU-Pickup Location (optional 20max)
- N) /DO-Drop off (optional 20 max)
- O) /SG-Segment Identifier (required 6max)
- P) /SF-Service Feature (required 200 max)

INS variable data format. The INS segment variable data is divided into sub-field delimited with slashes and the optional field identifiers listed below: "NM-" Name Field "/" B) "PD-" Purchase Date "/" C) "LD-" Last Date Policy in Effect "/" D) "PT-" Plain Type "/" E) "FP-" Form of Payment "/" F) "DE-" Destination "/" G) "CR-" Currency "/" H) "PR-" Premium "/" "CF-" Confirmation / Policy Number "/" I) "BS-" Booking Source J) K) Carriage Return RAL variable data format. The RAL segment variable data is divided into sub-field delimited with slashes and the optional field identifiers listed below: A) "AN-" Travel Agency Accounting Number "/" B) "TT-" Ticketing Type "/" C) "TR-" Transaction Type "/" **D)** "AC-" Activity Code with Stock indication "/" E) "IA-" Issuing Accounting Company Code "/" F) "TC-" Ticket Control Number "/" G) "PG-" Passenger Name "/" H) "CC-" Currency Code "/" // "FR-" Travel Price "/" J) "CA-" Commission Amount "/" K) "CO-" Commission Code "/" L) "CT-" Commission TVA amount "/" M) "ID-" Issuing Date "/" N) "PY-" Mode of Payment "/" O) "CL-" Class of Service "/" P) "OC-" Originating Country Code "/" **Q)** "DC-" Destination Country Code "/" **R)** "PT-" Product Type "/" S) "TA-" Ticketing Agency Number "/" T) "MGRR-" PNR Locator U) Carriage Return

### **Itinerary Data Format – Non Air Content Itinerary Items**

Data record created to pass information pertaining to the Limousine Service Non Air Segment in the Sabre PNR.

| LABEL   | LEVEL | START | LENGTH | NAME AND DESCRIPTION                                                                                                    |
|---------|-------|-------|--------|----------------------------------------------------------------------------------------------------|
| IU3MID  | 2     | 1     | 2      | RECORD IDENTIFIER – "M3"                                                                                                    |
| IU3ITN  | 2     | 3     | 2      | ITINERARY ITEM NUMBER                                                                                                    |
| IU3PRC  | 2     | 5     | 1      | PRODUCT CODE                                                                                                    |
|         |       |       |        | "N" = Non Air Content                                                                                                    |
| IU3LNK  | 2     | 6     | 1      | ACCOUNTING LINE LINK CODE                                                                                                    |
|         |       |       |        | Used to match the accounting link code found in the M5 record at field "IU5VR1". The alpha characters of A thru Z are used. Specifically, if an M3 record item field "IU3LNK" contains the code of "A" there will also be an M5 record item with the field "IU5VR1" displaying an "A". This will signify that the M5 accounting information applies to the corresponding M3 Itinerary item. |
| IU3CRL  | 2     | 7     | 1      | CONTROL DATA                                                                                                    |
|         |       |       |        | BLANK = Print Request for ET                                                                                                    |
|         |       |       |        | "0" = Standard Board and Off Points                                                                                                    |
|         |       |       |        | "1" = Non-Standard Off Points                                                                                                    |
|         |       |       |        | "2" = Non-Standard Board Points                                                                                                    |
|         |       |       |        | "3" = Non-Standard Board and Off Points                                                                                                    |
| IU3AAC  | 2     | 8     | 2      | ACTION ADVICE/SEGMENT STATUS CODES                                                                                                    |
| IU3DDT  | 2     | 10    | 5      | RESERVATION COMMENCEMENT DATE                                                                                                    |
|         |       |       |        | This field contains the Service Request Date (ddmmm)                                                                                                    |
| IU3PC2  | 2     | 15    | 3      | SECONDARY PRODUCT CODE                                                                                                    |
|         |       |       |        | "NAC" = Non Air Content                                                                                                    |
| IU3CTC  | 2     | 18    | 3      | CITY CODE - IATA Standard This field will be "blank" when no city code is passed by the vendor                                                                                                    |
| IU3VEN  | 2     | 21    | 2      | VENDOR CODE                                                                                                    |
| ISSVEIN |       |       |        | CI = Carey Limousine                                                                                                    |
| IU3VR4  | 2     | 23    | VAR    | VARIABLE DATA                                                                                                    |
|         |       |       |        | The maximum length of this field is 4000 characters.                                                                                                    |
|         |       |       |        | The data contain in this section is divided into sub-fields delimited with slash ("/") in the following order:                                                                                                    |

|  | Carey Limousine                                     |
|--|-----------------------------------------------------|
|  | "SPV-" [Vendor Name or Service Provider] "/"        |
|  | "LPN-" [Lead Passenger Name] "/"                    |
|  | "LPP-" [Lead Passenger Phone] "/"                   |
|  | "APN-" [Additional Passenger Name] "/"              |
|  | "APP-" [Additional Passenger Phone] "/"             |
|  | "VTP-" [Vehicle Type] "/"                           |
|  | "PUT-" [Pick Up Time] "/"                           |
|  | "PUD-" [Pick Up Date] "/"                           |
|  | "PUA-" [Pick Up Location or Address] "/"            |
|  | "LDT-" [Pick Up Address Details] "/"                |
|  | "PAA-" [Pick Up Airport Details] "/"                |
|  | "PAF-" [Pick Up Airline Details] "/"                |
|  | "PFN-" [Pick Up Flight Number]"/"                   |
|  | "SOT-" [Stop Time] "/"                              |
|  | (There can be a maximum of 7 "Stop" Time items)     |
|  | "SOD-" [Stop Date] "/"                              |
|  | (There can be a maximum of 7 "Stop" Date items)     |
|  | "SOA-" [Stop Address ]"/"                           |
|  | (There can be a maximum of 7 "Stop" address items)  |
|  | "SDT-" [Stop Address Details] "/"                   |
|  | (There can be a maximum of 7 "Stop" Address Detail  |
|  | items)                                              |
|  | "SAA-" [Stop Airport Details] "/"                   |
|  | (There can be a maximum of 7 "Stop" Airport Details |
|  | items)                                              |
|  | "SAF-" [Stop Airline Details] "/"                   |

|  |  | (There can be a maximum of 7 "Stop" Airline Details |
|--|--|-----------------------------------------------------|
|  |  | items)                                              |
|  |  | "SFN-" [Stop Flight Number] "/"                     |
|  |  | (There can be a maximum of 7 "Stop" Flight Number   |
|  |  | items)                                              |
|  |  | "DUT-" [Drop Off Time] "/"                          |
|  |  | "DUD-" [Drop Off Date] "/"                          |
|  |  | "DOA-" [Drop off Location] "/"                      |
|  |  | "DDT-" [Drop off Address Details] "/"               |
|  |  | "DAA-" [Drop Off Airport Details] "/"               |
|  |  | "DAF-" [Drop Off Airline Details] "/"               |
|  |  | "DFN-" [Drop Off Flight Number] "/"                 |
|  |  | "PRF-" [Additional Information (Preferences)] "/"   |
|  |  | "CNN-" [Confirmation Number] "/"                    |
|  |  | "JTP-" [Journey Type] "/"                           |
|  |  | "EST-"[Estimate] "/"                                |
|  |  | "SI-" [Free Text] "/"                               |
|  |  | Carriage Return                                     |

### **M4 Passenger Entitlement Data Record**

The Passenger Entitlement Record is only applicable to M3 "AIR" format itinerary types. The date at field label "IU4AMT" will only be present if the "Fare By Leg" TJR option is on.

| LABEL  | LEVEL | START | LENGTH | NAME AND DESCRIPTION                                                                                                    |
|--------|-------|-------|--------|----------------------------------------------------------------------------------------------------|
| IU4MID | 2     | 1     | 2      | MESSAGE ID – " <b>M4</b> "                                                                                                    |
| IU4SEG | 2     | 3     | 2      | M3 RECORD ITEM NUMBER                                                                                                    |
|        |       |       |        | "01" thru "99" = Numerics point to specific M3 items.                                                                                                    |
|        |       |       |        | Numerics are associated with the segment that is ticketed. Examples: If a PNR contains six segments, and all segments are ticketed, numerics will be as follows: M401, M402, M403, M404, M405, M406. If only segments 4-6 are ticketed, numerics will be as follows: M404, M405, M406 |
|        |       |       |        | "OP" = Indicates that no specific M3 item exists and that the applicable routing information may be located beginning at M4 field label "IU4CAR".  "00" = Indicates that the segment is deleted                                                                                       |
| IU4TYP | 2     | 5     | 3      | PASSENGER TYPE CODE                                                                                                    |
| IU4CNI | 2     | 8     | 1      | CONNECTION INDICATOR  BLANK = First Segment on ticket                                                                                                    |
|        |       |       |        | "O" = Stopover/Turnaround/Break point                                                                                                    |
|        |       |       |        | "X" = Connection Point                                                                                                    |
| IU4ETP | 2     | 9     | 1      | ENTITLEMENT TYPE                                                                                                    |
|        |       |       |        | BLANK = Normal Ticket                                                                                                    |
|        |       |       |        | "F" = Funnel Flight Ticket                                                                                                    |
|        |       |       |        | "B" = Boarding Pass                                                                                                    |
|        |       |       |        | "R" = REA (Required for ET tickets may be present for all others)                                                                                                    |
| IU4NVB | 2     | 10    | 5      | FARE NOT VALID BEFORE DATE                                                                                                    |
| IU4NVA | 2     | 15    | 5      | FARE NOT VALID AFTER DATE                                                                                                    |
| IU4AAC | 2     | 20    | 2      | STATUS                                                                                                    |
|        |       |       |        | BLANK = Un-Confirmed Segment                                                                                                    |

|        |   |    |    | <del>-</del>                                          |
|--------|---|----|----|-------------------------------------------------------|
|        |   |    |    | "OK" = Confirmed Segment                              |
| IU4AWL | 2 | 22 | 3  | BAGGAGE ALLOWANCE/WEIGHT LIMIT                        |
| IU4FBS | 2 | 25 | 13 | FARE BASIS CODE – including ticket designator if      |
|        |   |    |    | present (13 character maximum, left justified and     |
|        |   |    |    | blank filled. Ticket designator separated by slash)   |
| IU4ACL | 2 | 38 | 2  | AMTRAK CLASS OF SERVICE                               |
|        |   |    |    |                                                       |
| IU4AMT | 2 | 40 | 8  | FARE BY LEG DOLLAR AMOUNT                             |
| IU4ETK | 2 | 48 | 1  | ELECTRONIC TICKET INDICATOR                           |
|        |   |    |    |                                                       |
|        |   |    |    | "1" = Electronic Ticketing                            |
|        |   |    |    | _                                                     |
|        |   |    |    | BLANK = Non-Electronic Ticketing                      |
| IU4FB2 | 2 | 49 | 12 | FARE BASIS CODE (EXPANDED)                            |
| IU4TD2 | 2 | 61 | 10 | TICKET DESIGNATOR (EXPANDED)                          |
| IU4CUR | 2 | 71 | 3  | CURRENCY CODE                                         |
|        |   |    |    | (Populated only when the transaction is ticketed in a |
|        |   |    |    | currency other than the AAA currency.)                |
| IU4SP2 | 2 | 74 | 13 | SPARE                                                 |
| IU4CR1 | 2 | 87 | 1  | CARRIAGE RETURN                                       |

The following is the extended M4 record data. This data is present only when the M4 field at label "IU4SEG" is set to "OP". When the extended record data format is used the Carriage Return at field "IU4CR1" is omitted and only the Carriage Return at field "IU4CR2" is used. The extended M4 record format is created when a ticket request is performed with segment select entries appended with the open return input request, e.g., W#S1/2/3/OP. Sabre creates a ticket record from the PNR itinerary segments placed in the entry and constructs and prints (Option 6) and open return using the entered segments in the reverse order. This means that the M3 record may only show half as many segments as are in the M4.

| LABEL  | LEVEL | LENGTH | NAME AND DESCRIPTION |
|--------|-------|--------|----------------------|
| IU4CAR | 3     | 2      | CARRIER CODE         |
| IU4CLS | 3     | 2      | CLASS OF SERVICE     |
| IU4DDC | 3     | 3      | DEPARTURE CITY CODE  |
| IU4DCY | 3     | 17     | DEPARTURE CITY NAME  |
| IU4ACC | 3     | 3      | DEPARTURE CITY NAME  |
| IU4ACY | 3     | 17     | ARRIVAL CITY NAME    |
| IU4CR2 | 3     | 1      | CARRIAGE RETURN      |

### **M5 Passenger Accounting Data Record**

This area can contain up to 900 bytes of data. The entire field is followed by a **Carriage Return**. If the TJR indicator for 2 Forms of Payment is activated, and 3 forms of payment are being used, the M5 record will be duplicated for the second form of payment.

### Automated ARC/BSP Ticketing Variable Length Accounting Data (Airline and AMTRAK Automated Accounting Lines)

| LABEL  | LEVEL | START | LENGTH | NAME AND DESCRIPTION                                                                                                    |
|--------|-------|-------|--------|----------------------------------------------------------------------------------------------------|
| IU5MID | 2     | 1     | 2      | MESSAGE ID – "M5"                                                                                                    |
| IU5PTY | 2     | 3     | 2      | M5 ACCOUNTING ITEM NUMBER ("01" THRU "99")                                                                                                    |
| IU5MIN | 2     | 5     | 2      | INTERFACE NAME ITEM NUMBER                                                                                                    |
|        |       |       |        | BLANK = Indicates that the accounting for an EMD issued against a Group Name in a Group PNR.                                                                                                    |
|        |       |       |        | "01" thru "99" = Indicates which Interface Name Item found at field "IU1PNO" this accounting items should be applied to.                                                                                                    |
|        |       |       |        | "AA" = Indicates that the total of this accounting line is the SUM for ALL Interface Name Items. To determine the per person Price, the total of this line Would be divided by the total Number of passengers in the M1 record.     |
|        |       |       |        | "PP" = Indicates that the total of this accounting line is the PER person charge for EACH Interface Name Item. This Line should be multiplied By the total number of Passengers in the M1 record To achieve a total billable amount |
| IU5VR1 | 2     | 7     | VAR    | VARIABLE ACCOUNTING DATA                                                                                                    |
|        |       |       | 1      | A) Blank                                                                                                    |
|        |       |       | 1      | B) Blank = Normal Ticket  "A" = Exchange with an Additional Collection  "E" = Even Exchange  "M" = Second form of payment accounting line                                                                                           |

The "A" or "E" indicator will only appear if the TJR option for Refunds and Discount Lines is activated. The 'M" indicator will appear only if the TJR option for 2 forms of Payments is activated and the transaction is ticketed as such.

| LABEL              | LEVEL | LENGTH   | NAME AND DESCRIPTION                                                                                                    |
|--------------------|-------|----------|----------------------------------------------------------------------------------------------------|
| IU5VR1<br>(cont'd) |       | 3        | C) Validating Carrier Code followed by "#" (If the transaction is an AMTRAK ticket the "#" will be replaced with a "-". If the transaction is an MCO or PTA (MTD) the "#" will be replaced with a "@". If the transaction is a Refundable Balance EMDS, the "#" will be replaced with a "\$"(Hex 7D)) |
|                    |       | 11       | D) Ticket number followed by "/"                                                                                                    |
|                    |       | 8        | (Option 6 shows actual Ticket Number)  E) Commission Percentage or Amount Followed                                                                                                    |
|                    |       | 11 or 14 | By "/" F) Base Fare amount Followed by "/".                                                                                                    |
|                    |       |          | If the TJR option for alternate currency is "On" the currency code will be present in the first three character positions.  If the TJR option for alternate currency is "Off" the                                                                                                    |
|                    |       |          | currency code will not be present and the first three character positions will be blank.                                                                                                    |
|                    |       |          | Alternate Currency TJR Indicator:                                                                                                    |
|                    |       |          | Display - W/ALT‡* Turn ON - W/ALT‡ON Turn OFF - W/ALT‡OFF                                                                                                    |
|                    |       |          | If the Large Amount TJR indicator is "On" then the maximum length of this field expands to 14 digits.                                                                                                    |
|                    |       |          | NDC: - Accounting lines created for an NDC issued document will always contain a currency code in the fare amount field regardless of whether the Alternate Currency (W/ALT‡*) TJR indicator is ON/OFF.                                                                                               |
|                    |       |          | NDC issued documents can be identified in the IU0TYP using the below fields.                                                                                                    |
|                    |       |          | "T" =INVOICE/NDC TICKET "E" =INVOICE/NDC EMD "N" =INVOICE/NDC TICKET/NDC EMD                                                                                                    |
|                    |       | 7 or 11  | G) Tax 1 amount followed by "/"                                                                                                    |
|                    |       |          | If the Large Amount TJR indicator is OFF the maximum length supported will be up to 7 digits (Base+ Currency code).                                                                                                    |
|                    |       |          | If the Large Amount TJR indicator is ON the maximum length supported will be up to 11 digits (Base+ Currency code).                                                                                                    |
|                    |       |          |                                                                                                    |

| 7 or 11 | H) Tax 2 amount followed by "/" (Country Specific, all others not present, Specific to countries that use VAT.)  If the Large Amount TJR indicator is OFF the maximum length supported will be up to 7 digits (Base+ Currency code).  If the Large Amount TJR indicator is ON the maximum length supported will be up to 11 digits (Base+ Currency code).  |
|---------|----------------------------------------------------------------------------------------------------|
| 7 or 11 | I) Tax 3 amount followed by "/ (Country Specific, all others not present, Specific only to Canadian Taxes.)  If the Large Amount TJR indicator is OFF the maximum length supported will be up to 7 digits (Base+ Currency code).                                                                                                    |
|         | If the Large Amount TJR indicator is ON the maximum length supported will be up to 11 digits (Base+ Currency code).                                                                                                    |
| 4       | J) "ONE" Indicates the price of One item. (Accounting items will be present for each specific passenger invoiced.)  "PER" Indicates the price Per Passenger. (The accounting item should be multiplied by the number of Name items to produce the total invoice amount.)  "ALL" Indicates the Total for ALL (The amount should be divided by the number of |
| VAR     | Name items to determine the individual passenger cost.)  K) Form of Payment (blank space) PNR Name Number and Passenger Name followed by "/"  If Form of Payment is credit card and the TJR indicator IURCCMASK is ON the credit card number will be overlaid with zeroes as noted below  Examples:                                                        |

|   | TJR indicator IURCCMASK is ON: CCVI4444330000005555 1.1LAST.FIRST/  ***Note that the credit card will be over-laid with zeroes except for the first six digits and the last four digits***               |
|---|----------------------------------------------------------------------------------------------------|
| 2 | L) Number of Conjunction Documents followed "/"                                                                                                    |
| 2 | Routing Indicator for E-Ticket followed by  "D" = Domestic  "F" = Foreign  "T" = Transborder  (This indicator is specific for travel100 miles into countries which border the United States of America.) |

| LABEL    | LEVEL | LENGTH | NAME AND DESCRIPTION                                                                              |
|----------|-------|--------|---------------------------------------------------------------------------------------------------|
| IU5VR1   |       | VAR    | N) Optional Text Data                                                                             |
| (cont'd) |       |        |                                                                                                   |
|          |       | VAR    | O) Electronic Ticket Indicator                                                                    |
|          |       |        | "/E" = ETR<br>(This indicator is present only if it is an<br>Electronic Ticket.)                  |
|          |       | VAR    | P) Vendor Number                                                                                  |
|          |       |        | "V-" = Vendor Number<br>(This indicator is present only if it is a Non-<br>ARC Electronic Ticket) |
|          |       | VAR    | Q) Product Type                                                                                   |
|          |       |        | "P-" = Product Type                                                                               |
|          |       |        | (This indicator is present only if it is a                                                        |
|          |       |        | Non-ARC Electronic Ticket)                                                                        |
|          |       |        | R) Carriage Return                                                                                |

Generally, the ARC/BSP accounting concludes at this point, however, when Exchange Ticket information is present the **Carriage Return** above is omitted and the accounting item continues as follows.

### Automated ARC/BSP Exchange Ticket Variable Length Accounting Data (Even Exchanges and Exchanges with Additional Collection)

| LABEL  | LEVEL | LENGTH | NAME AND DESCRIPTION                              |
|--------|-------|--------|---------------------------------------------------|
| IU5VR1 |       | 2      | S) "-@"                                           |
|        |       | 14     | T) Validating Carrier Number and Exchanged Ticket |
|        |       |        | Number followed by "/"                            |
|        |       | 5      | U) Exchanged Coupons                              |
|        |       | VAR    | V) Day Month Year and City of Original Issue      |
|        |       | VAR    | W) Electronic Ticket Indicator                    |
|        |       |        | "/E" = ETR                                        |
|        |       |        | (This indicator is present only if it is an       |
|        |       |        | Electronic Ticket)                                |
|        |       | VAR    | X) Vendor Number                                  |
|        |       |        | "V-" = Vendor Number                              |
|        |       |        | (This indicator is present only if it is a Non-   |
|        |       |        | ARC Electronic Ticket)                            |
|        |       | VAR    | Y) Product Type                                   |
|        |       |        | "P-" = Product Type                               |
|        |       |        | (This indicator is present only If it is a        |
|        |       |        | Non-ARC Electronic Ticket)                        |
|        |       | 1      | Z) Carriage Return                                |

Manual ARC/BSP Ticketing Variable Length Accounting Data (Hand Airline Tickets & Manual Exchanges Which Include Even Exchanges, Exchanges With Additional Collections and Exchanges with Refunds)

Agent input format for this section may be viewed by entering AC\*AIR at a Sabre terminal.

| LABEL       | LEVEL | LENGTH  | NAME AND DESCRIPTION                              |
|-------------|-------|---------|---------------------------------------------------|
| IU5MID      | 2     | 2       | MESSAGE ID – "M5"                                 |
| IU5PTY      | 2     | 2       | M5 ACCOUNTING ITEM NUMBER                         |
|             |       |         | ("01" THRU "99")                                  |
| IU5MIN      | 2     | 2       | INTERFACE NAME ITEM NUMBER                        |
|             |       |         |                                                   |
|             |       |         | "01" thru "99" = Indicates which Interface        |
|             |       |         | Name Item found at field                          |
|             |       |         | "IU1PNO" this accounting                          |
|             |       |         | items should be applied to.                       |
|             |       |         | "AA" = Indicates that the total of this           |
|             |       |         | accounting line is the SUM for                    |
|             |       |         | ALL Interface Name Items.                         |
|             |       |         | To determine the per person                       |
|             |       |         | Price, the total of this line                     |
|             |       |         | Would be divided by the total                     |
|             |       |         | Number of passengers in the                       |
|             |       |         | M1 record.                                        |
|             |       |         | "PP" = Indicates that the total of this           |
|             |       |         | accounting line is the PER                        |
|             |       |         | person charge for EACH                            |
|             |       |         | Interface Name Item. This                         |
|             |       |         | Line should be multiplied                         |
|             |       |         | By the total number of                            |
|             |       |         | Passengers in the M1 record                       |
|             |       |         | To achieve a total billable                       |
| II IE) /D 4 |       | ) / A D | amount                                            |
| IU5VR1      | 2     | VAR     | VARIABLE ACCOUNTING DATA                          |
|             |       | 1       | A) Blank                                          |
|             |       | 1       | B) Blank = Normal Ticket                          |
|             |       |         | "A" = Exchange with an Additional                 |
|             |       |         | Collection                                        |
|             |       |         | "E" = Even Exchange "G" = Exchanges with a Refund |
|             |       |         | "G" = Exchanges with a Refund                     |

The "A", "E", or "G" indicator will only appear if the TJR option for Refunds and Discount Lines is activated.

| 3  | C) Validating Carrier Code followed by "/"         |
|----|----------------------------------------------------|
| 11 | D) Ticket number followed by "/"                   |
| 8  | E) Commission Percentage or Amount Followed By "/" |

| LABEL              | LEVEL | LENGTH | NAME AND DESCRIPTION                                                                                                    |
|--------------------|-------|--------|----------------------------------------------------------------------------------------------------|
| IU5VR1<br>(cont'd) |       | 12     | F) Base Fare amount Followed by "/".                                                                                                    |
|                    |       |        | If TJR option for alternate currency is "On" then the currency code is placed in the first three character positions.                                                                            |
|                    |       |        | If TJR option for alternate currency is "Off" then no currency code will be present.                                                                                                    |
|                    |       |        | Alternate Currency TJR Indicator:                                                                                                    |
|                    |       |        | Display - W/ALT‡* Turn ON - W/ALT‡ON Turn OFF - W/ALT‡OFF                                                                                                    |
|                    |       | 8      | G) Tax 1 amount followed by "/"                                                                                                    |
|                    |       | 8      | H) Tax 2 amount followed by "/"                                                                                                    |
|                    |       |        | (Country Specific, all others not present,                                                                                                    |
|                    |       |        | Specific to countries that use VAT.)                                                                                                    |
|                    |       | 8      | I) Tax 3 amount followed by "/                                                                                                    |
|                    |       |        | (Country Specific, all others not present)                                                                                                    |
|                    |       | 4      | J) "ONE" Indicates the price of One item.     (Accounting items will be present for each specific passenger invoiced.)                                                                           |
|                    |       |        | "PER" Indicates the price Per Passenger. (The accounting item should be multiplied by the number of Name items to produce the total invoice amount.)                                             |
|                    |       |        | "ALL" Indicates the Total for ALL (The amount should be divided by the number of Name items to determine the individual passenger cost.)                                                         |
|                    |       | VAR    | K) Form of Payment (blank space) PNR Name Number and Passenger Name followed by "/"                                                                                                    |
|                    |       | 2      | L) Number of Conjunction Documents followed "/"                                                                                                    |
|                    |       | 2      | M) Routing Indicator followed by  "D" = Domestic  "F" = Foreign  "T" = Transborder  (This indicator is specific for travel  100 miles into countries which border the United States of America.) |
|                    |       | VAR    | N) Optional Text Data                                                                                                    |
|                    |       | VAR    | ויי) טאַווטוומו דפאנ שמנמ                                                                                                    |

| LABEL    | LEVEL | LENGTH | NAME AND DESCRIPTION                               |
|----------|-------|--------|----------------------------------------------------|
| IU5VR1   |       | VAR    | O) Electronic Ticket Indicator                     |
| (cont'd) |       |        | "/E" = ETR                                         |
|          |       |        | (This indicator is present only if it is an        |
|          |       |        | Electronic Ticket.)                                |
|          |       | VAR    | P) Vendor Number                                   |
|          |       |        | "V-" = Vendor Number                               |
|          |       |        | (This indicator is present only if it is a Non-ARC |
|          |       |        | Electronic Ticket)                                 |
|          |       | VAR    | Q) Product Type                                    |
|          |       |        | "P-" = Product Type                                |
|          |       |        | (This indicator is present only if it is a Non-ARC |
|          |       |        | Electronic Ticket)                                 |
|          |       |        | R) Carriage Return                                 |

Generally the ARC/BSP accounting concludes at this point, however, when Exchange Ticket information is present the **Carriage Return** above is omitted and the accounting item continues as follows.

## Manual ARC/BSP Exchange Ticket Variable Length Accounting Data (Even Exchanges and Exchanges with Additional Collection)

| LABEL  | LEVEL | LENGTH | NAME AND DESCRIPTION                              |
|--------|-------|--------|---------------------------------------------------|
| IU5VR1 |       | 2      | S) "-@"                                           |
|        |       | 14     | T) Validating Carrier Number and Exchanged Ticket |
|        |       |        | Number followed by "/"                            |
|        |       | 5      | U) Exchanged Coupons                              |
|        |       | VAR    | V) Day Month Year and City of Original Issue      |
|        |       | VAR    | W) Electronic Ticket Indicator                    |
|        |       |        | "/E" = ETR                                        |
|        |       |        | (This indicator is present only if it is an       |
|        |       |        | Electronic Ticket)                                |
|        |       | VAR    | X) Vendor Number                                  |
|        |       |        | "V-" = Vendor Number                              |
|        |       |        | (This indicator is present only if it is a Non-   |
|        |       |        | ARC Electronic Ticket)                            |
|        |       | VAR    | Y) Product Type                                   |
|        |       |        | "P-" = Product Type                               |
|        |       |        | (This indicator is present only If it is a        |
|        |       |        | Non-ARC Electronic Ticket)                        |
|        |       | 1      | Z) Carriage Return                                |

# Manual ARC/BSP Document Variable Length Accounting Data (Pre-paid Ticket Stock, Miscellaneous Charge Orders, Tour Orders)

Agent input format for this section may be viewed by entering AC\*AIR at a Sabre terminal.

| LABEL  | LEVEL | LENGTH | NAME AND DESCRIPTION                                                                                                    |
|--------|-------|--------|----------------------------------------------------------------------------------------------------|
| IU5MID | 2     | 2      | MESSAGE ID – "M5"                                                                                                    |
| IU5PTY | 2     | 2      | M5 ACCOUNTING ITEM NUMBER<br>("01" THRU "99")                                                                                                    |
| IU5MIN | 2     | 2      | INTERFACE NAME ITEM NUMBER                                                                                                    |
|        |       |        | "01" thru "99" = Indicates which Interface Name Item found at field "IU1PNO" this accounting item should be applied to.                                                                                                    |
|        |       |        | "AA" = Indicates that the total of this accounting line is the SUM for ALL Interface Name Items.  To determine the per person Price, the total of this line  Would be divided by the total Number of passengers in the M1 record. |
|        |       |        | "PP" = Indicates that the total of this accounting line is the PER person charge for EACH Interface Name Item. This Line should be multiplied By the total number of Passengers in the M1 record To achieve a total billable      |
| IU5VR1 | 2     | VAR    | amount VARIABLE ACCOUNTING DATA                                                                                                    |
| IUSVKI |       |        |                                                                                                    |
|        |       | 1      | ,                                                                                                    |
|        |       | 1      | B) Blank                                                                                                    |
|        |       | 3      | C) Validating Carrier Code followed by "/"                                                                                                    |
|        |       | 11     | D) Ticket number followed by "/"                                                                                                    |
|        |       | 8      | E) Commission Percentage or Amount Followed By "/"                                                                                                    |
|        |       | 12     | F) Base Fare amount Followed by "/".                                                                                                    |
|        |       |        | If TJR option for alternate currency is "On" then the currency code is placed in the first three character positions.                                                                                                    |
|        |       |        | If TJR option for alternate currency is "Off" then no currency code will be present.                                                                                                    |
|        |       |        | Alternate Currency TJR Indicator:                                                                                                    |
|        |       |        | Display - W/ALT‡* Turn ON - W/ALT‡ON Turn OFF - W/ALT‡OFF                                                                                                    |

| LABEL              | LEVEL | LENGTH | NAME AND DESCRIPTION                                                                                                    |                                                                       |
|--------------------|-------|--------|----------------------------------------------------------------------------------------------------|-----------------------------------------------------------------------|
| IU5VR1<br>(cont'd) |       | 8      | Tax 1 amount followed by "/"                                                                                                    |                                                                       |
|                    |       | 8      | Tax 2 Amount followed by "/"                                                                                                    |                                                                       |
|                    |       | 8      | Tax 3 Amount followed by "/"                                                                                                    |                                                                       |
|                    |       | 4      | "ONE" Indicates the price of O<br>(Accounting items will be pre-<br>each specific passenger involved<br>"PER" Indicates the price Per<br>(The accounting item should<br>by the number of Name item<br>the total invoice amount.)  "ALL" Indicates the Total for A<br>(The amount should be divide<br>number of Name items to defindividual passenger cost.) | sent for biced.) Passenger. be multiplied s to produce  ALL ed by the |
|                    |       | VAR    | Form of Payment (blank space Number and Passenger Nam                                                                                                    |                                                                       |
| _                  |       | 2      | Number of Conjunction Docu                                                                                                    | ments followed                                                        |
|                    |       |        | Optional Text Data                                                                                                    |                                                                       |
|                    |       |        | Carriage Return                                                                                                    |                                                                       |

# Manual Refund ARC/BSP Ticketing Variable Length Accounting Data (Hand Airline Tickets)

Agent input format for this section may be viewed by entering AC\*AIR at a Sabre terminal.

|   | LABEL  | LEVEL | LENGTH | NAME AND DESCRIPTION                       |
|---|--------|-------|--------|--------------------------------------------|
|   | IU5MID | 2     | 2      | MESSAGE ID – "M5"                          |
|   | IU5PTY | 2     | 2      | M5 ACCOUNTING ITEM NUMBER ("01" THRU "99") |
| ĺ | IU5MIN | 2     | 2      | INTERFACE NAME ITEM NUMBER                 |

|        |   |     | "01" thru "99" = Indicates which Interface Name Item found at field "IU1PNO" this accounting item should be applied to.                                                                                                    |
|--------|---|-----|----------------------------------------------------------------------------------------------------|
|        |   |     | "AA" = Indicates that the total of this accounting line is the SUM for ALL Interface Name Items. To determine the per person Price, the total of this line Would be divided by the total Number of passengers in the M1 record.     |
|        |   |     | "PP" = Indicates that the total of this accounting line is the PER person charge for EACH Interface Name Item. This Line should be multiplied By the total number of Passengers in the M1 record To achieve a total billable Amount |
| IU5VR1 | 2 | VAR | VARIABLE ACCOUNTING DATA                                                                                                    |
|        |   | 1   | A) Blank                                                                                                    |
|        |   | 1   | B) "R" = Refund                                                                                                    |

The "R" indicator will only appear if the TJR option for "Refunds and Discount Lines is activated.

### LABEL LEVEL LENGTH NAME AND DESCRIPTION

| 3  | C) Validating Carrier Code followed by "/"                                                                            |
|----|----------------------------------------------------------------------------------------------------|
| 11 | D) Refundable Ticket Number followed by "/"                                                                           |
| 8  | E) Commission Percentage or Amount followed by "/"                                                                    |
| 12 | F) Base Fare amount Followed by "/".                                                                                  |
|    | If TJR option for alternate currency is "On" then the currency code is placed in the first three character positions. |
|    | If TJR option for alternate currency is "Off" then no currency code will be present.                                  |
|    | Alternate Currency TJR Indicator:                                                                                     |
|    | Display - W/ALT‡*                                                                                                    |
|    | Turn ON – W/ALT‡ON<br>Turn OFF - W/ALT‡OFFHhhh                                                                        |
| 8  | G) Tax 1 Amount followed by "/"                                                                                       |
| 8  | H) Tax 2 Amount followed by "/"                                                                                       |
|    | (Country Specific, all others not present.)                                                                           |
| 8  | I) Tax 3 Amount followed by "/"                                                                                       |
|    | (Country Specific, all others not present.)                                                                           |

| LABEL    | LEVEL | LENGTH |       | NAME AND DESCRIPTION                                                        |
|----------|-------|--------|-------|-----------------------------------------------------------------------------|
| IU5VR1   |       | 4      | J)    | "ONE" Indicates the price of One item.                                      |
| (cont'd) |       |        |       | (Accounting items will be present for                                       |
|          |       |        |       | each specific passenger invoiced.)                                          |
|          |       |        |       | "PER" Indicates the price Per Passenger.                                    |
|          |       |        |       | (The accounting item should be multiplied                                   |
|          |       |        |       | by the number of Name items to produce                                      |
|          |       |        |       | the total invoice amount.)                                                  |
|          |       |        |       | "ALL" Indicates the Total for ALL                                           |
|          |       |        |       | (The amount should be divided by the                                        |
|          |       |        |       | number of Name items to determine the                                       |
|          |       |        |       | individual passenger cost.)                                                 |
|          |       | VAR    | K)    | , , ,                                                                       |
|          |       |        |       | Number and Passenger Name followed by                                       |
|          |       |        |       | " "                                                                         |
|          |       | 2      | L)    | Number of Conjunction Documents followed by "/"                             |
|          |       | 2      | IVI)  | Coupons being refunded followed by "/"                                      |
|          |       |        | N I \ | (May indicate "1", "2", "3", "4", or "A")                                   |
|          |       |        | IN)   | Refund Type Indicator and Former Invoice number (7digits) followed by a "/" |
|          |       |        |       | "F" = Full Refund                                                           |
|          |       |        |       | "P" = Partial Refund                                                        |
|          |       |        | O)    | Routing Indicator followed by "/"                                           |
|          |       |        |       | "D" = Domestic                                                              |
|          |       |        |       | "F" = Foreign                                                               |
|          |       |        |       | "T" = Transborder                                                           |
|          |       |        |       | (This indicator is specific for                                             |
|          |       |        |       | travel 100 miles into countries which                                       |
|          |       |        |       | boarder the United States of                                                |
|          |       |        |       | America.)                                                                   |
|          |       |        | P)    | Optional Text Data                                                          |
|          |       |        | Q)    | Carriage Return                                                             |

## Manual Refund ARC/BSP Ticketing Variable Length Accounting Data (Pre-paid Ticket Stock, Miscellaneous Charge Orders, Tour Orders.)

Agent input format for this section may be viewed by entering AC\*AIR at a Sabre terminal.

| LABEL  | LEVEL | LENGTH | NAME AND DESCRIPTION                                                                                                    |
|--------|-------|--------|----------------------------------------------------------------------------------------------------|
| IU5MID | 2     | 2      | MESSAGE ID – "M5"                                                                                                    |
| IU5PTY | 2     | 2      | M5 ACCOUNTING ITEM NUMBER                                                                                                    |
|        |       |        | ("01" THRU "99")                                                                                                    |
| IU5MIN | 2     | 2      | INTERFACE NAME ITEM NUMBER                                                                                                    |
|        |       |        | "01" thru "99" = Indicates which Interface Name Item found at field "IU1PNO" this accounting item should be applied to.                                                                                                    |
|        |       |        | "AA" = Indicates that the total of this accounting line is the SUM for ALL Interface Name Items.  To determine the per person Price, the total of this line Would be divided by the total Number of passengers in the M1 record.    |
|        |       |        | "PP" = Indicates that the total of this accounting line is the PER person charge for EACH Interface Name Item. This Line should be multiplied By the total number of Passengers in the M1 record To achieve a total billable Amount |
| IU5VR1 | 2     | VAR    | VARIABLE ACCOUNTING DATA                                                                                                    |
|        |       | 1      | A) Blank                                                                                                    |
|        |       | 1      | B) "R" = Refund                                                                                                    |

The "R" indicator will only appear if the TJR option for "Refunds and Discount Lines is activated.

| 3  | C) Validating Carrier Code followed by "/"                                                                            |
|----|----------------------------------------------------------------------------------------------------|
|    | The "/" is replaced by a # if the refund is automated                                                                 |
|    | using QREX. The TJR option for 'Refunds and                                                                           |
|    | Discounts' must also be ON.                                                                                           |
| 11 | D) Refundable Ticket Number followed by "/"                                                                           |
| 8  | E) Commission Percentage or Amount followed by "/"                                                                    |
| 12 | F) Base Fare amount Followed by "/".                                                                                  |
|    | If TJR option for alternate currency is "On" then the currency code is placed in the first three character positions. |
|    | If TJR option for alternate currency is "Off" then no currency code will be present.                                  |

|  |   | Alternate Currency TJR Indicator:           |
|--|---|---------------------------------------------|
|  |   | Display - W/ALT‡*                           |
|  |   | Turn ON – W/ALT‡ON                          |
|  |   | Turn OFF - W/ALT‡OFF                        |
|  | 8 | G) Tax 1 Amount followed by "/"             |
|  | 8 | H) Tax 2 Amount followed by "/"             |
|  |   | (Country Specific, all others not present.) |
|  | 8 | Tax 3 Amount followed by "/"                |
|  |   | (Country Specific, all others not present.) |

| LABEL    | LEVEL | LENGTH | NAME AND DESCRIPTION                               |
|----------|-------|--------|----------------------------------------------------|
| IU5VR1   |       | 4      | J) "ONE" Indicates the price of One item.          |
| (cont'd) |       |        | (Accounting items will be present for              |
|          |       |        | each specific passenger invoiced.)                 |
|          |       |        | "PER" Indicates the price Per Passenger.           |
|          |       |        | (The accounting item should be multiplied          |
|          |       |        | by the number of Name items to produce             |
|          |       |        | the total invoice amount.)                         |
|          |       |        | "ALL" Indicates the Total for ALL                  |
|          |       |        | (The amount should be divided by the               |
|          |       |        | number of Name items to determine the              |
|          |       |        | individual passenger cost.)                        |
|          |       | VAR    | K) Form of Payment (blank space) PNR Name          |
|          |       |        | Number and Passenger Name followed by "/"          |
|          |       | 2      | L) Number of Conjunction Documents followed by "/" |
|          |       | 2      | M) Coupons being refunded followed by "/"          |
|          |       |        | (May indicate "1", "2", "3", "4", or "A")          |
|          |       |        | N) Refund Type Indicator and Former Invoice number |
|          |       |        | (7digits) followed by a "/"                        |
|          |       |        | "F" = Full Refund                                  |
|          |       |        | "P" = Partial Refund                               |
|          |       |        | O) Optional Text Data                              |
|          |       |        | P) Carriage Return                                 |

## Manual Non-ARC/BSP Document Variable Length Accounting Data (Used to create items for an invoice for any non-accountable documents or transactions.)

| LABEL  | LEVEL | LENGTH | NAME AND DESCRIPTION                                                                                                    |
|--------|-------|--------|----------------------------------------------------------------------------------------------------|
| IU5MID | 2     | 2      | MESSAGE ID – "M5"                                                                                                    |
| IU5PTY | 2     | 2      | M5 ACCOUNTING ITEM NUMBER<br>("01" THRU "99")                                                                                                    |
| IU5MIN | 2     | 2      | INTERFACE NAME ITEM NUMBER                                                                                                    |
|        |       |        | "01" thru "99" = Indicates which Interface Name Item found at field "IU1PNO" this accounting item should be applied to.                                                                                                    |
|        |       |        | "AA" = Indicates that the total of this accounting line is the SUM for ALL Interface Name Items.  To determine the per person Price, the total of this line Would be divided by the total Number of passengers in the M1 record.    |
|        |       |        | "PP" = Indicates that the total of this accounting line is the PER person charge for EACH Interface Name Item. This Line should be multiplied By the total number of Passengers in the M1 record To achieve a total billable Amount |
| IU5VR1 | 2     | VAR    | VARIABLE ACCOUNTING DATA                                                                                                    |
|        |       | 1      | A) Accounting Link code associated with M3 record field "IU3LNK"                                                                                                    |
|        |       | 1      | B) Blank = Regular Billable Item  "L" = Discount Transaction  "B" = Bulk Transaction                                                                                                    |

The "L" and "B" indicators will only appear if the TJR option for "Refunds and Discount Lines is activated.

74

| LABEL              | LEVEL | LENGTH | NAME AND DESCRIPTION                                                                                                    |
|--------------------|-------|--------|----------------------------------------------------------------------------------------------------|
| IU5VR1<br>(cont'd) |       | 7      | C) Vendor Code or number followed by "/"                                                                                                    |
| (cont d)           |       | 11     | D) Transaction Type & Document Number followed by  "/"  (The transaction types which Sabre allows to be input are listed below. One of these codes is required to appear at this point, and then may optionally be followed with an additional 7 alphanumeric document number. It is therefore possible for this section to either be 4 characters or 11 characters long, including the "/")  "AGT" = Agent Commission  "ALT" = Travel Allocation  "ATK" = AMTRAK Ticket  "AVS" = Avis Voucher  "BDA" = Bermuda Voucher  "BLK" = Bulk Ticket  "BRR" = British Rail  "CHK" = Check  "COM" = Commission  "CPN" = Coupon  "CPR" = Cruise Amount  "CRA" = Credit Advance  "CUR" = Currency  "DEP" = Deposit  "DIS" = Discount  "DOC" = Document  "DRA" = Debit Advance  "DSC" = Booking Discount  "EMA" = Express Mail  "EUR" = Eurail Pass  "FAX" = Facsimile  "FER" = Ferry  "FLP" = Full Payment  "FPT" = Final Payment  "FRE" = Freight  "HER" = Hertz Voucher  "INS" = Insurance  "INV" = Insurance  "MAI" = Mail  "MSC" = Misc. Charges  "POA" = Payment on Account |

| "RES" = Reservations     |
|--------------------------|
| "RFD" = Refund           |
| "SVC" = Service Charges  |
| "TKT" = Tickets          |
| "TLX" = Telex Charges    |
| "TPR" = Tour Price       |
| "TRF" = Transfer Fee     |
| "TRO" = Tour Order       |
| "TVC" = Travelers Checks |
| "VCH" = Voucher          |
| "VSA" = Visa Charges     |

II The transaction type codes above are subject to change without notice. Refer to DU\*/ACT in Sabre.

| LABEL              | LEVEL | LENGTH | NAME AND DESCRIPTION                                                                 |
|--------------------|-------|--------|--------------------------------------------------------------------------------------|
| IU5VR1<br>(cont'd) |       | 8      | E) Commission Percentage or Amount followed by "/"                                   |
|                    |       | 12     | F) Base Fare amount Followed by "/".                                                 |
|                    |       |        | If TJR option for alternate currency is "On" then the                                |
|                    |       |        | currency code is placed in the first three character positions.                      |
|                    |       |        | If TJR option for alternate currency is "Off" then no currency code will be present. |
|                    |       |        | Alternate Currency TJR Indicator:                                                    |
|                    |       |        | Display - W/ALT‡*                                                                    |
|                    |       |        | Turn ON – W/ALT‡ON                                                                   |
|                    |       | 8      | Turn OFF - W/ALT‡OFF  G) Tax 1 Amount followed by "/"                                |
|                    |       | 8      | H) Tax 2 Amount followed by "/"                                                      |
|                    |       |        | (Country Specific, all others not present.)                                          |
|                    |       | 8      | I) Tax 3 Amount followed by "/"                                                      |
|                    |       | 4      | (Country Specific, all others not present.)                                          |
|                    |       | 4      | J) "ONE" Indicates the price of One item.  (Accounting items will be present for     |
|                    |       |        | each specific passenger invoiced.)                                                   |
|                    |       |        | "PER" Indicates the price Per Passenger.                                             |
|                    |       |        | (The accounting item should be multiplied                                            |
|                    |       |        | by the number of Name items to produce                                               |
|                    |       |        | the total invoice amount.)                                                           |
|                    |       |        | (BULK transactions only use the "ONE" or "PER" indicators outlined above)            |
|                    |       |        | "ALL" Indicates the Total for ALL                                                    |
|                    |       |        | (The amount should be divided by the                                                 |
|                    |       |        | number of Name items to determine the                                                |
|                    |       |        | individual passenger cost.)                                                          |
|                    |       | VAR    | K) Form of Payment (blank space) PNR Name                                            |
|                    |       |        | Number and Passenger Name followed by "/"                                            |
|                    | 1     | ]      | l l                                                                                  |

76

| 2   | L) Number of Documents followed by "/" |
|-----|----------------------------------------|
| VAR | M) Optional Text Data                  |
|     | N) Carriage Return                     |

### Manual (Advanced Deposit) ARC/BSP Document Variable Length Accounting Data (Pre-Paid Ticket Stock, Miscellaneous Charge Orders, Tour Orders)

Agent input formats for this section may be viewed by entering AD\*DOC at a Sabre terminal.

| LABEL  | LEVEL | LENGTH | NAME AND DESCRIPTION                                                                                                    |
|--------|-------|--------|----------------------------------------------------------------------------------------------------|
| IU5MID | 2     | 2      | MESSAGE ID – "M5"                                                                                                    |
| IU5PTY | 2     | 2      | M5 ACCOUNTING ITEM NUMBER<br>("01" THRU "99")                                                                                                    |
| IU5MIN | 2     | 2      | INTERFACE NAME ITEM NUMBER                                                                                                    |
|        |       |        | "01" thru "99" = Indicates which Interface Name Item found at field "IU1PNO" this accounting item should be applied to.                                                                                                    |
|        |       |        | "AA" = Indicates that the total of this accounting line is the SUM for ALL Interface Name Items.  To determine the per person Price, the total of this line  Would be divided by the total Number of passengers in the M1 record.   |
|        |       |        | "PP" = Indicates that the total of this accounting line is the PER person charge for EACH Interface Name Item. This Line should be multiplied By the total number of Passengers in the M1 record To achieve a total billable Amount |
| IU5VR1 | 2     | VAR    | VARIABLE ACCOUNTING DATA                                                                                                    |
|        |       | 1      | A) Accounting Link code associated with M3 record field "IU3LNK"                                                                                                    |
|        |       | 1      | B) "X" Indicates a Partial Invoicing Transaction                                                                                                    |

| LABEL  | LEVEL | LENGTH | NAME AND DESCRIPTION                           |
|--------|-------|--------|------------------------------------------------|
| IU5VR1 |       | 3      | C) "ACO" Advanced Deposit Accountable Document |

| (cont'd) |   |                                  |
|----------|---|----------------------------------|
|          | 1 | D) Previously Invoiced Indicator |
|          |   | BLANK = Previously Invoiced      |
|          |   | "-" = New Item                   |

Each time an "AD" transaction accounting item is added to a PNR an IUR message is created automatically upon end transaction. The M5 record of this IUR message will only contain the newly added accounting item(s), even if previous accounting items are present in the PNR. Once the "AD" item has been initially transmitted a blank will follow the "ADP" advance deposit indicator. At this point, previously transmitted "AD" transaction items and "AC" transaction item may appear together.

| LABEL                  | LEVEL | . LENGTH | l NA | AME AND DESCRIPTION                                                                                                    |
|------------------------|-------|----------|------|----------------------------------------------------------------------------------------------------|
| IU5VI<br>( <b>cont</b> |       |          | 3    | E) Validating Carrier Code followed by "/"                                                                                                    |
| ,                      |       |          | 11   | F) Document Number followed by "/"                                                                                                    |
|                        |       |          | 8    | G) Commission Percentage or Amount followed by "/"                                                                                                   |
|                        |       |          | 12   | F) Base Fare amount Followed by "/".                                                                                                    |
|                        |       |          |      | If TJR option for alternate currency is "On" then the currency code is placed in the first three character positions.                                |
|                        |       |          |      | If TJR option for alternate currency is "Off" then no currency code will be present.                                                                 |
|                        |       |          |      | Alternate Currency TJR Indicator:                                                                                                    |
|                        |       |          |      | Display - W/ALT‡* Turn ON - W/ALT‡ON Turn OFF - W/ALT‡OFF                                                                                            |
|                        |       |          | 8    | H) Tax 1 Amount followed by "/"                                                                                                    |
|                        |       |          |      | I) Tax 2 Amount followed by "/" (Country Specific, all others not present.)                                                                          |
|                        |       |          | 8    | K) Tax 3 Amount followed by "/"                                                                                                    |
|                        |       |          | · ·  | (Country Specific, all others not present.)                                                                                                    |
|                        |       |          | 4    | L) "ONE" Indicates the price of One item. (Accounting items will be present for Each specific passenger invoiced.)                                   |
|                        |       |          |      | "PER" Indicates the price Per Passenger. (The accounting item should be multiplied by the number of Name items to produce the total invoice amount.) |
|                        |       |          |      | "ALL" Indicates the Total for ALL (The amount should be divided by the number of Name items to determine the individual passenger cost.)             |
|                        |       |          | VAR  | M) Form of Payment (blank space) PNR Name<br>Number and Passenger Name followed by<br>"/"                                                            |
| <del></del>            |       |          | 2    | N) Number of Conjunction Documents followed by "/"                                                                                                   |

| VAR | O) Optional Text Data |
|-----|-----------------------|
| _   | P) Carriage Return    |

# Manual (Advanced Deposit) Non-ARC/BSP Document Variable Length Accounting Data (Used to create items for an invoice for any non-accountable documents or transactions)

Agent input formats for this section may be viewed by entering AD\*SUP at a Sabre terminal.

| LABEL      | LEVEL | LENGTH | NAME AND DESCRIPTION                                                                                                    |
|------------|-------|--------|----------------------------------------------------------------------------------------------------|
| IU5MID     | 2     | 2      | MESSAGE ID – "M5"                                                                                                    |
| IU5PTY     | 2     | 2      | M5 ACCOUNTING ITEM NUMBER                                                                                                    |
|            |       |        | ("01" THRU "99")                                                                                                    |
| IU5MIN     | 2     | 2      | INTERFACE NAME ITEM NUMBER                                                                                                    |
|            |       |        | "01" thru "99" = Indicates which Interface Name Item found at field "IU1PNO" this accounting item should be applied to.  "AA" = Indicates that the total of this accounting line is the SUM for ALL Interface Name Items. To determine the per person |
|            |       |        | Price, the total of this line Would be divided by the total Number of passengers in the M1 record.                                                                                                    |
| 11.157/.04 |       | VAD    | "PP" = Indicates that the total of this accounting line is the PER person charge for EACH Interface Name Item. This Line should be multiplied By the total number of Passengers in the M1 record To achieve a total billable Amount                   |
| IU5VR1     | 2     | VAR    | VARIABLE ACCOUNTING DATA                                                                                                    |
|            |       | 1      | A) Accounting Link code associated with M3 record field "IU3LNK"                                                                                                    |
|            |       | 1      | B) "X" Indicates a Partial Invoicing Transaction                                                                                                    |
|            |       | 3      | C) "ADP" Indicates Advanced Deposit                                                                                                    |
|            |       | 1      | D) Previously Invoiced Indicator                                                                                                    |
|            |       |        | BLANK = Previously Invoiced                                                                                                    |
|            |       |        | "-" = New Item                                                                                                    |

Each time an "AD" transaction accounting item is added to a PNR an IUR message is created automatically upon end transaction. The M5 record of this IUR message will only contain the newly added accounting item(s), even if previous accounting items are present in the PNR. Once the "AD" item has been initially transmitted a blank will follow the "ADP" advance deposit indicator. At this point, previously transmitted "AD" transaction items and "AC" transaction item may appear together.

| LABEL    | LEVEL | LENGTH | NAME AND DESCRIPTION                                  |
|----------|-------|--------|-------------------------------------------------------|
| IU5VR1   |       | 7      | E) Vendor Code or number followed by "/"              |
| (cont'd) |       |        |                                                       |
|          |       | 11     | F) Transaction Type & Document Number followed by     |
|          |       |        | "/"                                                   |
|          |       |        | (The transaction types which Sabre allows to be input |
|          |       |        | are listed below. One of these codes is required to   |
|          |       |        | appear at this point, and then may optionally be      |
|          |       |        | followed with an additional 7 alpha-numeric           |
|          |       |        | document number. It is therefore possible for this    |
|          |       |        | section to either be 4 characters or 11 characters    |
|          |       |        | long, including the "/")                              |
|          |       |        | "AGT" = Agent Commission                              |
|          |       |        | "ALT" = Travel Allocation                             |
|          |       |        | "ATK" = AMTRAK Ticket                                 |
|          |       |        | "AVS" = Avis Voucher                                  |
|          |       |        | "BDA" = Bermuda Voucher                               |
|          |       |        | "BLK" = Bulk Ticket                                   |
|          |       |        | "BRR" = British Rail                                  |
|          |       |        | "CHK" = Check                                         |
|          |       |        | "COM" = Commission                                    |
|          |       |        | "CPN" = Coupon "CPR" = Cruise Amount                  |
|          |       |        | "CRA" = Credit Advance                                |
|          |       |        | "CUR" = Currency                                      |
|          |       |        | "DEP" = Deposit                                       |
|          |       |        | "DIS" = Discount                                      |
|          |       |        | "DOC" = Document                                      |
|          |       |        | "DRA" = Debit Advance                                 |
|          |       |        | "DSC" = Booking Discount                              |
|          |       |        | "EMA" = Express Mail                                  |
|          |       |        | "EUR" = Eurail Pass                                   |
|          |       |        | "FAX" = Facsimile                                     |
|          |       |        | "FER" = Ferry                                         |
|          |       |        | "FLP" = Full Payment                                  |
|          |       |        | "FPT" = Final Payment                                 |
|          |       |        | "FRE" = Freight                                       |
|          |       |        | "HER" = Hertz Voucher                                 |
|          |       |        | "INS" = Insurance                                     |
|          |       |        | "INV" = Invoice                                       |
|          |       |        | "MAI" = Mail                                          |
|          |       |        | "MSC" = Misc. Charges                                 |
|          |       |        | "POA" = Payment on Account                            |
|          |       |        | "RES" = Reservations                                  |
|          |       |        | "RFD" = Refund                                        |
|          |       |        | "SVC" = Service Charges                               |
|          |       |        | "TAD" = Travel Aide                                   |
|          |       |        | "TLX" = Telex Charges                                 |
|          |       |        | "TPR" = Tour Price "TRF" = Transfer Fee               |
|          |       |        | "TRO" = Transfer Fee  "TRO" = Tour Order              |
|          |       |        | "TVC" = Travelers Checks                              |
|          |       |        | IVO - HAVEIEIS CHECKS                                 |

|  | "VCH" = Voucher      |
|--|----------------------|
|  | "VSA" = Visa Charges |

☐ The transaction type codes above are subject to change without notice. Refer to DU\*/ACT in Sabre.

| LABEL              | LEVEL | LENGTH | NAME AND DESCRIPTION                                                                                                  |
|--------------------|-------|--------|----------------------------------------------------------------------------------------------------|
| IU5VR1<br>(cont'd) |       | 8      | G) Commission Percentage or Amount followed by "/"                                                                    |
|                    |       | 12     | F) Base Fare amount Followed by "/".                                                                                  |
|                    |       |        | If TJR option for alternate currency is "On" then the currency code is placed in the first three character positions. |
|                    |       |        | If TJR option for alternate currency is "Off" then no currency code will be present.                                  |
|                    |       |        | Alternate Currency TJR Indicator:                                                                                     |
|                    |       |        | Display - W/ALT‡* Turn ON - W/ALT‡ON Turn OFF - W/ALT‡OFF                                                             |
|                    |       | 8      | H) Tax 1 Amount followed by "/"                                                                                       |
|                    |       | 8      | I) Tax 2 Amount followed by "/"                                                                                       |
|                    |       |        | (Country Specific, all others not present.)                                                                           |
|                    |       | 8      | J) Tax 3 Amount followed by "/"                                                                                       |
|                    |       |        | (Country Specific, all others not present.)                                                                           |
|                    |       | 4      | K) "ONE" Indicates the price of One item.                                                                             |
|                    |       |        | (Accounting items will be present for                                                                                 |
|                    |       |        | each specific passenger invoiced.)                                                                                    |
|                    |       |        | "PER" Indicates the price Per Passenger.                                                                              |
|                    |       |        | (The accounting item should be multiplied                                                                             |
|                    |       |        | by the number of Name items to produce                                                                                |
|                    |       |        | the total invoice amount.)                                                                                            |
|                    |       |        | "ALL" Indicates the Total for ALL                                                                                     |
|                    |       |        | (The amount should be divided by the                                                                                  |
|                    |       |        | number of Name items to determine the                                                                                 |
|                    |       |        | individual passenger cost.)                                                                                           |
|                    |       | VAR    | L) Form of Payment (blank space) PNR Name                                                                             |
|                    |       |        | Number and Passenger Name followed by "/"                                                                             |
|                    |       | 2      | M) Number of Documents followed by "/"                                                                                |
|                    |       | VAR    | N) Optional Text Data                                                                                                 |
|                    |       |        | O) Carriage Return                                                                                                    |

### **Automated or Manual EMD Accounting Line**

LABEL LEVEL START LENGTH NAME AND DESCRIPTION

| IU5MID | 2 | 1 | 2   | MESSAGE ID – "M5"                                                                                                    |
|--------|---|---|-----|----------------------------------------------------------------------------------------------------|
| IU5PTY | 2 | 3 | 2   | M5 ACCOUNTING ITEM NUMBER                                                                                                    |
|        |   |   |     | ("01" THRU "99")                                                                                                    |
| IU5MIN | 2 | 5 | 2   | INTERFACE NAME ITEM NUMBER                                                                                                    |
|        |   |   |     |                                                                                                    |
|        |   |   |     | "01" thru "99" = Indicates which Interface                                                                                                    |
|        |   |   |     | Name Item found at field                                                                                                    |
|        |   |   |     | "IU1PNO" this accounting                                                                                                    |
|        |   |   |     | items should be applied to.                                                                                                    |
|        |   |   |     |                                                                                                    |
| IU5VR1 | 2 | 7 | VAR | VARIABLE ACCOUNTING DATA                                                                                                    |
|        |   |   | 1   | A) Blank                                                                                                    |
|        |   |   | 1   | B) Blank = Normal Ticket                                                                                                    |
|        |   |   |     | "A" = Exchange with an Additional                                                                                                    |
|        |   |   |     | Collection                                                                                                    |
|        |   |   |     | "E" = Even Exchange                                                                                                    |
|        |   |   |     | , and the second second |

| LABEL              | LEVEL | LENGTH | NAME AND DESCRIPTION                                                                                                    |
|--------------------|-------|--------|----------------------------------------------------------------------------------------------------|
| IU5VR1<br>(cont'd) |       | 3      | C) Carrier Code, Owner of Fee Follow by Cross of Lorraine (#) for Automated accounting line and slash (/) for manually created accounting line. |
|                    |       | 11     | D) EMD document number followed by "/"                                                                                                    |
|                    |       | 8      | E) Commission Percentage or Amount Followed By "/"                                                                                              |
|                    |       | 12     | F) Base Fare amount Followed by "/".                                                                                                    |
|                    |       |        | If TJR option for alternate currency is "On" then the currency code is placed in the first three character positions.                           |
|                    |       |        | If TJR option for alternate currency is "Off" then no currency code will be present.                                                            |
|                    |       |        | Alternate Currency TJR Indicator:                                                                                                    |
|                    |       |        | Display - W/ALT‡*                                                                                                    |
|                    |       |        | Turn ON – W/ALT‡ON                                                                                                    |
|                    |       |        | Turn OFF - W/ALT‡OFF                                                                                                    |
|                    |       | 8      | G) Tax 1 amount followed by "/"                                                                                                    |
|                    |       | 8      | H) Tax 2 amount followed by "/"                                                                                                    |
|                    |       |        | (Country Specific, all others not present, Specific to countries that use VAT.)                                                                 |
|                    |       | 8      | Tax 3 amount followed by "/                                                                                                    |
|                    |       |        | (Country Specific, all others not present, Specific only                                                                                        |
|                    |       |        | to Canadian Taxes.)                                                                                                    |
|                    |       | 4      | J) "ONE" Indicates the price of One item.  (Accounting items will be present for each specific                                                  |
|                    |       |        | passenger invoiced.)                                                                                                    |
|                    |       |        | "PER" Indicates the price Per Passenger.                                                                                                    |

| VAR | (The accounting item should be multiplied by the number of Name items to produce the total invoice amount)  "ALL" Indicates the Total for ALL (The amount should be divided by the number of Name items to determine the individual passenger cost.)  K) Form of Payment (blank space) PNR Name Number and Passenger Name followed by "/"  .  If Form of Payment is credit card and the TJR indicator IURCCMASK is ON the credit card number will be overlaid with zeroes as noted below  Examples: TJR indicator IURCCMASK is ON: CCVI4444330000005555 1.1LAST.FIRST/  ***Note that the credit card will be over-laid with zeroes except for the first six digits and the last four digits*** |
|-----|----------------------------------------------------------------------------------------------------|
| 2   | L) Number of Conjunction Documents followed "/"                                                                                                    |
| 2   | M) Routing Indicator for EMD followed by "/"  "D" = Domestic "I" = International                                                                                                    |
| 3   | N) "EMD" Indicate EMD accounting line                                                                                                    |
| VAR | O) Optional Text Data                                                                                                    |
|     | Carriage Return                                                                                                    |

Generally, the ARC/BSP accounting concludes at this point, however, when Exchange EMD information is present the **Carriage Return** above is omitted and the accounting item continues as follows.

### **Automated or Manual EMD Accounting Line**

| LABEL  | LEVEL | LENGTH | NAME AND DESCRIPTION                              |
|--------|-------|--------|---------------------------------------------------|
| IU5VR1 |       | 2      | S) "-@"                                           |
|        |       | 14     | T) Validating Carrier Number and Exchanged Ticket |
|        |       |        | Number followed by "/"                            |
|        |       | 5      | U) Exchanged Coupons                              |
|        |       | 1      | V) Carriage Return                                |

### M6 - Passenger Fare Calculation Data Record

Fare Calculation data is built for each different passenger type that is ticketed. This record data will only be present if the IUR record was created as a result of a ticketing transaction. Each Fare Calculation item will be followed by a Carriage Return. There is a maximum of 99 fare calculation items. The maximum length of each fare calculation item is variable. The count of the total number of calculation items is found in the M0 field label "IU0NM6".

| LABEL     | LEVEL | START | LENGTH  | NAME AND DESCRIPTION                                                                                                    |
|-----------|-------|-------|---------|----------------------------------------------------------------------------------------------------|
| IU6MID    | 2     | 1     | 2       | MESSAGE ID – "M6"                                                                                                    |
| IU6RTY    | 2     | 3     | 3       | RECORD/PASSENGER TYPE                                                                                                    |
| IU6FCT    | 2     | 6     | 1       | FARE CALCULATION TYPE                                                                                                    |
|           |       |       |         | "1" = Linear Format  "2" = Coupon Format  "3" = Too Large                                                                                                    |
| IU6CPR    | 2     | 7     | 1       | "3" = Too Large COMPRESS PRINT INDICATOR                                                                                                    |
| IUOCPK    | 2     | ,     |         | BLANK = Not compressed  "1" = Compress Print  "2" = REA/Not Compressed                                                                                                    |
| 11.105040 |       |       | ) / A D | "3" = REA/Compress Print                                                                                                    |
| IU6FC12   | 2     | 8     | VAR     | VARIABLE FARE CALCULATION DATA For NDC transactions, there is no fare calculation data including any tax breakdown. In order to get the individual tax breakdown for NDC the MX record must be active.  The fare calculation will include all paid and all unpaid taxes  If the Linear Format is used the variable data area will begin with 2 blanks. (e.g., M6ADT11bbSTART of FARE CALCULATION DATA "bb" above represents the 2 blanks)  If the Coupon Format is used the first 2 bytes of each coupon booklets fare calculation will indicate which booklet it to be printed on.  (e.g., M6ADT2101BOOKLET ONE CALC02BOOKLET TWO CALC03BOOKLET THREE CALCetc.)  When the Contract Bulk Ticketing field at "IU2APB" is set on, two versions of the same fare calculation data will be received one after another separated by 3"#" characters. The first fare calculation line will contain the currency amounts for the appropriate fares; the second will replace the currency amounts with the letters "BT" (Bulk Ticket). |

If the ticketing transaction is tax exempt, following the "XT" identifier, the word EXEMPT followed by all applicable exempt tax codes separated by dashes will be included in the variable data area. Noted below are three examples for illustration purposes only:

#### Example 1:

M6ADT1 YMQ XX DFW Q7.04 1534.29Y26 XX LAX Q79.07 864.19Y26D XX YMQ Q7.04 1712.81Y3LT NUC4204.44END ROE1.06433 XT EXEMPT CA1.58 XQ35.38US8.04XY5.74XA5.74AY 5.17XFLAX4.5

#### Example 2:

M6ADT1 YMQ XX DFW Q7.04 1534.29Y26 XX LAX Q79.07 864.19Y26D XX YMQ Q7.04 1712.81Y3LT NUC4204.44END ROE1.06433 XT EXEMPT CAUS1.58XQ8.04XY5.74XA5.74AY 5.17XFLAX4.5

#### Example 3 :

M6ADT1 YMQ XX DFW Q7.04 1534.29Y26 XX LAX Q79.07 864.19Y26D XX YMQ Q7.04 1712.81Y3LT NUC4204.44END ROE1.06433 XT EXEMPT AY-CA-US1.58XQ8.04XY5.74XA 5.17XFLAX4.5

As today, for transactions where the credit card information is included in the fare calc field (applicable for ATB1 paper issued tickets), if the Form of Payment is credit card and the TJR indicator IURCCMASK is ON, the credit card numerics will be over-laid with zeroes except for the first six digits and the last four digits

Regardless of the Fare Calculation format which is transmitted, a **Carriage Return** will mark the end of each.

### **M7 - Passenger Itinerary Data Record**

The information contained in the M7 record is only created if the TJR option is set to the ON position AND if the remarks section of the PNR contains remarks items that are entered with a "5#".

| LABEL  | LEVEL | START | LENGTH | NAME AND DESCRIPTION                                                                                                    |
|--------|-------|-------|--------|----------------------------------------------------------------------------------------------------|
| IU7MID | 2     | 1     | 2      | MESSAGE ID – "M7"                                                                                                    |
| IU7RKN | 2     | 3     | 2      | REMARK ITEM NUMBER                                                                                                    |
| IU7RMK | 2     | 5     | VAR    | VARIABLE ITINERARY REMARK DATA                                                                                                    |
|        |       |       |        | There are a maximum of 99 itinerary remark items of 63 characters each. Each remark item is followed by a <b>Carriage Return.</b> The count of the total itinerary remark items is found in field "IU0NM7" |
|        |       |       |        | Noted below is an example for informational purposes only:                                                                                                    |
|        |       |       |        | IUR-M7 (Itinerary Remark) Agent Input:5#ITINERARY REMARK IUR: M701ITINERARY REMARK                                                                                                    |
| IU7ASP | 2     |       | VAR    | NAME ASSOCIATION INFORMATION                                                                                                    |
|        |       |       |        | This variable field will only be transmitted when the "PNAPNR" TJR indicator is enabled and the value of IU0F0D contains a '1'.                                                                            |
|        |       |       |        | If the remark has been name associated, then the M1 passenger record(s) to which this remark has been associated will be returned and followed by a <b>Carriage Return</b> .                               |
|        |       |       |        | E.g. M101M102 <carriage return=""></carriage>                                                                                                    |
|        |       |       |        | If a remark is <u>not</u> passenger associated, then this field will contain a single carriage return.                                                                                                    |
|        |       |       |        | When the "PNAPNR" TJR indicator has <u>not</u> been enabled then the value of IU0F0D will contains a '0' and this variable data field will not be returned.                                                |

### **M8 - Passenger Invoice Data Record**

The information contained in the M8 record is only created if the TJR option is set to the ON position AND if the remarks section of the PNR contains remarks items that are entered with a "5.".

| LABEL  | LEVEL | START | LENGTH | NAME AND DESCRIPTION                                                                                                    |
|--------|-------|-------|--------|----------------------------------------------------------------------------------------------------|
| IU8MID | 2     | 1     | 2      | MESSAGE ID – "M8"                                                                                                    |
| IU8RKN | 2     | 3     | 2      | REMARK ITEM NUMBER                                                                                                    |
| IU8RMK | 2     | 5     | VAR    | VARIABLE ITINERARY REMARK DATA                                                                                                    |
|        |       |       |        | (There are a maximum of 99 invoice remark items of 63 characters each. Each remark item is followed by a <b>Carriage Return.</b> The count of the total itinerary remark items is found in field "IU0NM8")  Noted below is an example for informational purposes |
|        |       |       |        | only:                                                                                                    |
|        |       |       |        | IUR-M8 (Invoice Remark)                                                                                                    |
|        |       |       |        | Agent Input: 5.INVOICE REMARK                                                                                                    |
|        |       |       |        | IUR: M801INVOICE REMARK                                                                                                    |
|        |       |       |        |                                                                                                    |
| IU8ASP | 2     |       | VAR    | NAME ASSOCIATION INFORMATION                                                                                                    |
|        |       |       |        | This variable field will only be transmitted when the "PNAPNR" TJR indicator is enabled and the value of IU0F0D contains a '1'.                                                                                                    |
|        |       |       |        | If the remark has been name associated, then the M1 passenger record(s) to which this remark has been associated will be returned and followed by a <b>Carriage Return</b> .                                                                                     |
|        |       |       |        | E.g. M101M102 <carriage return=""></carriage>                                                                                                    |
|        |       |       |        | If a remark is <u>not</u> passenger associated, then this field will contain a single carriage return.                                                                                                    |
|        |       |       |        | When the "PNAPNR" TJR indicator has <u>not</u> been enabled then the value of IU0F0D will contains a '0' and this variable data field will not be returned.                                                                                                    |

### **M9 - Interface Remarks**

The information contained in the M9 record is only created if the TJR option is set to the ON position AND if the remarks section of the PNR contains remarks items that are entered with a "5x/-.".

| LABEL  | LEVEL | START | LENGTH | NAME AND DESCRIPTION                                                                                                    |
|--------|-------|-------|--------|----------------------------------------------------------------------------------------------------|
| IU9MID | 2     | 1     | 2      | MESSAGE ID – "M9"                                                                                                    |
| IU9RKN | 2     | 3     | 2      | REMARK ITEM NUMBER                                                                                                    |
| IU9RMK | 2     | 5     | VAR    | VARIABLE ITINERARY REMARK DATA (There are a maximum of 99 invoice remark items of 63 characters each. Each remark item is followed by a Carriage Return. The count of the total itinerary remark items is found in field "IU0NM9". When applicable, OSI and SSR items are included.                           |
|        |       |       |        | Noted below is an example for informational purposes only:                                                                                                    |
|        |       |       |        | <pre>Interface Remark and OSI/SSR when applicable TJR indicator ON:</pre>                                                                                                    |
|        |       |       |        | IUR-M9                                                                                                    |
|        |       |       |        | Agent Input: 5X/-INTERFACE REMARK                                                                                                    |
|        |       |       |        | AA FACTS  1.SSR APAY YX KK1  BOSMKE0206H23NOV/SEAT/ACCPT/USD5000 CCAXXXX                                                                                                    |
|        |       |       |        | IUR: M901INTERFACE REMARK M902PT-SSR APAY YX NN1 BOSMKE0206H23NOV/SEAT/ACCPT/USD5000 CCAX 371010374072700EXP1210 M903PT-SSR APAY YX KK1 BOSMKE0206H23NOV/SEAT/ACCPT/USD5000 CCAX 371010374072700EXP1210                                                                                                    |
| IU9ASP | 2     |       | VAR    | NAME ASSOCIATION INFORMATION                                                                                                    |
|        |       |       |        | This variable field will only be transmitted when the "PNAPNR" TJR indicator is enabled and the value of IU0F0D contains a '1'.  If the remark has been name associated, then the M1 passenger record(s) to which this remark has been associated will be returned and followed by a <b>Carriage Return</b> . |
|        |       |       |        | E.g. M101M102 <carriage return=""></carriage>                                                                                                    |

|  | If a remark is <u>not</u> passenger associated, then this field will contain a single carriage return.                                                      |
|--|----------------------------------------------------------------------------------------------------|
|  | When the "PNAPNR" TJR indicator has <u>not</u> been enabled then the value of IU0F0D will contains a '0' and this variable data field will not be returned. |

### **MA - Airline Fees**

The information contained in the MA record is only created if the issued ticket includes an OB Fee

| LABEL   | LEVEL | START | LENGTH | NAME AND DESCRIPTION                                                                         |
|---------|-------|-------|--------|----------------------------------------------------------------------------------------------|
| IUAOMID | 2     | 1     | 2      | MESSAGE ID – "MA"                                                                            |
| IUAOSEQ | 2     | 3     | 2      | PASSENGER SEQUENCE NUMBER                                                                    |
| IUAOITN | 2     | 5     | 2      | ITEM NUMBER FOR THIS PASSENGERS                                                              |
| IUAOCHA | 2     | 7     | 1      | NO CHARGE INDICATOR                                                                          |
|         |       |       |        | BLANK - CHARGED                                                                              |
|         |       |       |        | Y - NO CHARGE, BUT PRINT ON ETPIR                                                            |
|         |       |       |        | N – NO CHARGE, BUT NOT PRINT ON ETPIR                                                        |
|         |       |       |        | This indicator will be blank if there is an OB fee that is not a zero amount.                |
|         |       |       |        | If the OB fee is a zero amount, it is considered a "no charge" and the carrier must indicate |
|         |       |       |        | whether or not the "NO CHARGE" must print                                                    |
|         |       |       |        | on the ET PIR. If this indicator is "Y", the ET                                              |
|         |       |       |        | PIR must show "NO CHARGE". If this indicator is "N", the ET PIR must not show "NO            |
|         |       |       |        | CHARGE".                                                                                     |
|         |       |       |        | GHARGE .                                                                                     |
| IUAOTKN | 2     | 8     | 13     | TICKET NUMBER                                                                                |
|         |       |       |        | First there are secretary and the accuracy is stilling and a                                 |
|         |       |       |        | First three characters are the numeric airline code, followed by the ten digit ticket number |
|         |       |       |        | Tollowed by the terralgit licket humber                                                      |
| IUAOVAL | 2     | 21    | 3      | VALIDATING CARRIER                                                                           |
| IUAOCOD | 2     | 24    | 14     | FEE CODE                                                                                     |
| IUAOTYP | 3     | 24    | 2      | TYPE OF SERVICE (OB OR OC)                                                                   |
| IUAOSUB | 3     | 26    | 3      | SUB CODE (for example: FCA, FC1, etc.)                                                       |
| IUAOSP3 | 3     | 29    | 3      | FUTURE EXPANSION (BLANKS)                                                                    |
| IUAOSYS | 3     | 32    | 1      | SYSTEM/MANUAL PRICED OB FEE                                                                  |
|         |       |       |        | 0 - SYSTEM PRICED                                                                            |
|         |       |       |        | 1 – MANUAL PRICE                                                                             |
| IUAOAPP | 3     | 33    | 3      | IATA APPLICATION INDICATOR                                                                   |
| IUAOREF | 4     | 33    | 1      | REISSUE / REFUND                                                                             |
| IUAOCMA | 4     | 34    | 1      | COMMISSION                                                                                   |
| IUAOITL | 4     | 35    | 1      | INTERLINE                                                                                    |
| IUAOSP4 | 3     | 36    | 2      | FUTURE EXPANSION                                                                             |
| IUAODES | 2     | 38    | 25     | FEE DESCRIPTION                                                                              |
|         |       |       |        | For example: "CREDIT CARD SERVICE FEE:"                                                      |

| IUAOSP5 | 2 | 63 | 1  | SPARE                                                                                                    |
|---------|---|----|----|----------------------------------------------------------------------------------------------------|
| IUAOXCN | 2 | 64 | 2  | NUMBER OF TAXES (count of the number of taxes that are applicable on the Airline Fee)                              |
| IUAOAMT | 2 | 66 | 11 | FEE AMOUNT For example: " 5.00" When GST applies then the Fee amount will be a "Net OB fee amount" (exclusive GST) |
| IUAOCUR | 2 | 77 | 3  | CURRENCY CODE For example: "EUR"                                                                                   |
| IUAOCR1 | 2 | 80 | 1  | CARRIAGE RETURN                                                                                                    |

The following fields are variable fields. They appear sequentially in the MA record and may not contain data if there are no taxes are applicable to the Airline Fee. If the data field is not present, the **Carriage Return** will still be present to mark the end of the absent data field.

| LABEL   | LEVEL | LENGTH | NAME AND DESCRIPTION                                   |
|---------|-------|--------|--------------------------------------------------------|
| IUAOGST | 2     | VAR    | GST (Information on the tax applicable on airline fee) |
| IUAOGSC | 3     | 3      | TAX CODE                                               |
| IUAOGSA | 3     | 11     | TAX AMOUNT                                             |
| IUAOCR2 | 3     | 1      | CARRIAGE RETURN                                        |

### **MB – Miscellaneous Charge Order Record (MCO)**

The information is present only if the location is using ATB ticket stock and has used the "MISC" ticketing entries to create all the associated records.

| LABEL  | LEVEL | START | LENGTH | NAME AND DESCRIPTION      |
|--------|-------|-------|--------|---------------------------|
| IUBMID | 2     | 1     | 2      | MESSAGE ID – "MB"         |
| IUBPTY | 2     | 3     | 2      | ASSOCIATED M5 ITEM NUMBER |
| IUBM1N | 2     | 5     | 2      | ASSOCIATED PASSENGERS     |
|        |       |       |        | "AA" = All Passengers     |
|        |       |       |        | "PP" = Per Passenger      |
| IUBINF | 2     | 7     | VAR    | VARIABLE MCO DATA         |

Multiple MB records may exist in the same IUR with the maximum being 99.

#### ARC MCO PRODUCT

- "NM/" will indicate the beginning of the Name data. The data will not exceed 63 characters and this field will conclude with a Carriage Return.
- "IT/" will indicate the beginning of the Inclusive Tour data. The data will not exceed 63 characters and this field will conclude with a **Carriage Return**.
- "AC/" will indicate the beginning of the Validating Airline Code data. The data will not exceed 63 characters and this field will conclude with a **Carriage Return**.
- "TY/" will indicate the beginning of the Type of Service data. The data will not exceed 74 characters and this field will conclude with a **Carriage Return**.
- **"TO/"** will indicate the beginning of the To data. The data will not exceed 63 characters and this field will conclude with a **Carriage Return**.
- "AT/" will indicate the beginning of the At data. The data will not exceed 63 characters and this field will conclude with a Carriage Return.
- **"EN/"** wlll indicate the beginning of the Endorsements data. The data will not exceed 110 characters and this field will conclude with a **Carriage Return**.
- "RM/" will indicate the beginning of the Remarks data. The data will not exceed 176 characters. A "@" will be inserted in the data when an End of Line Character is located. The entire data element will conclude with a Carriage Return.
- **"CU/"** will indicate the Currency Code of the Amount data. The data will not exceed 63 characters and this field will conclude with a **Carriage Return**.
- "ER/" will indicate the Exchange Rate data. The data will not exceed 63 characters and this field will conclude with a Carriage Return.
- **"EC/"** will indicate the Equivalent Amount Paid Currency Code data. The data will not exceed 63 characters and this field will conclude with a **Carriage Return**.

- **"EP/"** will indicate the Equivalent Amount Paid data. The data will not exceed 63 characters and this field will conclude with a **Carriage Return**.
- **"BF/"** will indicate the Base Fare (Amount) data. The data will not exceed 63 characters and this field will conclude with a **Carriage Return**.
- "TC/" will indicate the Tax Code data. The data will not exceed 63 characters and this field will conclude with a Carriage Return.
- "TX/" will indicate the Tax data. The data will not exceed 63 characters and this field will conclude with a Carriage Return.
- "OC/" will indicate the Other Charges data. The data will not exceed 63 characters and this field will conclude with a Carriage Return.
- "TA/" will indicate the Total Amount data. The data will not exceed 63 characters and this field will conclude with a Carriage Return.
- **"CP/"** will indicate the Commission Percentage data. The data will not exceed 63 characters and this field will conclude with a **Carriage Return**.
- "CA/" will indicate the Commission Amount data. The data will not exceed 63 characters and this field will conclude with a Carriage Return.
- "PY/" will indicate the Form of Payment data. The data will not exceed 63 characters and this field will conclude with a **Carriage Return**.

"PY/CASH" will indicate Cash Form of Payment.

"PY/CHECK" or "PY/CHEQUE" will indicate Check Form of Payment.

"PY/SGR/" will indicate Single Government Request Form of Payment.

"PY/GTR/" will indicate Government Travel Request Form of Payment.

"PY/CC/" will indicate Credit Card Form of Payment with no print suppression on I&I documents.

"PY/CX/" will indicate Credit Card Form of Payment with print suppression on I&I documents.

Following either the "CX/" or "CC/" the Credit Card Form of Payment data will be divided into sub fields each separated with a "/" character. If there is no data in the sub field area slashes will still be present.

The fixed Credit Card fields are to be in the following order.

Credit Card Code (2 characters)

Credit Card Number (20 characters)

When the TJR indicator IURCCMASK is ON, the Credit Card number will be over-laid with zeroes as follows:

Example of over-laid Credit Card Number:

VI/4444330000001111

\*\*\*Note that the credit card will be over-laid with zeroes except for the first six digits and the last four digits\*\*\*

Credit Card Expiration Month (2 characters)
Credit Card Expiration Year (2 characters)
Extended Payment Indicator (1 character)
Address Verification Indicator (1 character)
Authorization Source Code (1 character)
Credit Approval Code (6 characters)
Carriage Return

- "SI/" will indicate the passenger Statement Information data. The data will not exceed 63 characters and this field will conclude with a Carriage Return.
- "II/" will indicate the International Itinerary data. The data will not exceed 63 characters and this field will conclude with a **Carriage Return**.
- "SS/" will indicate the Self Sale Data. The data will not exceed 63 characters and this field will conclude with a Carriage Return.
- **"PI/"** will indicate the Pricing Indicator data. The data will not exceed 63 characters and this field will conclude with a **Carriage Return**.
- **"DN/"** will indicate the Document Number of the associated Passenger Ticket data. The data will not exceed 63 characters and this field will conclude with a **Carriage Return**.
- **"K1/"** will indicate the XT Tax Code 1 Data. The data will not exceed 8 characters and this field will conclude with a **Carriage Return**.
- "M1/" will indicate the Tax data for the first tax in the XT tax breakdown. The data will not exceed 8 characters and this field will conclude with a **Carriage Return.**
- "K2/" will indicate the XT Tax Code 2 Data. The data will not exceed 8 characters and this field will conclude with a Carriage Return.
- "M2/" will indicate the Tax data for the second tax in the XT tax breakdown. The data will not exceed 8 characters and this field will conclude with a Carriage Return.
- **"K3/"** will indicate the XT Tax Code 3 Data. The data will not exceed 8 characters and this field will conclude with a **Carriage Return**.
- "M3/" will indicate the Tax data for the third tax in the XT tax breakdown. The data will not exceed 8 characters and this field will conclude with a **Carriage Return.**
- **"K4/"** will indicate the XT Tax Code 4 Data. The data will not exceed 8 characters and this field will conclude with a **Carriage Return**.
- "M4/" will indicate the Tax data for the fourth tax in the XT tax breakdown. The data will not exceed 8 characters and this field will conclude with a Carriage Return.
- **"K5/"** will indicate the XT Tax Code 5 Data. The data will not exceed 8 characters and this field will conclude with a **Carriage Return**.
- "M5/" will indicate the Tax data for the fifth tax in the XT tax breakdown. The data will not exceed 8 characters and this field will conclude with a **Carriage Return.**
- "K6/" will indicate the XT Tax Code 6 Data. The data will not exceed 8 characters and will conclude with a Carriage Return.

- "M6/" will indicate the Tax data for the sixth tax in the XT tax breakdown. The data will not exceed 8 characters and this field will conclude with a **Carriage Return.**
- "K7/" will indicate the XT Tax Code 7 Data. The data will not exceed 8 characters and this field will conclude with a Carriage Return.
- "M7/" will indicate the Tax data for the seventh tax in the XT tax breakdown. The data will not exceed 8 characters and this field will conclude with a **Carriage Return.**
- "K8/" will indicate the XT Tax Code 8 Data. The data will not exceed 8 characters and will conclude with a Carriage Return.
- "M8/" will indicate the Tax data for the eighth tax in the XT tax breakdown. The data will not exceed 8 characters and this field will conclude with a Carriage Return.
- "K9/" will indicate the XT Tax Code 9 Data. The data will not exceed 8 characters and will conclude with a Carriage Return.
- "M9/" will indicate the Tax data for the ninth tax in the XT tax breakdown. The data will not exceed 8 characters and this field will conclude with a **Carriage Return.**
- **"L1/"** will indicate the XF Airport Code 1 data. The data will not exceed 5 characters and this field will conclude with a **Carriage Return.**
- "N1/" will indicate the XF Tax numeric for the first XF tax code. The data will not exceed 5 characters and this field will conclude with a **Carriage Return**.
- "L2/" will indicate the XF Airport Code 2 data. The data will not exceed 5 characters and will conclude with a Carriage Return.
- "N2/" will indicate the XF Tax numeric for the second XF tax code. The data will not exceed 5 characters and this field will conclude with a **Carriage Return.**
- "L3/" will indicate the XF Airport Code 3 data. The data will not exceed 5 characters and this field will conclude with a Carriage Return.
- "N3/" will indicate the XF Tax numeric for the third XF tax code. The data will not exceed 5 characters and this field will conclude with a **Carriage Return.**
- "L4/" will indicate the XF Airport Code 4 data. The data will not exceed 5 characters and this field will conclude with a Carriage Return.
- "N4/" will indicate the XF Tax numeric for the fourth XF tax code. The data will not exceed 5 characters and this field will conclude with a **Carriage Return.**

The MB record will conclude with an additional **Carriage Return** after the last field.

The following data elements will be in specific order when they exist:

CU/ followed immediately by ER/ followed immediately by BF/ and EC/ followed immediately by EP/
followed immediately by TC/ followed by TX/ followed immediately by OC/ followed immediately by TA/
the remainder of the data elements may be in any order preceded by the code indicated.

#### **Example of an IUR MCO record:**

MB0103NM/WILSON/JOHN MR AND SMITH/JANE MS<cr>

IT/HIA345LP6D5NAI<cr>

AC/AA<cr>

TY/HAWAIIAN ISLAND ADVENTURE<cr>

TO/ADVENTURE HOLIDAY TOURS<cr>>

AT/SAN JOSE, CALIFORNIA<cr>

EN/FULLY REFUNDABLE<cr>

RM/TOUR INCLUDES 6 DAYS 5 NIGHTS AT A LUXURY HOTEL@

ALL MEALS, TRANSFERS, TAXES AND TIPS<cr>

CU/FRF<cr>

ER/.1995<cr>

BF/4762<cr>

EC/USD<cr>

EP/900.00<cr>

TC/XT<cr>

TX/25.00<cr>

OC/25.00<cr>

TA/950.00<cr>

CA/90.00<cr>

PY/CX/AX/378247020322005/12/93/E/ /M/123456<cr>

PI/4<cr>

DN/00471234567890<cr>

SI/IBM CORP ID 88581<cr>

<cr>

#### **BSP MCO PRODUCT**

- "NM/" will indicate the beginning of the Name data. The data will not exceed 63 characters and this field will conclude with a Carriage Return.
- "IT/" will indicate the beginning of the Inclusive Tour data. The data will not exceed 63 characters and this field will conclude with a **Carriage Return**.
- "AC/" will indicate the beginning of the Validating Airline Code data. The data will not exceed 63 characters and this field will conclude with a Carriage Return.
- "TY/" will indicate the beginning of the Type of Service data. The data will not exceed 86 characters and this field will conclude with a **Carriage Return**.
- **"TO/"** will indicate the beginning of the "To" data. The data will not exceed 63 characters and this field will conclude with a **Carriage Return**.
- "AT/" will indicate the beginning of the "At" data. The data will not exceed 63 characters and this field will conclude with a **Carriage Return**.
- **"EN/"** will indicate the beginning of the Endorsements data. The data will not exceed 120 characters and this field will conclude with a **Carriage Return**.
- "RM/" will indicate the beginning of the Remarks data. The data will not exceed 220 characters. A "@" will be inserted in the data when an End of Line Character is located. The entire data element will conclude with a Carriage Return.
- **"CU/"** will indicate the Currency Code of the Amount data. The data will not exceed 63 characters and this field will conclude with a **Carriage Return**.
- "ER/" will indicate the Exchange Rate data. The data will not exceed 63 characters and this field will conclude with a Carriage Return.
- **"EC/"** will indicate the Equivalent Amount Paid Currency Code data. The data will not exceed 63 characters and this field will conclude with a **Carriage Return**.
- **"EP/"** will indicate the Equivalent Amount Paid data. The data will not exceed 63 characters and this field will conclude with a **Carriage Return**.
- "BF/" will indicate the Base Fare (Amount) data. The data will not exceed 63 characters and this field will conclude with a Carriage Return.
- "TC/" will indicate the Service Charge/Tax on MCO data. The data will not exceed 63 characters and this field will conclude with a Carriage Return.
  - When the Tax Code is 'XT' then the tax breakdown will be present in the "**RM/**" section, the tax data follows the code 'XT', see example below.
- "TX/" will indicate the Tax on MCO Tax data. The data will not exceed 63 characters and this field will conclude with a Carriage Return.
  - When the Tax Code is 'XT' then the tax breakdown will be present in the "**RM**/" section, the tax data follows the code 'XT', see example below.

- "OC/" will indicate the Other Charges data. The data will not exceed 63 characters and this field will conclude with a Carriage Return.
- "TA/" will indicate the Total Amount data. The data will not exceed 63 characters and this field will conclude with a **Carriage Return**.
- "CP/" will indicate the Commission Percentage data. The data will not exceed 63 characters and this field will conclude with a Carriage Return.
- "CA/" will indicate the Commission Amount data. The data will not exceed 63 characters and this field will conclude with a Carriage Return.
- "PY/" will indicate the Form of Payment data. The data will not exceed 63 characters and this field will conclude with a Carriage Return.
- "PY/CASH" will indicate Cash Form of Payment.
- "PY/CHECK" or "PY/CHEQUE" will indicate Check Form of Payment.
- "PY/SGR/" will indicate Single Government Request Form of Payment.
- "PY/GTR/" will indicate Government Travel Request Form of Payment.
- "PY/CC/" will indicate Credit Card Form of Payment with no print suppression on I&I documents.
- "PY/CX/" will indicate Credit Card Form of Payment with print suppression on I&I documents.

Following either the "CX/" or "CC/" the Credit Card Form of Payment data will be divided into sub fields each separated with a "/" character. If there is no data in the sub field area slashes will still be present.

The fixed Credit Card fields are to be in the following order.

Credit Card Code (2 characters)

Credit Card Number (20 characters)

Credit Card Expiration Month (2 characters)

Credit Card Expiration Year (2 characters)

Extended Payment Indicator (1 character)

Address Verification Indicator (1 character)

Authorization Source Code (1 character)

Credit Approval Code (6 characters)

**Carriage Return** 

- "SI/" will indicate the passenger Optional Information data. The data will not exceed 63 characters and this field will conclude with a Carriage Return.
- "II/" will indicate the International Itinerary data. The data will not exceed 63 characters and this field will conclude with a Carriage Return.
- "SS/" will indicate the Self Sale Data. The data will not exceed 63 characters and this field will conclude with a Carriage Return.
- "PI/" will indicate the Pricing Indicator data. The data will not exceed 63 characters and this field will conclude with a Carriage Return.

97

- "DN/" will indicate the Document Number of the associated Passenger Ticket data. The data will not exceed 63 characters and this field will conclude with a Carriage Return.
- "K1/" will indicate Tax/Fee/Charge Tax Code 1 Data. The data will not exceed 8 characters and this field will conclude with a Carriage Return.
- "M1/" will indicate the Tax data for the first tax in Tax/Fee/Charge tax breakdown. The data will not exceed 8 characters and this field will conclude with a Carriage Return.
- "K2/" will indicate Tax/Fee/Charge Tax Code 2 Data. The data will not exceed 8 characters and this field will conclude with a Carriage Return.
- "M2/" will indicate the Tax data for the second tax in Tax/Fee/Charge tax breakdown. The data will not exceed 8 characters and this field will conclude with a Carriage Return.
- "K3/" will indicate Tax/Fee/Charge Tax Code 3 Data. The data will not exceed 8 characters and this field will conclude with a Carriage Return.
- "M3/" will indicate the Tax data for the third tax in Tax/Fee/Charge tax breakdown. The data will not exceed 8 characters and this field will conclude with a Carriage Return.
- "K4/" will indicate Tax/Fee/Charge Tax Code 4 Data. The data will not exceed 8 characters and this field will conclude with a Carriage Return.
- "M4/" will indicate the Tax data for the fourth tax in Tax/Fee/Charge tax breakdown. The data will not exceed 8 characters and this field will conclude with a Carriage Return.
- "K5/" will indicate Tax/Fee/Charge Tax Code 5 Data. The data will not exceed 8 characters and this field will conclude with a Carriage Return.
- "M5/" will indicate the Tax data for the fifth tax in Tax/Fee/Charge tax breakdown. The data will not exceed 8 characters and this field will conclude with a Carriage Return.
- "K6/" will indicate Tax/Fee/Charge Tax Code 6 Data. The data will not exceed 8 characters and this field will conclude with a Carriage Return.
- "M6/" will indicate the Tax data for the sixth tax in Tax/Fee/Charge tax breakdown. The data will not exceed 8 characters and this field will conclude with a Carriage Return.
- "K7/" will indicate Tax/Fee/Charge Tax Code 7 Data. The data will not exceed 8 characters and this field will conclude with a Carriage Return.
- "M7/" will indicate the Tax data for the seventh tax in Tax/Fee/Charge tax breakdown. The data will not exceed 8 characters and this field will conclude with a **Carriage Return**.
- "K8/" will indicate Tax/Fee/Charge Tax Code 8 Data. The data will not exceed 8 characters and this field will conclude with a Carriage Return.
- "M8/" will indicate the Tax data for the eighth tax in Tax/Fee/Charge tax breakdown. The data will not exceed 8 characters and this field will conclude with a Carriage Return.
- **"K9/"** will indicate Tax/Fee/Charge Tax Code 9 Data. The data will not exceed 8 characters and this field will conclude with a **Carriage Return**.
- "M9/" will indicate the Tax data for the ninth tax in Tax/Fee/Charge tax breakdown. The data will not exceed 8 characters and this field will conclude with a Carriage Return.

- "K10/" will indicate Tax/Fee/Charge Tax Code 10 Data. The data will not exceed 8 characters and this field will conclude with a Carriage Return.
- "M10/" will indicate the Tax data for the tenth tax in Tax/Fee/Charge tax breakdown. The data will not exceed 8 characters and this field will conclude with a Carriage Return.
- "K11/" will indicate Tax/Fee/Charge Tax Code 11 Data. The data will not exceed 8 characters and this field will conclude with a Carriage Return.
- "M11/" will indicate the Tax data for the eleventh tax in Tax/Fee/Charge tax breakdown. The data will not exceed 8 characters and this field will conclude with a Carriage Return.
- "K12/" will indicate Tax/Fee/Charge Tax Code 12 Data. The data will not exceed 8 characters and this field will conclude with a Carriage Return.
- "M12/" will indicate the Tax data for the twelfth tax in Tax/Fee/Charge tax breakdown. The data will not exceed 8 characters and this field will conclude with a Carriage Return.
- "K13/" will indicate Tax/Fee/Charge Tax Code 13 Data. The data will not exceed 8 characters and this field will conclude with a Carriage Return.
- "M13/" will indicate the Tax data for the thirteenth tax in Tax/Fee/Charge tax breakdown. The data will not exceed 8 characters and this field will conclude with a Carriage Return.
- "K14/" will indicate Tax/Fee/Charge Tax Code 14 Data. The data will not exceed 8 characters and this field will conclude with a Carriage Return.
- "M14/" will indicate the Tax data for the fourteenth tax in Tax/Fee/Charge tax breakdown. The data will not exceed 8 characters and this field will conclude with a Carriage Return.
- "K15/" will indicate Tax/Fee/Charge Tax Code 15 Data. The data will not exceed 8 characters and this field will conclude with a Carriage Return.
- "M15/" will indicate the Tax data for the fifteenth tax in Tax/Fee/Charge tax breakdown. The data will not exceed 8 characters and this field will conclude with a Carriage Return.
- "K16/" will indicate Tax/Fee/Charge Tax Code 16 Data. The data will not exceed 8 characters and this field will conclude with a Carriage Return.
- "M16/" will indicate the Tax data for the sixteenth tax in Tax/Fee/Charge tax breakdown. The data will not exceed 8 characters and this field will conclude with a Carriage Return.
- "L1/" will indicate the XF Airport Code 1 data. The data will not exceed 5 characters and this field will conclude with a Carriage Return.
- "N1/" will indicate the XF Tax numeric for the first XF tax code. The data will not exceed 5 characters and this field will conclude with a **Carriage Return**.
- "L2/" will indicate the XF Airport Code 2 data. The data will not exceed 5 characters and this field will conclude with a Carriage Return.
- "N2/" will indicate the XF Tax numeric for the second XF tax code. The data will not exceed 5 characters and this field will conclude with a Carriage Return.
- "L3/" will indicate the XF Airport Code 3 data. The data will not exceed 5 characters and this field will conclude with a Carriage Return.

- "N3/" will indicate the XF Tax numeric for the third XF tax code. The data will not exceed 5 characters and this field will conclude with a **Carriage Return.**
- **"L4/"** will indicate the XF Airport Code 4 data. The data will not exceed 5 characters and this field will conclude with a **Carriage Return.**
- "N4/" will indicate the XF Tax numeric for the fourth XF tax code. The data will not exceed 5 characters and this field will conclude with a Carriage Return.
- "RI/" Reason for Issuance Code. This field will contain the RFIC entered on Mask One. This data will not exceed 1 character and will conclude with a Carriage Return
- "NF/" Net Fare Value. This field will contain the net fare value entered in the Net Remit Mask. The data will not exceed 8 characters and will conclude with a **Carriage Return**
- "NA/" Amount to be Charged to Credit Card Including Taxes. This field will contain the amount (including taxes) that has been charged to the credit card entered on Mask 3. The data will not exceed 8 characters and will conclude with a Carriage Return.
- "NS/" Selling Fare Including Taxes. This field will contain the Selling Fare amount (including taxes) entered in the Net Remit Mask. The data will not exceed 8 characters and will conclude with a Carriage Return.
- "VC/" Value Code VC. This Field will contain the Value Code entered in the Net Remit Mask. The data will not exceed 11 characters and will conclude with a **Carriage Return.**
- "CR/" Contract Agreement CAR. This field will contain the Contract Agreement entered in the Net Remit Mask. The data will not exceed 17 characters and will conclude with a Carriage Return.
- "NC/" Commission on Net Fare. This field will contain a 'Y' or 'N' depending on how whether the field was selected on the Net Remit Mask. The data will not exceed 1 character and will conclude with a Carriage Return.

The MB record will conclude with an additional Carriage Return after the last field.

The following data elements will be in specific order when they exist: CU/ followed immediately by ER/ followed immediately by BF/ and EC/ followed immediately by EP/ followed immediately by TC/ followed by TX/ followed immediately by OC/ followed immediately by TA/ the remainder of the data elements may be in any order preceded by the code indicated.

#### **Example of an IUR MCO record:**

MB08AANM/MISC/AMR<cr> IT/ITTOUR CODE<cr> AC/BA<cr> CP/PCT 9<cr> PY/CC/AX/371234567890120 /10/02/ / /Z/12345<cr> SI/STATEMENT INFORMATION<cr> II/X<cr> PI/7<cr> CU/SEK<cr> ER/1.234<cr> BF/12345678<cr> EC/GBP<cr> EP/12345.67<cr> TC/XT<cr> TX/ 25.00<cr> TA/12420.67<cr> EN/REFUNDABLE ONLY TO THE SPONSOR IN THE UNITED KING@DOM<cr>

RM/SPONSOR MR FRED BLOGGS 22 THE STREET LONDON TEL 0208 1@11 22 22 10.00GB5.00YB10.00UK25.00XFJFK12.34DEN12.34 XT15.00XP@10.00MC<cr> TO/BRITISH AIRWAYS<cr> AT/LONDON HEATHROW TERMINAL<cr>>

TY/PTA INCLUDING TAXES<cr>

DN/9991234567890<cr>

M1/ 10.00<cr> K1/GB<cr>

M2/ 5.00<cr>

K2/YB<cr>

M3/ 10.00<cr>

K3/UK<cr>

M4/ 25.00 <cr>

K4/XF<cr>

N1/12.34<cr>

L1/JFK <cr>

N2/12.34<cr>

L2/DEN<cr>

<cr>

### MC - Pre-paid Ticket Advice Record

The information is present only if the location is using ATB ticket stock and has used the "MISC" ticketing entries to create all the associated records.

| LABEL  | LEVEL | START | LENGTH | NAME AND DESCRIPTION                        |
|--------|-------|-------|--------|---------------------------------------------|
| IUCMID | 2     | 1     | 2      | MESSAGE ID – "MC"                           |
| IUCPTY | 2     | 3     | 2      | ASSOCIATED M5 ITEM NUMBER                   |
| ICCM1N | 2     | 5     | 2      | ASSOCIATED PASSENGERS                       |
|        |       |       |        | "AA" = All Passengers  "PP" = Per Passenger |
| IUCINF | 2     | 7     | VAR    | VARIABLE PTA DATA                           |

- Multiple MC records may exist in the same IUR with the maximum being 99.
- "NM/" will indicate the beginning of the Name data. The data will not exceed 63 characters and this field will conclude with a Carriage Return.
  - If the PTA is for an Unaccompanied Minor a code will be placed beginning at the 58th character of the NM/ field. The code will be "//UM//".
- "IT/" will indicate the beginning of the Inclusive Tour data. The data will not exceed 63 characters and this field will conclude with a Carriage Return.
- "AC/" will indicate the beginning of the Validating Airline Code data. The data will not exceed 63 characters and this field will conclude with a Carriage Return.
- "AP/" will indicate the beginning of the Passenger Address data. The data will not exceed 63 characters and this field will conclude with a **Carriage Return**.
- "PP/" will indicate the beginning of the Passenger Phone data. The data will not exceed 63 characters and this field will conclude with a **Carriage Return**.
- "RD/" will indicate the beginning of the Reservation data. The data will not exceed 63 characters and this field will conclude with a Carriage Return.
- **"EN/"** will indicate the beginning of the Endorsements/Remarks data. The data will not exceed 150 characters. A "@" will be inserted in the data when an End of Line Character is located. The entire data element will conclude with a **Carriage Return**.
- "FC/".will indicate the beginning of the Fare Calculation data. The data will not exceed 450 characters and this field will conclude with a Carriage Return
- **"SN/"** will indicate the beginning of the Sponsor Name data. The data will not exceed 63 characters and this field will conclude with a **Carriage Return**.

- **"SA/"** will indicate the beginning of the Sponsor Address data. The data will not exceed 186 characters. The entire data element will conclude with a **Carriage Return**.
- "SP/" will indicate the beginning of the Sponsor Phone data. The data will not exceed 63 characters and this field will conclude with a **Carriage Return**.
- "CU/" will indicate the Amount (Base Fare) Currency Code data. The data will not exceed 63 characters and this field will conclude with a Carriage Return.
- "BF/" will indicate the Base Fare (Amount) data. The data will not exceed 63 characters and this field will conclude with a Carriage Return.
- "TC/" will indicate the Tax Code data. The data will not exceed 63 characters and this field will conclude with a Carriage Return.
- "TX/" will indicate the Tax data. The data will not exceed 63 characters and this field will conclude with a Carriage Return.
- **"EC/"** will indicate the Equivalent Amount Paid Currency Code data. The data will not exceed 63 characters and this field will conclude with a **Carriage Return**.
- "ER/" will indicate the Exchange Rate data. The data will not exceed 63 characters and this field will conclude with a Carriage Return.
- **"EP/"** will indicate the Equivalent Amount Paid data. The data will not exceed 63 characters and this field will conclude with a **Carriage Return**.
- "SC/" will indicate the Service Charge data. The data will not exceed 63 characters and this field will conclude with a Carriage Return.
- "PT/" will indicate the PTA Total data. The data will not exceed 63 characters and this field will conclude with a **Carriage Return**.
- "CP/" will indicate the Commission Percentage data. The data will not exceed 63 characters and this field will conclude with a Carriage Return.
- "CA/" will indicate the Commission Amount data. The data will not exceed 63 characters and this field will conclude with a Carriage Return.
- "PY/" will indicate the Form of Payment data. The data will not exceed 63 characters and this field will conclude with a Carriage Return.
- "PY/CASH" will indicate Cash Form of Payment.
- "PY/CHECK" or "PY/CHEQUE" will indicate Check Form of Payment.
- "PY/SGR/" will indicate Single Government Request Form of Payment.
- "PY/GTR/" will indicate Government Travel Request Form of Payment.
- "PY/CC/" will indicate Credit Card Form of Payment with no print suppression on I&I documents.

"PY/CX/" will indicate Credit Card Form of Payment with print suppression on I&I documents.

Following either the "CX/" or "CC/" the Credit Card Form of Payment data will be divided into sub fields each separated with a "/" character. If there is no data in the sub field area slashes will still be present.

The fixed Credit Card fields are to be in the following order.

Credit Card Code (2 characters)

Credit Card Number (20 characters)

When the TJR indicator IURCCMASK is ON, the Credit Card number will be over-laid with zeroes as follows:

Example of over-laid Credit Card Number:

VI/4444330000001111

\*\*\*Note that the credit card will be over-laid with zeroes except for the first six digits and the last four digits\*\*\*

Credit Card Expiration Month (2 characters)

Credit Card Expiration Year (2 characters)

Extended Payment Indicator (1 character)

Address Verification Indicator (1 character)

Authorization Source Code (1 character)

Credit Approval Code (6 characters)

**Carriage Return** 

- "SI/" will indicate the passenger Statement Information data. The data will not exceed 63 characters and this field will conclude with a Carriage Return.
- "II/" will indicate the International Itinerary data. The data will not exceed 63 characters and this field will conclude with a **Carriage Return**.
- "SS/" will indicate the Self Sale Data. The data will not exceed 63 characters and this field will conclude with a Carriage Return.
- "PI/" will indicate the Pricing Indicator data. The data will not exceed 63 characters and this field will conclude with a Carriage Return.

The MC record will conclude with an additional Carriage Return after the last field.

The following data elements will be in specific order when they exist:

CU/ followed immediately by ER/ followed immediately by BF/ and EC/ followed immediately by EP/
followed immediately by TC/ followed by TX/ followed immediately by SC/ followed immediately by PT/
the remainder of the data elements may be in any order preceded by the code indicated.

#### **Example of an IUR PTA Record:**

MC0122NM/WILSON/JOHN

//UM//<cr>

IT/1234512345<cr>

AC/DL<cr>

AP/2325 HIGHLAND PARK DRIVE, LAX, CA<cr>

PP/712-555-1500<cr>

RD/DL 57Y 23NOV FRALAX DL 58Y 29NOV LAXFRA<cr>

FC/ FRA DL LAX Q5.00 M1704.67YR DL FRA Q5.00 M1704.67YR NUC3419.34END ROE1.7103 SOTO XFLAX3<cr>

EN/REFUND TO PURCHASER ONLY<cr>

RM/THIS PREPAID TICKET ADVISE HAS BEEN@

ISSUED FOR JOHN WILSON AGE 9.<cr>

SN/MRS. BETTY WILSON<cr>

SA/4200 AMERICAN WAY PARKWAY/

APARTMENT NUMBER 3331/

DALLAS, TEXAS 78624<cr>>

SP/214-821-1557<cr>

CU/DEM<cr>

ER/1.7103<cr>

BF/5849.00<cr>

EC/USD<cr>

EP/3595.00<cr>

TC/XT<cr>

TX/24.15<cr>

SC/25.00<cr>

PT/3644.15<cr>

**CP/**10.00<**cr>** 

PI/4<cr>

SI/MARRIOTT CORPORATION<cr>

II/X<cr>

PY/GTR/123ABC456DEF789GHI<cr>

<cr>

### **MD** – Tour Order Record

The information is present only if the location is using ATB ticket stock and has used the "MISC" ticketing entries to create all the associated records.

| LABEL  | LEVEL | START | LENGTH | NAME AND DESCRIPTION                        |
|--------|-------|-------|--------|---------------------------------------------|
| IUDMID | 2     | 1     | 2      | MESSAGE ID – " <b>MD</b> "                  |
| IUDPTY | 2     | 3     | 2      | ASSOCIATED M5 ITEM NUMBER                   |
| ICDM1N | 2     | 5     | 2      | ASSOCIATED PASSENGERS                       |
|        |       |       |        | "AA" = All Passengers  "PP" = Per Passenger |
| IUDINF | 2     | 7     | VAR    | VARIABLE PTA DATA                           |

- Multiple MD records may exist in the same IUR with the maximum being 99.
- "NM/" will indicate the beginning of the Name data. The data will not exceed 63 characters and this field will conclude with a Carriage Return.
- "IT/" will indicate the beginning of the Inclusive Tour data. The data will not exceed 63 characters and this field will conclude with a **Carriage Return**.
- "ON/" will indicate the beginning of the Tour Operator data. The data will not exceed 68 characters and this field will conclude with a Carriage Return.
- "TN/" will indicate the beginning of the Tour Name data. The data will not exceed 80 characters and this field will conclude with a Carriage Return.
- "TK/" will indicate the beginning of the Ticket Number data. The data will not exceed 63 characters and this field will conclude with a **Carriage Return**.
- "AC/" will indicate the beginning of the Validating Airline Code data. The data will not exceed 63 characters and this field will conclude with a Carriage Return.
- "P1/" will indicate the beginning of the Present To data for coupon 1. The data will not exceed 63 characters and this field will conclude with a **Carriage Return**.
- "A1/" will indicate the beginning of the AT data for coupon 1. The data will not exceed 63 characters and this field will conclude with a **Carriage Return**.
- "C1/" will indicate the beginning of the Currency Code data for coupon 1. The data will not exceed 63 characters and this field will conclude with a **Carriage Return**.
- "V1/" will indicate the beginning of the Value data for coupon 1. The data will not exceed 63 characters and this field will conclude with a **Carriage Return**.
- **"F1/"** will indicate the beginning of the Tour Features data for coupon 1. The data will not exceed 310 characters. A "@" will be inserted in the data when an End of Line Character is located. The entire data element will conclude with a **Carriage Return**.

- "P2/" will indicate the beginning of the Present To data for coupon 2. The data will not exceed 63 characters and this field will conclude with a **Carriage Return**.
- "A2/" will indicate the beginning of the AT data for coupon 2. The data will not exceed 63 characters and this field will conclude with a **Carriage Return**.
- "C2/" will indicate the beginning of the Currency Code data for coupon 2. The data will not exceed 63 characters and this field will conclude with a **Carriage Return**.
- "V2/" will indicate the beginning of the Value data for coupon 2. The data will not exceed 63 characters and this field will conclude with a **Carriage Return**.
- "F2/" will indicate the beginning of the Tour Features data for coupon 2. The data will not exceed 310 characters. A "@" will be inserted in the data when an End of Line Character is located. The entire data element will conclude with a Carriage Return
- "P3/" will indicate the beginning of the Present To data for coupon 3. The data will not exceed 63 characters and this field will conclude with a **Carriage Return**.
- "A3/" will indicate the beginning of the AT data for coupon 3. The data will not exceed 63 characters and this field will conclude with a **Carriage Return**.
- **"C3/"** will indicate the beginning of the Currency Code data for coupon 3. The data will not exceed 63 characters and this field will conclude with a **Carriage Return**.
- "V3/" will indicate the beginning of the Value data for coupon 3. The data will not exceed 63 characters and this field will conclude with a **Carriage Return**.
- "F3/" will indicate the beginning of the Tour Features data for coupon 3. The data will not exceed 310 characters. A "@" will be inserted in the data when an End of Line Character is located. The entire data element will conclude with a Carriage Return
- "P4/" will indicate the beginning of the Present To data for coupon 4. The data will not exceed 63 characters and this field will conclude with a Carriage Return.
- "A4/" will indicate the beginning of the AT data for coupon 4. The data will not exceed 63 characters and this field will conclude with a **Carriage Return**.
- "C4/" will indicate the beginning of the Currency Code data for coupon 4. The data will not exceed 63 characters and this field will conclude with a Carriage Return.
- "V4/" will indicate the beginning of the Value data for coupon 4. The data will not exceed 63 characters and this field will conclude with a **Carriage Return**.
- "F4/" will indicate the beginning of the Tour Features data for coupon 4. The data will not exceed 310 characters. A "@" will be inserted in the data when an End of Line Character is located. The entire data element will conclude with a Carriage Return
- "CU/" will indicate the Currency Code data. The data will not exceed 63 characters and this field will conclude with a Carriage Return.
- "BF/" will indicate the Base Fare data. The data will not exceed 63 characters and this field will conclude with a Carriage Return.
- "ER/" will indicate the Exchange Rate data. The data will not exceed 63 characters and this field will conclude with a Carriage Return.

- **"EC/"** will indicate the Currency Code of the Equivalent Amount Paid data. The data will not exceed 63 characters and this field will conclude with a **Carriage Return**.
- "EP/" will indicate the Equivalent Amount Paid data. The data will not exceed 63 characters and this field will conclude with a Carriage Return.
- "X1/" will indicate the Tax Code 1 data. The data will not exceed 63 characters and this field will conclude with a Carriage Return.
- "T1/" will indicate the Tax 1 data. The data will not exceed 63 characters and this field will conclude with a Carriage Return.
- "X2/" will indicate the Tax Code 2 data. The data will not exceed 63 characters and this field will conclude with a Carriage Return.
- "T2/" will indicate the Tax 2 data. The data will not exceed 63 characters and this field will conclude with a Carriage Return.
- "X3/" will indicate the Tax Code 3 data. The data will not exceed 63 characters and this field will conclude with a Carriage Return.
- "T3/" will indicate the Tax 3 data. The data will not exceed 63 characters and this field will conclude with a Carriage Return.
- "TA/" will indicate the Tour Order Total data. The data will not exceed 63 characters and this field will conclude with a Carriage Return.
- "CP/" will indicate the Commission Percentage data. The data will not exceed 63 characters and this field will conclude with a Carriage Return.
- "CA/" will indicate the Commission Amount data. The data will not exceed 63 characters and this field will conclude with a Carriage Return.
- "PY/" will indicate the Form of Payment data. The data will not exceed 63 characters and this field will conclude with a **Carriage Return**.
- "PY/CASH" will indicate Cash Form of Payment.
- "PY/CHECK" or "PY/CHEQUE" will indicate Check Form of Payment.
- "PY/SGR/" will indicate Single Government Request Form of Payment.
- "PY/GTR/" will indicate Government Travel Request Form of Payment.
- "PY/CC/" will indicate Credit Card Form of Payment with no print suppression on I&I documents.
- "PY/CX/" will indicate Credit Card Form of Payment with print suppression on I&I documents.

Following either the "CX/" or "CC/" the Credit Card Form of Payment data will be divided into sub fields each separated with a "/" character. If there is no data in the sub field area slashes will still be present. The fixed Credit Card fields are to be in the following order.

Credit Card Code (2 characters) Credit Card Number (20 characters) When the TJR indicator IURCCMASK is ON, the Credit Card number will be over-laid with zeroes as follows:

Example of over-laid Credit Card Number:

VI/4444330000001111

\*\*\*Note that the credit card will be over-laid with zeroes except for the first six digits and the last four digits\*\*\*

Credit Card Expiration Month (2 characters)

Credit Card Expiration Year (2 characters)

Extended Payment Indicator (1 character)

Address Verification Indicator (1 character)

Authorization Source Code (1 character)

Credit Approval Code (6 characters)

Carriage Return

- "SI/" will indicate the passenger Statement Information data. The data will not exceed 63 characters and this field will conclude with a Carriage Return.
- "II/" will indicate the International Itinerary data. The data will not exceed 63 characters and this field will conclude with a Carriage Return.
- "SS/" will indicate the Self Sale Data. The data will not exceed 63 characters and this field will conclude with a Carriage Return.
- "PI/" will indicate the Pricing Indicator data. The data will not exceed 63 characters and this field will conclude with a Carriage Return.
- "K1/" will indicate the XT Tax Code 1 Data. The data will not exceed 8 characters and this field will conclude with a Carriage Return.
- "M1/" will indicate the Tax data for the first tax in the XT tax breakdown. The data will not exceed 8 characters and this field will conclude with a Carriage Return.
- "K2/" will indicate the XT Tax Code 2 Data. The data will not exceed 8 characters and this field will conclude with a Carriage Return.
- "M2/" will indicate the Tax data for the second tax in the XT tax breakdown. The data will not exceed 8 characters and this field will conclude with a **Carriage Return.**
- **"K3/"** will indicate the XT Tax Code 3 Data. The data will not exceed 8 characters and this field will conclude with a **Carriage Return**.
- "M3/" will indicate the Tax data for the third tax in the XT tax breakdown. The data will not exceed 8 characters and this field will conclude with a Carriage Return.
- **"K4/"** will indicate the XT Tax Code 4 Data. The data will not exceed 8 characters and this field will conclude with a **Carriage Return**.
- "M4/" will indicate the Tax data for the fourth tax in the XT tax breakdown. The data will not exceed 8 characters and this field will conclude with a Carriage Return.
- **"K5/"** will indicate the XT Tax Code 5 Data. The data will not exceed 8 characters and this field will conclude with a **Carriage Return**.

- "M5/" will indicate the Tax data for the fifth tax in the XT tax breakdown. The data will not exceed 8 characters and this field will conclude with a Carriage Return.
- "K6/" will indicate the XT Tax Code 6 Data. The data will not exceed 8 characters and this field will conclude with a Carriage Return.
- "M6/" will indicate the Tax data for the sixth tax in the XT tax breakdown. The data will not exceed 8 characters and this field will conclude with a Carriage Return.
- "K7/" will indicate the XT Tax Code 7 Data. The data will not exceed 8 characters and this field will conclude with a Carriage Return.
- "M7/" will indicate the Tax data for the seventh tax in the XT tax breakdown. The data will not exceed 8 characters and this field will conclude with a **Carriage Return.**
- **"K8/"** will indicate the XT Tax Code 8 Data. The data will not exceed 8 characters and this field will conclude with a **Carriage Return**.
- "M8/" will indicate the Tax data for the eighth tax in the XT tax breakdown. The data will not exceed 8 characters and this field will conclude with a Carriage Return.
- "K9/" will indicate the XT Tax Code 9 Data. The data will not exceed 8 characters and this field will conclude with a Carriage Return.
- "M9/" will indicate the Tax data for the ninth tax in the XT tax breakdown. The data will not exceed 8 characters and this field will conclude with a Carriage Return.
- "L1/" will indicate the XF Airport Code 1 data. The data will not exceed 5 characters and this field will conclude with a Carriage Return.
- "N1/" will indicate the XF Tax numeric for the first XF tax code. The data will not exceed 5 characters and this field will conclude with a **Carriage Return**.
- "L2/" will indicate the XF Airport Code 2 data. The data will not exceed 5 characters and this field will conclude with a Carriage Return.
- "N2/" will indicate the XF Tax numeric for the second XF tax code. The data will not exceed 5 characters and this field will conclude with a Carriage Return.
- "L3/" will indicate the XF Airport Code 3 data. The data will not exceed 5 characters and this field will conclude with a Carriage Return.
- "N3/" will indicate the XF Tax numeric for the third XF tax code. The data will not exceed 5 characters and this field will conclude with a **Carriage Return.**
- "L4/" will indicate the XF Airport Code 4 data. The data will not exceed 5 characters and this field will conclude with a Carriage Return.
- "N4/" will indicate the XF Tax numeric for the fourth XF tax Code. The data will not exceed 5 characters and this field will conclude with a Carriage Return.

The MD record will conclude with an additional Carriage Return after the last field.

The following data elements will be in specific order when they exist:

CU/ followed immediately by ER/ followed immediately by BF/. EC/ followed immediately by EP/ followed immediately by X1/ followed immediately by T1/ followed immediately by X2/ followed immediately by T2/ followed immediately by X3/ followed immediately by T3/ followed immediately by TA/. The remainder of the data elements may be in any order preceded by the code indicated.

## **Example of IUR Tour Order Record:**

MD0175NM/SMITH/CRAIG MR<cr>

IT/ABC123DEF456GHI<cr>

ON/HOOSER STATE TOURING COMPANY<cr>

TN/THE ACAPULCO CRUISER<cr>

TK/00169876543210<cr>

AC/AA<cr>

P1/JUANS TAXI AND LIMO<cr>

A1/ACAPULCO AIRPORT<cr>

C1/MXN<cr>

V1/72.46<cr>

F1/TRANSFER FROM THE ACAPULCO AIRPORT@

VIA PRIVATE TAXI TO THE VILLA VERA RESORT COMPLEX@

PRICE INCLUDES MEET AND GREET SERVICE WITH BAGGAGE@ HANDLING AND ALL APPLICABLE TAXS AND SERVICE CHARGES@

AND TOLLS INCLUDED<

P2/VILLA VERA RESORT<cr>

A2/ACAPULCO, MEXICO<cr>

C2/MXN<cr>

V2/2319.00<cr>

F2/5 DAYS 4 NITES ALL MEALS AND TAXES INCLUDED@

LUXURY BUNGALOW WITH PRIVATE POOL. PACKAGE INCLUDES@

LAUNDRY SERVICE, COMPLIMENTARY DRINKS DAILY AND @

A COMPLIMENTARY VISIT TO THE HEALTH CLUB.<

P3/LUPE'S GLASS BOTTOM BOAT TOURS<cr>

A3/VILLA VERA RESORT <cr>

C3/MXN<cr>

V3/362.32<cr>

F3/FULL DAY HARBOR TOUR OF ACAPULCO BAY@

PLUS TRANSFERS TO AND FROM VILLA VERA RESORT@

WITH PARASAILING INCLUDED.<cr>

P4/JUANS TAXI AND LIMO<

A4/ACAPULCO, MEXICO<cr>

C4/MXN<cr>

V4/72.46<cr>

F4/RETURN TRANSFER FROM VILLA VERA RESORT@

TO ACAPULCO AIRPORT. PRICE INCLUDED ALL BAGGAGE@

HANDLING, TAXS TOLLS AND TRANSFERS. <cr>

CU/DEM<cr>

ER/.61<cr>

BF/975.00<cr>

EC/USD<cr>

EP/1601.49<cr>

X1/US<cr>

T1/78.00<cr>

X2/XF<cr>

T2/18.00<cr>
X3/XT<cr>

T3/24.18<cr>

TA/1721.67<cr>

CA/160.15<cr>

SI/ABC,123,890,DK1234567<cr>

II/X<cr>

PI/3<cr>

PY/CHEQUE<cr>

<cr>

# **ME – Segment Associated Remarks Record**

The information is present when there is code share information for any air segment in the Sabre PNR or when using Segment Associated Remarks formats for storing information in the Remarks area of the Sabre PNR.

| LABEL  | LEVEL | START | LENGTH | NAME AND DESCRIPTION                                                                                                    |
|--------|-------|-------|--------|----------------------------------------------------------------------------------------------------|
| IUEMID | 2     | 1     | 2      | MESSAGE ID – " <b>ME</b> "                                                                                                    |
| IUEM3N | 2     | 3     | 2      | ASSOCIATED M3 ITEM NUMBER                                                                                                    |
| IUERMK | 2     | 5     | VAR    | VARIABLE ITINERARY REMARK DATA                                                                                                    |
|        |       |       |        | Each Code Share Associated Remark Record will begin with the letters "CS" followed by a "#", followed by the city pair that the Code Share Carrier is operating, followed by the operating carrier name. Code Share Associated Remarks will appear before any Segment Associated Remarks for each item. All Associated Remarks for a single item will be separated by a @ key. Each Item, with an Associated Remark (whether it is a Segment Associated Remark or a Code Share Associated Remark) will conclude with a Carriage Return, and an additional Carriage Return will follow the final item.  Carriage Returns within the text of the associated remarks will be converted to a Change Character (@). |
|        |       |       |        | These are currently not valid for NDC tranasctions                                                                                                    |

The Sabre Segment Associated Remarks record is <u>unlimited in the amount of characters that may be associated with a Segment.</u> The only limitation is the current system maximum of 99 PNR segments. Option 6 Sabre Invoices and Itineraries have a limit to the number of characters that will print on the Sabre documents and the Sabre FOX reference guide should be checked to determine the print limitation. Code Share Segment Associated Remarks will NOT be viewable in the Sabre PNR.

#### **Example of an IUR Segment Associated Remark Item:**

M304ON WEDNESDAY DECEMBER 8TH, 1993 Sabre WILL ACTIVATE A NEW@NIGHTLY FILE MAINTENANCE PROGRAM FOR INTERFACE MESSAGES.<cr>

M306CS# ORD-FRA OPERATED BY LUFTHANSA@THE PURPOSE OF THE NIGHTLY FILE MAINTENANCE (NFM) @PROGRAM IS TO INCREASE Sabre INTERFACE EFFICIENCY BY @DELETING ANY INTERFACE MESSAGE THAT IS UNTRANSMITTED, @10 DAYS OLD OR OLDER AND IS STORED ON THE POINT OF SALE@14N QUEUE (POS Q). @Sabre WILL REVIEW EACH MESSAGE FOR THE CREATION DATE AND@WILL REMOVE ANY MESSAGE(S) WHICH HAVE NOT BEEN@TRANSMITTED TO THE BACKOFFICE SYSTEM BY THE 10TH DAY. @WHEN Sabre RUNS THE FIRST NFM PROGRAM ALL MESSAGES@CREATED ON OR BEFORE NOVEMBER 28TH, 1993 WHICH ARE @STORED (UNTRANSMITTED) ON THE POS Q WILL BE DELETED.<

# MF - Passenger E-mail/Delivery Address

The PE# information will be populated in this record if the TJR option is turned "ON". Please note the default will be set "OFF" in the TJR. The agent will have to turn the option on in the TJR. All update entries will be restricted to agents with the Keyword FSGAGT and Duty Code "8". The TJR entry is W/TACpcc#PEON, to turn this option off the entry is W/TACpcc#PEOFF, this will turn the option off.

| LABEL  | LEVEL | START | LENGTH | NAME AND DESCRIPTION                                                                                                    |
|--------|-------|-------|--------|----------------------------------------------------------------------------------------------------|
| IUFMID | 2     | 1     | 2      | MESSAGE ID – " <b>MF</b> "                                                                                                    |
| IUFITM | 2     | 3     | 2      | IUR MF ITEM NUMBER                                                                                                    |
| IUFEMA | 2     | 5     | VAR    | PSGR EMAIL ADDRESS (63 Characters)                                                                                                    |
|        |       |       |        | e.g.,                                                                                                    |
|        |       |       |        | MF01#mary.woods@sabre.com#THIS IS FREE<br>TEXT AREA (CR))                                                                                                    |
|        |       |       |        | PSGR DELIVERY ADDRESS e.g.,                                                                                                    |
|        |       |       |        | MF02<br>DL-DELIVER TO JOHN DOE<br>DL-123 MAIN ST<br>DL-SUITE 456<br>DL-LITTLETOWN, KANSAS                                                                                            |
|        |       |       |        | Each Delivery Address will have its own number. The Delivery address will follow the last E-mail address or be the only MF item (without E-mail dependency) if no E-mail items exist |
|        |       |       |        | Each DL- line(s) are separated by a carriage return.                                                                                                    |
| IUFCR1 | 2     |       | 1      | Carriage Return                                                                                                    |
| IUFCR2 | 2     |       | 1      | Carriage Return                                                                                                    |

Multiple MF records may exist in the same IUR with the maximum being 99.

# **MG** – Electronic Miscellaneous Document (EMD)

| LABEL         | LEVEL | START | LENGTH | NAME AND DESCRIPTION                                            |  |
|---------------|-------|-------|--------|-----------------------------------------------------------------|--|
| IUGMID        | 2     | 1     | 2      | MESSAGE ID – " <b>MG</b> "                                      |  |
| <b>IUGPNO</b> | 2     | 3     | 2      | INTERFACE NAME ITEM NUMBER                                      |  |
|               |       |       |        | (Number 01 through 99)                                          |  |
| IUGPTY        | 2     | 5     | 3      | PASSENGER TYPE                                                  |  |
|               |       |       |        | (Three character code (e.g., ADT, CHD, MIL, etc.) Indicates the |  |
|               |       |       |        | passenger classification used in itinerary pricing.)            |  |
| IUGDTE        | 2     | 8     | 9      | CREATION LOCAL DATE DDMMMYYYY                                   |  |
| IUGTME        | 2     | 17    | 4      | CREATION LOCAL TIME HHMM                                        |  |
| IUGGDS        | 2     | 21    | 2      | CRS ID:                                                         |  |
|               |       |       |        | 1S - SABRE                                                      |  |
|               |       |       |        | 1B - ABACUS                                                     |  |
|               |       |       |        | 1F - INFINI                                                     |  |
| IUGVAL        | 2     | 23    | 2      | VALIDATING CARRIER CODE                                         |  |
| IUGVAS        | 2     | 25    | 1      | VALIDATING CARRIER CODE SPARE                                   |  |
| IUGEMD        | 2     | 26    | 14     | EMD DOCUMENT NUMBER                                             |  |
| IUGEMA        | 3     | 26    | 3      | AIRLINE NUMERIC CODE                                            |  |
| IUGEMN        | 3     | 29    | 10     | DOCUMENT NUMBER                                                 |  |
| IUGEMC        | 3     | 39    | 10     | CHECK DIGIT                                                     |  |
| IUGCJC        | 2     | 40    | 1      | CONJUNCTION TICKET COUNT                                        |  |
| IUGETR        | 2     | 41    | 14     | ASSOCIATE TICKET NUMBER                                         |  |
|               | 3     |       | 3      |                                                                 |  |
| IUGETA        |       | 41    |        | AIRLINE NUMERIC CODE                                            |  |
| IUGETN        | 3     | 44    | 10     | TICKET NUMBER                                                   |  |
| IUGETC        | 3     | 54    | 1      | CHECK DIGIT                                                     |  |
| IUGTYP        | 2     | 55    | 1      | For NDC, check digit will be blank  EMD TYPE INDICATOR          |  |
| IUGITP        |       | 55    | 1      | 1 - STANDALONE                                                  |  |
|               |       |       |        | 2 – ASSOC TO ET TICKET NUMBER                                   |  |
|               |       |       |        | 3 – STANDALONE REFERENCE TO TKT# BUT NOT ASSOC TO               |  |
|               |       |       |        | FLIGHT COUPON OF TICKET                                         |  |
|               |       |       |        | R – REFUNDABLE BALANCE EMDS                                     |  |
|               |       |       |        | E – EMD to EMD Exchange                                         |  |
| IUGEND        | 2     | 56    | 1      | ENDORSABLE INDICATOR                                            |  |
| IOGEND        |       | 36    | 1      | BLANK - ENDORSABLE                                              |  |
|               |       |       |        |                                                                 |  |
| IUGCOI        | 2     | 57    | 1      | N - NON ENDORSABLE COMMISIONABLE INDICATOR                      |  |
| IUGCOI        |       | 57    | 1      |                                                                 |  |
|               |       |       |        | BLANK – COMMISIONABLE  N - NON COMMISIONABLE                    |  |
| IUGRFN        | 2     | F0    | 1      | N - NON COMMISIONABLE REFUND INDICATOR                          |  |
| IUGKFIN       |       | 58    | 1      | BLANK – REFUNDABLE                                              |  |
|               |       |       |        |                                                                 |  |
| ILICCIO       |       | F0    | 1      | N - NON REFUNDABLE                                              |  |
| IUGSJS        | 2     | 59    | 1      | SPARE INDICATOR                                                 |  |
| IUGSJC        | 2     | 60    | 1      | SEGMENT/JOURNEY INDICATOR                                       |  |
|               |       |       |        | J - JOURNEY                                                     |  |
|               |       |       |        | S - SEGMENT                                                     |  |
| 1110500       |       | - 01  |        | P - PORTION                                                     |  |
| IUGFCO        | 2     | 61    | 1      | FARE CALCULATION INDICATOR IN VARIABLE AREA                     |  |
|               |       |       |        | BLANK – NO FARE CALCULATION                                     |  |
|               |       |       |        | Y – FARE CALCULATION IN VARIABLE AREA                           |  |
| IUGOTV        | 2     | 62    | 3      | ORIGIN OF TRAVEL (JOURNEY)                                      |  |

| шоото    |   | 0.5  | -  | ODADE FOR ODIOIN OF TRAVE                                                                                                    |
|----------|---|------|----|----------------------------------------------------------------------------------------------------|
| IUGOTS   | 2 | 65   | 2  | SPARE FOR ORIGIN OF TRAVEL                                                                                                    |
| IUGDTV   | 2 | 67   | 3  | DESTINATION OF TRAVEL (JOURNEY)                                                                                                    |
| IUGDTS   | 2 | 70   | 2  | SPARE FOR DESTINATION OF TRAVEL                                                                                                    |
| IUGRFI   | 2 | 72   | 2  | RFIC CODE LEFT JUSTIFIED                                                                                                    |
| IUGTCO   | 2 | 74   | 15 | TOUR CODE                                                                                                    |
| IUGFFR   | 2 | 89   | 21 | TOTAL FARE                                                                                                    |
| IUGFCU   | 3 | 89   | 3  | CURRENCY                                                                                                    |
|          |   |      |    | For EMD Even Exchange                                                                                                    |
|          |   |      |    | o BSP : BLANK                                                                                                    |
|          |   |      |    | <ul> <li>ARC : CURRENCY CODE</li> </ul>                                                                                                    |
|          |   |      |    | For EMD Add Collect                                                                                                    |
|          |   |      |    | BSP : CURRENCY CODE                                                                                                    |
|          |   |      |    | ARC : CURRENCY CODE                                                                                                    |
| IUGFAM   | 3 | 92   | 18 | TOTAL FARE AMOUNT                                                                                                    |
| 1001 AW  |   | 32   | 10 | For EMD Even Exchange                                                                                                    |
|          |   |      |    | BSP : Text "NO ADC"                                                                                                    |
|          |   |      |    |                                                                                                    |
|          |   |      |    | o ARC : TOTAL AMOUNT                                                                                                    |
|          |   |      |    | For EMD Add Collect                                                                                                    |
|          |   |      |    | <ul> <li>BSP : ADD COLLECT AMOUNT</li> </ul>                                                                                                    |
|          |   |      |    | ARC : TOTAL AMOUNT                                                                                                    |
| IUGTTX   | 2 | 110  | 18 | TOTAL TAXES                                                                                                    |
| IUGTCM   | 2 | 128  | 18 | TOTAL COMMISION                                                                                                    |
|          |   |      |    | For NDC, total commission will be blank                                                                                                    |
| IUGEQU   | 2 | 146  | 21 | TOTAL EQUIVALENT AMOUNT                                                                                                    |
| IUGECU   | 3 | 146  | 3  | CURRENCY                                                                                                    |
| IUGEAM   | 3 | 149  | 18 | TOTAL EQUIVALENT FARE AMOUNT                                                                                                    |
| IUGFOP   | 2 | 167  | 2  | FOP CA-CASH, CK-CHECK, CC-CREDIT CARD, ETC                                                                                                    |
| IUGCCC   | 2 | 169  | 2  | CREDIT CARD COMPANY CODE                                                                                                    |
| IUGCCS   | 2 | 171  | 1  | CREDIT CARD COMPANY CODE SPARE                                                                                                    |
| IUGCCN   | 2 | 172  | 18 | CREDIT CARD NUMBER                                                                                                    |
| IUGCNS   | 2 | 190  | 4  | CREDIT CARD NUMBER SPARE                                                                                                    |
| IUGCCD   | 2 | 194  | 4  | CREDIT CARD EXP. NUMBER                                                                                                    |
| IUGCCE   | 2 | 198  | 4  | CREDIT CARD EXTENDED PAYMENT CODE                                                                                                    |
| IUGCCA   | 2 | 202  | 9  | CREDIT CARD AUTHORIZATION                                                                                                    |
| IUGCCT   | 2 | 211  | 1  | CC AUTH. CODE TYPE                                                                                                    |
|          |   |      |    | BLANK = Authorization via direct link to Credit Card                                                                                                    |
|          |   |      |    | Company                                                                                                    |
|          |   |      |    | "C" = Authorization via direct link to Credit                                                                                                    |
|          |   |      |    | Card Company. (BSP only)                                                                                                    |
|          |   |      |    | "S" = Sabre System Authorization against                                                                                                    |
|          |   |      |    | Credit Card "Blacklist"                                                                                                    |
|          |   |      |    | "M" = Manual Authorization obtain directly                                                                                                    |
|          |   |      |    | from Credit Card Company (US Transitional,                                                                                                    |
|          |   |      |    | ATB and SATO ticket Stocks only.)                                                                                                    |
|          |   |      |    | 'Z" = Manual Authorization obtained directly from                                                                                                    |
| 11100010 |   | 040  |    | Credit Card Company                                                                                                    |
| IUGCNO   | 2 | 212  | 1  | SPARE SUPPLIES A TOP STATE OF THE SPARE SPARE SP |
| IUGRES   | 2 | 213  | 1  | ENDORSEMENTS/RESTRICTIONS INDICATOR                                                                                                    |
|          |   |      |    | When this field is empty (blank) then fields IUGREA, IUGRET &                                                                                                    |
|          |   |      |    | IUGRCR will not be present.                                                                                                    |
|          |   |      |    | When this field contains the value "Y" then fields IUGREA, IUGRET                                                                                                    |
| ILICEVO  |   | 24.4 | 40 | & IUGRCR will be present.                                                                                                    |
| IUGEXC   | 2 | 214  | 13 | EXCHANGE DOCUMENT NUMBER                                                                                                    |

|        |   |     |    | When IUGTYP = R this will contain the E-Ticket that was exchanged. The ticket number does not include a check digit. This field will be blank for all other transaction. |
|--------|---|-----|----|----------------------------------------------------------------------------------------------------|
| IUGSPR | 2 | 227 | 10 | SPARE                                                                                                    |
| IUGCPN | 2 | 237 | 2  | NUMBER OF COUPONS THIS EMD                                                                                                    |
| IUGCR1 | 2 | 239 | 1  | CARRIAGE RETURN                                                                                                    |

The Fare Calculation Information exist in Variable Area when the Fare Calculation indicator, IUGFCO = "Y". Otherwise one carriage return will be present.

| IUGFCA | 2 | VAR | FARE CALCULATION AREA |
|--------|---|-----|-----------------------|
| IUGFCD | 3 | V   | FARE CALCULATION DATA |
| IUGFCR | 3 | 1   | CARRIAGE RETURN       |

fendorsements/Restrictions' information exists in the Variable Area when the Endorsements/Restrictions indicator is set to Yes, IUGRES = "Y". Otherwise one carriage return will be present.

| IUGREA | 2 | VAR |  |
|--------|---|-----|--|
| IUGRET | 3 | VAR |  |
| IUGRCR | 3 | 1   |  |

The Coupon Information will always exist. The number of coupon is defined in IUGCPN.

| LABEL   | LEVEL | LENGTH   | NAME AND DESCRIPTION.                         |
|---------|-------|----------|-----------------------------------------------|
| IUGCIN  | 2     | VARIABLE | COUPON INFORMATION                            |
|         |       |          | For NDC, coupon information will be blank     |
| IUGCPS  | 3     | 2        | COUPON SEQUENTIAL NUMBER                      |
| IUGCBO  | 3     | 18       | FARE AMOUNT                                   |
| IUGCT1  | 3     | 21       | TAX                                           |
| IUGTCD  | 4     | 3        | TAX CODE                                      |
| IUGCTA  | 4     | 18       | TAX AMOUNT                                    |
| IUGCNT  | 3     | 2        | NUMBER OF ADDITIONAL TAX (if more than 1 tax) |
| IUGCSD  | 3     | 9        | SERVICE DATE (DDMMMYYYY)                      |
| IUGCBD  | 3     | 9        | NOT VALID BEFORE DATE (DDMMMYYYY)             |
| IUGCAD  | 3     | 9        | NOT VALID AFTER DATE (DDMMMYYYY)              |
| IUGCSR  | 3     | 3        | RFIC SUB CODE                                 |
| IUGCNR  | 3     | 50       | RFIC CODE NAME                                |
| IUGCFN  | 3     | 5        | FLIGHT NUMBER                                 |
|         |       |          | BLANK when IUGTYP = R                         |
|         |       |          |                                               |
| IUGCDP  | 3     | 3        | DEPARTURE CITY CODE                           |
|         |       |          | BLANK when IUGTYP = R                         |
|         |       |          |                                               |
| IUGCDS  | 3     | 2        | DEPARTURE CITY CODE SPARE                     |
|         |       |          | BLANK when IUGTYP = R                         |
|         | _     | _        |                                               |
| IUGCOF  | 3     | 3        | DESTINATION CITY CODE                         |
|         |       |          | BLANK when IUGTYP = R                         |
| 1110000 | 3     | 2        | DECTINATION CITY CODE CDADE                   |
| IUGCOS  | 3     | 2        | DESTINATION CITY CODE SPARE                   |

|        |   |    | BLANK when IUGTYP = R                                                                                                    |
|--------|---|----|----------------------------------------------------------------------------------------------------|
| IUGCDT | 3 | 9  | DEPARTURE DATE (DDMMMYYYY) BLANK when IUGTYP = R                                                                                                    |
| IUGCPT | 3 | 1  | "PRESENT TO" INDICATOR When this field is empty (blank) then fields IUGPTA, IUGPTD & IUGPTR will not be present. When this field contains the value "Y" then fields IUGPTA, IUGPTD & IUGPTR will be present. |
| IUGCPA | 3 | 1  | "PRESENT AT" INDICATOR When this field is empty (blank) then fields IUGPAA, IUGPAD & IUGPAR will not be present. When this field contains the value "Y" then fields IUGPAA, IUGPAD & IUGPAR will be present. |
| IUGCSP | 3 | 14 | SPARE                                                                                                    |
| IUGCCR | 3 | 1  | CARRIAGE RETURN                                                                                                    |

# The Additional Tax information will exist EMD has more than 3 taxes. Otherwise one carriage return will be present.

| IUGTTD | 3 | VARIABLE | ADDITIONAL TAX AREA |
|--------|---|----------|---------------------|
| IUGTTC | 4 | 3        | Tax Code            |
| IUGTTA | 4 | 18       | Tax Amount          |
| IUGTCR | 3 | 1        | CARRIAGE RETURN     |

# 'Present To' information exists in the Variable Area when the Present To indicator is set to Yes, IUGCPT = "Y". Otherwise one carriage return will be present.

| IUGPTA | 3 | VARIABLE | "PRESENT TO" AREA                                                                                                    |
|--------|---|----------|----------------------------------------------------------------------------------------------------|
| IUGPTD | 4 | V        | "PRESENT TO" DATA (name of airline or 3 <sup>rd</sup> party vendor accepting the EMD-S as payment for the miscellaneous service, e.g. British Rail) |
| IUGPTR | 3 | 1        | CARRIAGE RETURN                                                                                                    |

# foresent At' information exists in the Variable Area when the Present At indicator is set to Yes, IUGCPA = "Y". Otherwise one carriage return will be present.

| IUGPAA | 3 | VARIABLE | "PRESENT AT" AREA |
|--------|---|----------|-------------------|
| IUGPAD | 4 | V        |                   |
| IUGPAR | 3 | 1        | CARRIAGE RETURN   |

Total of the taxes input in the ‡RB SAC will be updated in the 'TOTAL TAXES' field. Additionally the Tax breakdown information will be updated on the existing variable fields of the MG record.

# ■ "FOP for Exchange / Subsequent Exchange" exists in the Variable Area when EMD is exchanged. Otherwise one carriage return will be present.

| IUGXCH | 3 | VARIABLE | For Add collect Exchange     {New FOP}{BLANK}{Previous FOP}     For Even Exchange     {Previous FOP}  ARC     For Add collect Exchange     A/C{New FOP}{BLANK}{Previous FOP}     For Even Exchange     {Previous FOP} |
|--------|---|----------|----------------------------------------------------------------------------------------------------|
| IUGXCR | 3 | 1        | CARRIAGE RETURN                                                                                                    |
|        |   | 1        |                                                                                                    |
| IUGORG | 3 | VAR      | ORIGINAL ISSUE (36 character length)                                                                                                    |
|        |   |          | BSP                                                                                                    |
|        |   |          | original EMD number (13) + place of issue (3) + original date of issue [ddmmmyy] (7) + IATA number + carriage return                                                                                                  |
|        |   |          | ARC                                                                                                    |
|        |   |          | Original document date of issue [ddmmmyy] (7) + place of issue (3) + carriage return                                                                                                    |
|        |   |          |                                                                                                    |
| IUGIIE | 3 | VAR      | ISSUED IN EXCHANGE (37 Character length)                                                                                                    |
|        |   |          | Exchange ticket number (13) + slash '/' + coupon numbers (16 coupon numbers + 4 BLANKS) + carriage return                                                                                                    |

## **MX Record**

The MX IUR record may be used to consolidate ticketing related taxes and amount data into a single record and to capture virtual card payment data. Optionally, it may also be used to capture expanded endorsement data.

The MX record is controlled by the TJR indicator - "INTERFACE IUR MX RECORD"

When the TJR indicator "INTERFACE IUR MX RECORD" is turned "ON" the MX record for taxes and amounts and virtual form of payment will be generated.

## **Entry to Activate:**

Entry: W/IURMX‡ON

Response: OK

## **Entry to De- activate:**

Entry: W/IURMX‡ON

Response: OK

## Entry to display the status of this indicator:

Entry: W/IURMX‡\*

Response: INTERFACE MX ACTIVE OR: INTERFACE MX INACTIVE

When active, the indicator "INTERFACE IUR MX – YES" will appear in the TJR as per the example below :-

| INTERFACE MILEAGE      | - YES    | ‡ |
|------------------------|----------|---|
| INTERFACE ITINERARY    | - YES    |   |
| INTERFACE IUR MX RECOR | RD - YES |   |

When not active, there will be no INTERFACE IUR MX RECORD indicator displayed in the TJR.

# **MX - Tax and Amount Expansion Record**

## MX - Tax & Amount Record details

The MX record supports a maximum of 99 paid and 99 unpaid taxes. There is an indicator to specify if a tax is Paid, Unpaid or Exempt.

The MX record removes the need to extract the individual taxes from the XT tax breakdown in the IU6FC12 field. It must be noted that in some instances an XT tax breakdown will be present in the IU6FC12; however, the XT tax breakdown can be ignored for the purposes of tax extraction when the MX record is present.

The IUR MX record is created only when an "M2" record is present and contains reference to the corresponding M2 Record Number.

Please Note: That the tax related fields in the IUR M2 record will be empty (blank) when the IUR MX record is enabled.

## **MX- Tax & Amount Record Specification**

The following table describes the detailed structure of the MX Tax & Amount record.

| LABEL   | LEVEL | START | LENGTH | NAME AND DESCRIPTION                                        |
|---------|-------|-------|--------|-------------------------------------------------------------|
| IUXMID  | 2     | 1     | 2      | MESSAGE ID – " <b>MX</b> "                                  |
| IUXMXN  | 2     | 3     | 3      | IUR MX ITEM NUMBER                                          |
| IUXTYP  | 2     | 6     | 2      | IUR MX TYPE                                                 |
|         |       |       |        | 01 - Ticket Tax Data                                        |
|         |       |       |        | 02 – Ticket Amount Data                                     |
| IUXM2N  | 2     | 8     | 2      | ASSOCIATED M2 RECORD NUMBER                                 |
|         |       |       |        | Note: IUXM2N will contain the same number as the IU2PNO     |
|         |       |       |        | field                                                       |
| IUXTNO  | 2     | 10    | 14     | Ticket Number                                               |
| IUXTSP1 | 3     | 10    | 3      | Three characters are spare (Blank)                          |
| IUXTNB  | 3     | 13    | 10     | Ticket number (without Airline Code)                        |
| IUXTSP2 | 3     | 23    | 1      | Last digit spare (Blank)                                    |
| IUXTNBT | 2     | 24    | 3      | When IUXTYP is 01 (Tax)                                     |
|         |       |       |        | NUMBER OF TAXES (Currently up to 198 taxes)                 |
|         |       |       |        | Note: In case of "No Taxes" or "Free Ticket" scenario, zero |
|         |       |       |        | (000) will be displayed in this field.                      |
|         |       |       |        | When IUXTYP is 02 (Amount)                                  |
|         |       |       |        | NUMBER OF AMOUNTS                                           |

The following variable record will contain the details of each tax. The number of variable records created will be equal to the value present in IUXNBT.

When no tax exists, IUXTNBT will contain "000" and only IUXTCR1 and IUXTCR2 will be present.

## Note: That the first instance of this variable section will immediately follow "IUXTNBT"

| Label   | Level | Length | Name and Description                                                                                                    |
|---------|-------|--------|----------------------------------------------------------------------------------------------------|
| IUXTTXI | 2     | 19     | TAX/AMOUNT DATA ITEM                                                                                                    |
| IUXTSP3 | 3     | 2      | SPARE                                                                                                    |
| IUXTIND | 3     | 2      | AMOUNT INDICATOR (Right justified)                                                                                                    |
|         |       |        | PAID TAX - "P"                                                                                                    |
|         |       |        | UNPAID TAX - " " (BLANK)                                                                                                    |
|         |       |        | EXEMPT TAX - "E"                                                                                                    |
|         |       |        | FARE - "F"                                                                                                    |
|         |       |        | EQUIVALENT FARE - "Q"                                                                                                    |
|         |       |        | NET FARE - "N"                                                                                                    |
|         |       |        | The NET FARE field will only be present when there is a value in IU2APZ. If IU2APZ is "blank" then no "N" value will be present in the MX record.             |
|         |       |        | TOTAL AMOUNT - "T"                                                                                                    |
|         |       |        | TOTAL TAX - "X"                                                                                                    |
|         |       |        | For NDC, amount indicator will only be included if sent by supplier.                                                                                          |
| IUXTAMT | 3     | 11     | AMOUNT(Right justified)                                                                                                    |
|         |       |        | OR                                                                                                    |
|         |       |        | EQUIVALENT FARE This may be the equivalent amount or in the case of an exchange transaction, the equivalent currency code(s) of the previous exchange tickets |
| IUXTCOD | 3     | 3      | When IUXTYP is 01 (Tax) TAX CODE(Left justified)                                                                                                    |
|         |       |        | When IUXTYP is 02 (Amount) CURRENCY CODE                                                                                                    |
| IUXTCR1 | 3     | 1      | CARRIAGE RETURN                                                                                                    |
|         |       |        | To indicate End of each Tax item                                                                                                    |

| IUXTCR2 | 2 | 1 | CARRIAGE RETURN                             |
|---------|---|---|---------------------------------------------|
|         |   |   | To indicate End of MX Tax and Amount Record |

#### "XT" Taxes

The MX record removes the need to extract the individual taxes from the XT Breakdown in IU6FC12 field. However, in some circumstances an "XT" breakdown will continue to be present in the IU6FC12 and will occur when a carrier has opted to retain an XT breakdown in their fare calculation. When using the MX record the XT breakdown in IU6FC12 should be ignored.

Please refer to the following examples for details of the format of the IU6FC12

```
XT BREAKDOWN ACCEPTANCE - YES

M6ADT1 DEN DL X/SLC DL LAS Q DE NLAS27.91 911.63Y0 DL X/ SLC DL DEN Q LASDEN27.91Q
LASDEN9.30 911.63Y0 USD 1888.38E
ND ZPDENSLCLASSLC XFDEN4.5 SLC4.5LAS4.5SLC4.5

XT BREAKDOWN ACCEPTANCE - NO

M6ADT1 DEN DL X/SLC DL LAS Q DE NLAS27.91 911.63Y0 DL X/ SLC DL DEN Q LASDEN27.91Q
LASDEN9.30 911.63Y0 USD 1888.38E
ND ZPDENSLCLASSLC XT6.40AY 11.60XFDEN4.5 SLC4.5LAS4.5SLC4.5
```

When the TJR indicator "INTERFACE IUR MX RECORD" is turned "ON", then the tax information will be transmitted in the MX record.

For NDC transactions, this must be active in order to get any tax data.

The following tax fields in IUR M2 will be passed as "blank" fields:-

- "IU2T1S", "IU2TX1", "IU2ID1"
- "IU2T2S", "IU2TX2", "IU2ID2"
- "IU2T3S", "IU2TX3", "IU2ID3"

```
      Before the enhancement or when "INTERFACE IUR MX RECORD" is turned "OFF"

      M201ADT09812198003X 2 RST USD 2053.00 143.00YR10.70 US4.40XT GBP 1440.10 GBP 1282.0

      0 2 25.64 1282.00 F 158.10 LAX N 61N

      1 H VP 61N1 H VP 0101AA83575515860

      01 01 CA

      After Enhancement when "INTERFACE IUR MX RECORD" is turned "ON"
```

```
M201ADT09812198003X 2 RST USD 2053.00 143.00YR10.70
US4.40XT GBP 1440.10 GBP 1282.0
0 2 25.64 1282.00 F 158.10 LAX N 61N
1 H VP 61N1 H VP 0101AA83575515860
01
01
CA
```

# **MX - Virtual form of Payment Expansion Record**

Virtual Form of Payment allows enrolled subscribers to use a Customer Account Code as the form of payment, whereby a credit card number and approval is dispensed based on the contract associated to the Customer Account Code.

When the TJR indicator VFOP is "On" and a virtual form of payment transaction is completed, the Customer Account Code, Deployment ID, document number and the document type (e-Ticket or EMD) will be transmitted to the MX Record of the IUR.

| LABEL   | LEVEL | START | LENGTH | NAME AND DESCRIPTION                                       |
|---------|-------|-------|--------|------------------------------------------------------------|
| IUXMID  | 2     | 1     | 2      | MESSAGE ID – " <b>MX</b> "                                 |
| IUXMXN  | 2     | 3     | 3      | IUR MX ITEM NUMBER                                         |
| IUXTYP  | 2     | 6     | 2      | IUR MX TYPE                                                |
|         |       |       |        | 04 – VCN DID AND CAC                                       |
| IUXM2N  | 2     | 8     | 2      | ASSOCIATED M RECORD NUMBER                                 |
|         |       |       |        | MX TYPE 04 ASSOCIATION INFO                                |
|         |       |       |        | • ASSOC TO M2 (IU2PNO) IF IUX4DCF=01                       |
|         |       |       |        | • ASSOC TO MG (IUGPNO) IF IUX4DCF=02                       |
|         |       |       |        | This will be the name number from the M2 or MG record      |
| IUX4DCF | 2     | 10    | 1      | DOCUMENT FLAG                                              |
|         |       |       |        | 1 = DOCUMENT IS E-TICKET                                   |
|         |       |       |        | 2 = DOCUMENT IS EMD                                        |
| IUX4NBR | 2     | 11    | 2      | NUMBER OF DOCUMENTS                                        |
|         |       |       |        | This is the number of E-ticket or EMD documents, depending |
|         |       |       |        | on the value in IUX4DCF, to be found in the IUX4VAR        |
|         |       |       |        | section.                                                   |

Note:- That the first instance of this variable section will immediately follow "IUX4NBR"

| LABEL   | LEVEL | LENGTH | NAME AND DESCRIPTION                                                           |
|---------|-------|--------|--------------------------------------------------------------------------------|
| IUX4VAR | 2     | VAR    | Associated document numbers and virtual payment data (Variable and repeatable) |
| IUX4ANC | 3     | 3      | Airline Numeric Code                                                           |

| IUX4DOC | 3 | 10  | Document Number                                                      |
|---------|---|-----|----------------------------------------------------------------------|
| IUX4DCD | 3 | 1   | Document check digit                                                 |
| IUX4TYP | 3 | 1   | Document Type Indicator                                              |
|         |   |     | [BLANK] = E-TKT                                                      |
|         |   |     | 1 = STAND ALONE                                                      |
|         |   |     | 2 = ASSOCIATED TO E-TKT NBR                                          |
|         |   |     | 3 = STAND ALONE, REFERENCED TO E-TKT<br>BUT NOT ASSOCIATED TO FLT CP |
|         |   |     | R = STAND ALONE, REFERENCED TO E-<br>TKT EMD REFUNDABLE BALANCE      |
| IUX4CAC | 4 | VAR | VCN Customer account code (CAC)                                      |
| IUX4CR1 | 4 | 1   | Carriage return                                                      |
| IUX4DID | 4 | VAR | VCN deployment ID (DID)                                              |
| IUX4CR2 | 4 | 1   | Carriage return (end associated ticket data item)                    |
| IUX4CR3 | 4 | 1   | Carriage return                                                      |
|         |   |     | To indicate end of MX Virtual form of payment record                 |

## **MX – Endorsements Expansion Record**

The MX IUR record may be used to consolidate ticketing related endorsements into a single record.

The MX endorsement record is controlled by the TJR indicator - "INTERFACE IUR MX ED"

When the TJR indicator "INTERFACE IUR MX ED" is turned "ON" the MX endorsement record will be generated.

### **Entry to Activate:**

Entry: W/IURMXED‡ON

Response: OK

#### **Entry to De- activate:**

Entry: W/IURMXED‡ON

Response: OK

## Entry to display the status of this indicator:

Entry: W/IURMX‡\*

Response: INTERFACE MX ED ACTIVE OR: INTERFACE MX ED NOT ACTIVE

When active, the indicator "INTERFACE IUR MX ED – YES" will appear in the TJR as per the example below:

| INTERFACE MILEAGE   | - YES | ‡ |
|---------------------|-------|---|
| INTERFACE ITINERARY | - YES |   |
| INTERFACE IUR MX ED | - YES |   |

When not active, there will be no INTERFACE IUR MX ED indicator displayed in the TJR.

## **MX - Endorsement Record details**

The MX endorsement record will support endorsements up to 999 characters in length. When the MX endorsement record is active the endorsement will be moved into the IURMX record and the existing IU2END will no longer contain endorsement information.

NOTE: When there is no endorsement data the MX Endorsement record will not be present.

## **MX- Ticketing Tax Record Specification**

The following table describes the detailed structure of the MX Endorsement record.

| LABEL  | LEVEL | START | LENGTH | NAME AND DESCRIPTION       |
|--------|-------|-------|--------|----------------------------|
| IUXMID | 2     | 1     | 2      | MESSAGE ID – " <b>MX</b> " |
| IUXMXN | 2     | 3     | 3      | IUR MX ITEM NUMBER         |
| IUXTYP | 2     | 6     | 2      | IUR MX TYPE                |
|        |       |       |        | 03 – Endorsement Data      |

| IUXM2N  | 2 | 8  | 2 | ASSOCIATED M2 RECORD NUMBER                             |
|---------|---|----|---|---------------------------------------------------------|
|         |   |    |   | Note: IUXM2N will contain the same number as the IU2PNO |
|         |   |    |   | field                                                   |
| IUXESPR | 2 | 10 | 4 | SPARES. For future use.                                 |
| IUXENBT | 2 | 14 | 2 | NUMBER OF ENDORSEMENTS                                  |

The following variable record will contain the details of each endorsement. The number of variable records created will be equal to the value present in IUXENBT.

Note: That the first instance of this variable section will immediately follow "IUXENBT"

| LABEL   | LEVEL | LENGTH | NAME AND DESCRIPTION                                                                          |
|---------|-------|--------|-----------------------------------------------------------------------------------------------|
| IUXEEND | 2     | VAR    | Endorsement Data Item                                                                         |
|         |       |        | The maximum number of endorsement characters is 999 and can consist of multiple endorsements. |
|         |       |        | The count of the total Endorsement items is found in field "IUXENBT".                         |
| IUXENUM | 3     | 2      | Endorsement Number                                                                            |
| IUXEEDT | 3     | VAR    | Endorsement Data                                                                              |
|         |       |        | Max length of 999 per endorsement                                                             |
| IUXECR1 | 3     | 1      | CARRIAGE RETURN                                                                               |
|         |       |        | To indicate end of each Endorsement item.                                                     |
| IUXECR2 | 2     | 1      | CARRIAGE RETURN                                                                               |
|         |       |        | To indicate end of MX Endorsement Record                                                      |

## **MX - Payment Card Record Specification**

A TJR indicator has been created to enable/disable the IUR Payment Card MX record. This TJR indicator can be used independently of or in conjunction with the other MX IUR TJR indicators.

The TJR indicator is named "IURMXPC" and can be toggled on/off by any user in an agency with the SUBMGR keyword and Duty Code 9.

## PRE-REQUISITES FOR ENABLING IURMXPC INDICATOR

The pre-requisite for Enabling this TJR indicator is as follows.

• PNAPNR must be "ON"

If an attempt is made to enable the IURMXPC indicator whilst PNAPNR is "OFF" then the following error response will be returned.

W/IURMXPC‡ON UNABLE - NEED TJR OPTION PNAPNR TO BE ON

## **ENABLING THE IURMXPC TJR INDICATOR**

Entry: W/IURMXPC‡ON

Response: OK

## **DISABLING THE IURMXPC TJR INDICATOR**

Entry: W/IURMXPC‡OFF

Response: OK

## **DISPLAY THE IURMXPC TJR INDICATOR STATUS**

Entry: W/IURMXPC‡\*

Response: INTERFACE MX FOP PC ACTIVE

-OR-

INTERFACE MX FOP PC ACTIVE

## **MX RECORD - PAYMENT CARD RECORD SPECIFICATION**

When the IURMXPC TJR indicator is enabled the Payment Card MX record will be created when there is one or more "IR" form of payment items present in the PNR FOP wallet. If no "IR" form of payment type is present in the PNR FOP wallet, then the Payment Card MX record will not be generated.

| LABEL    | LEVEL | START | LENGTH | NAME AND DESCRIPTION                                                                                                    |  |  |
|----------|-------|-------|--------|----------------------------------------------------------------------------------------------------|--|--|
| IUXMID   | 2     | 1     | 2      | MESSAGE ID – "MX"                                                                                                    |  |  |
| IUXMXN   | 2     | 3     | 3      | IUR MX ITEM NUMBER (Up to 999 items)                                                                                                    |  |  |
| IUXTYP   | 2     | 6     | 2      | IUR MX TYPE                                                                                                    |  |  |
|          |       |       |        | [05] – PAYMENT CARD                                                                                                    |  |  |
| IUXPCRD  | 2     | 8     | 20     | Payment Card                                                                                                    |  |  |
| IUXPVCD  | 3     | 8     | 2      | Payment Card Vendor Code                                                                                                    |  |  |
| IUXPCRN  | 3     | 10    | 18     | Payment Card Number When the TJR indicator IURCCMASK is ON, the Payment Card number will be over-laid with zeroes as follows. Example of over-laid Payment Card Number: VI4444330000001111 ***Note that the Payment Card will be over-laid with zeroes except for the first six digits and the last four digits*** |  |  |
| IUXPEXP  | 2     | 28    | 4      | Payment Card Expiry Date MMYY Format                                                                                                    |  |  |
| IUXPEXT  | 2     | 32    | 3      | Payment Card Extended Payment.  This is the extended payment entered while adding the Form of Payment into the *FOP field of the PNR.  This field will be blank if the data is not present.                                                                                                    |  |  |
| IUXPACN  | 2     | 35    | 64     | Payment Card Holder Name                                                                                                    |  |  |
| IUXPAXCI | 2     | 99    | 25     | Corporate ID 1-25 Alpha Numeric Characters. If the data is not present, then the field will be blank                                                                                                    |  |  |
| IUXPPVA  | 2     | 124   | 15     | Amount  The Value when present will be left justified. If the data is not present, then the field will be blank.  Example  1) USD123456789.00  2) USD123456789012  3) KWD12345678.000  4) 123456789012.00  5) 12345678901.000                                                                                      |  |  |
|          |       |       |        | Count of Manual Approval code details  Up to 25 Manual approval code counts.                                                                                                    |  |  |
| IUXPTTC  | 2     | 141   | 2      | Trip Types Count AssociatedTripTypesCount Note- If no trip type the count will be "00"                                                                                                    |  |  |
| IUXPCR1  | 2     | 143   | 1      | CARRIAGE RETURN To indicate End of fixed field                                                                                                    |  |  |

The following are variable fields which may or may not contain data based on whether the corresponding field exists in the \*FOP field of the PNR. If a data field is present, then it will be transmitted from the \*FOP field to the MX record, followed by a carriage return which acts as a field separator. If the field is not present in the PNR, no data will be transmitted, but the carriage return will still be present to mark the end of the absent field.

| LABEL     | LEVEL | LENGTH | NAME AND DESCRIPTION                                                    |  |
|-----------|-------|--------|-------------------------------------------------------------------------|--|
| IUXPRMK   | 2     | VAR    | IR Notes                                                                |  |
|           |       |        | Note IR notes may be up to a maximum 63 characters                      |  |
| IUXPCR2   | 2     | 1      | CARRIAGE RETURN                                                         |  |
|           |       |        | To indicate End of IR Notes                                             |  |
|           |       |        | Single carriage return when no IR Notes present                         |  |
| IUXPTRT   | 2     | VAR    | *FOP Trip Type                                                          |  |
|           |       |        | Trip Type code                                                          |  |
|           |       |        | Example –<br>LS                                                         |  |
|           |       |        | This variable record will contain the details of each Trip Type . The   |  |
|           |       |        | number of variable records created will be equal to the value           |  |
|           |       |        | present in IUXPTTC. When no Trip Type exists, IUXPTTC will              |  |
|           |       |        | contain "00" and only IUXPCR4 will be present.                          |  |
| IUXPCR3   | 2     | 1      | Carriage return                                                         |  |
|           | _     |        | To indicate End of individual Trip Types                                |  |
| IUXPCR4   | 2     | 1      | CARRIAGE RETURN                                                         |  |
|           |       |        | To indicate End of Trip Types                                           |  |
|           |       |        | Single carriage return when no Trip Type present (When IUXPTRC          |  |
| IUXPAXA   | 2     | VAR    | is set to "00").  Passenger Association ( PNR Name Association number). |  |
| ΙΟΛΡΑΛΑ   | 2     | VAK    | Will indicate the passenger(s) to which this payment card is            |  |
|           |       |        | associated. E.g. M101, M101M102                                         |  |
|           |       |        | The last item is followed by a Carriage Return.                         |  |
|           |       |        | Example M101, M101,M102,M199 ( Up to 99 PAX )                           |  |
|           |       |        | Single carriage return IUXPCR5 in case of no passenger                  |  |
|           |       |        | association.                                                            |  |
| IUXPCR5   | 2     | 1      | CARRIAGE RETURN                                                         |  |
|           |       |        | To indicate End of passenger association                                |  |
| H D/8-1-5 |       | 1/45   | Single carriage return when no passenger association present            |  |
| IUXPMAP   | 2     | VAR    | Manual Approval Variable Data                                           |  |
|           |       |        | This variable record will contain the details of each Manual            |  |
|           |       |        | Approval data. The number of variable records created will be equal     |  |
|           |       |        | to the value present in IUXPMAN . When no Manual Approval               |  |
|           |       |        | data exists, IUXPMAN will contain "00" and only IUXPCR7 will be         |  |
|           |       |        | present.                                                                |  |
| IUXPMAC   | 3     | 6      | Manual Approval Code                                                    |  |
|           |       |        | 1-6 Alpha Numeric                                                       |  |
| IUXPMCC   | 3     | 3      | Manual Approval Currency Code -Optional                                 |  |
|           |       |        | No validation on the data input                                         |  |

| IUXPMAM | 3 | 11 | Manual Approval Amount - Optional                                                                                   |
|---------|---|----|----------------------------------------------------------------------------------------------------|
| IUXPMAO | 3 | 7  | Manual Approval Obtained Date – System Generated Format- DDMMMYY                                                    |
| IUXPMAE | 3 | 7  | Manual Approval Expiration Date – Optional Format - DDMMMYY                                                         |
| IUXPMVC | 3 | 2  | Manual Approval Validating Carrier - Optional                                                                       |
| IUXPMEP | 3 | 3  | Payment Card Extended Payment.  This field will be blank if the data is not present.                                |
| IUXPCR6 | 3 | 1  | CARRIAGE RETURN To indicate End of individual Manual approval code                                                  |
| IUXPCR7 | 2 | 1  | CARRIAGE RETURN To indicate End of Manual approval data Single carriage return when no manual approval code present |
| IUXPCR8 | 2 | 1  | CARRIAGE RETURN To indicate End of Payment Card data.                                                               |

# **MY - Miscellaneous Record**

The MY record is controlled by a TJR indicator.

## TJR indicator - "INTERFACE IUR MY RECORD"

When the TJR indicator "IU6FC12" is turned "ON", the "MY" record will be generated.

This is currently not applicable for NDC transactions.

**Entry to Activate:** 

Entry: W/IURMY#ON

Response: OK

**Entry to De- activate:** 

Entry: W/IURMY#OFF

Response: OK

Entry to display the status of this indicator:

Entry: W/IURMY#\*

Response: PROFILE INDEX DATA SENT IN IUR 'or' PROFILE INDEX DATA NOT SENT IN IUR

The MY Record will include Profile Index (PI) data included in the \*PI field of the PNR and will include the Profile Type, Profile details and Associated Information when applicable.

| Label  | Level | Start | Length                                                                                                    | Name and Description                                                                                                    |  |  |
|--------|-------|-------|----------------------------------------------------------------------------------------------------|----------------------------------------------------------------------------------------------------|--|--|
| IUYPID | 2     | 1     | 2                                                                                                    | MESSAGE ID – "MY"                                                                                                    |  |  |
| IUYPIN | 2     | 3     | 3                                                                                                    | 'MY' Item Number                                                                                                    |  |  |
| IUYTYP | 2     | 6     | 2                                                                                                    | TYPE OF RECORD - '01' means Profile Record                                                                                                    |  |  |
| IUYPIC | 2     | 8     | VAR  PROFILE INDEX CODE - There are 5 types  Profile index data present - Corporate  (CORPID), Operation (OPX), Traveler (TVL)  TAgency (AGY) and Group (GRP)  Followed by a Carriage Return |                                                                                                    |  |  |
| IUYDET | 2     |       | VAR                                                                                                    | PROFILE INDEX DETAILS  Each remark item is followed by a Carriage  Return.                                                                                                    |  |  |
| IUYASP | 2     |       | VAR                                                                                                    | ASSOCIATION INFORMATION - It will be the M1 passenger record(s) IU1PNO to which this profile index data is associated. E.g. 010203 <cr> The last item is followed by a Carriage Return. When the profile index data is not passenger associated, this field will contain a Carriage Return</cr> |  |  |

# **Appendix - Examples**

The information which follows on the next four pages illustrates a sample PNR which has two names and three tickets were issued. The sample data explains in detail how to link the M1 – M6 records together to align the name with the ticket information and appropriate itinerary.

To determine which M3 segments apply to each ticket, you must use the Sequence number following the M4 which equates to the Segment Number from in the PNR. As an example, the ticket for Name 1 has the first four M4 records with sequences 1, 2, 6 and 7. This means that Ticket One is for Segments 1,2, 6 and 7 from the PNR.

NAME 1 IS TKTD FOR SEGMENTS 1/2/6/7 ONLY NAME 2 HAS TWO TKTS TKT1 IS SEGMENTS 1/2/6/7 TKT 2 FOR NAME 2 IS SEGMENTS 3/4/5

#### **PNR Data**

```
1.1CHICON/E 2.1TEMPLE/J
1 UA1170Y 01NOV S MSPORD GK2 700A 812A
2 UA 749Y 01NOV S ORDSAT GK2 930A 1211P
3 CO1695Y 03NOV T SATABQ GK2 200P 452P
4 CO1692Y 05NOV Q ABQIAH GK2 1150A 242P
5 CO 114Y 05NOV Q IAHSAT GK2 340P 434P
6 DL 552Y 07NOV J SATCVG GK2 240P 610P
7 DL 398Y 07NOV J CVGMSP GK2 700P 755P
```

#### **ACCOUNTING DATA**

```
1. UA#1378916015/ 125.60/ 1255.96/ 117.48/ONE/CA 1.1CHICON E/1/D 2. UA#1378916016/ 125.60/ 1255.96/ 117.48/ONE/CA 2.1TEMPLE J/1/D 3. CO#1378916017/ 59.08/ 590.80/ 58.26/ONE/CA 2.1TEMPLE J/1/D
```

## <u>IUR Data</u> (Note- A '.',period, has replaced spaces for clarity in the IUR Data.)

```
AA04FEB1416M01160850003038......009394711.11111.1.RHPZBE......611111110||
000000001.16J1.*.47.28F10C.......04FEB.141416J1.*.47...00001NOVMSPMINNEAP||
OLIS.ST.PLMSPMINNEAPOLIS.ST.PL002003007011003003000003000000..01.141604FEB~

TRAVELING.CIRCUS~
2.MAIN.ST~
FT.WORTH.TX.76051~

ACME.BRICKBATS~
29393.WEST.CIRCLE.DRIVE~
GRAPEVINE.TX.76051~

817-963-3464-A.TRAVELBASE.JERRY~

**

817-963-3464-A.TRAVELBASE.JERRY~
```

```
SECRY~
M101CHICON/E......071.01000300
01020304050607~
              (M3 records for this name, not ticketed segments)
        (M5 records for this name)
01~
010203~
         (M8 records for this name)
M102TEMPLE/J......071.02000300
01020304050607~
             (M3 Records for this name)
        (M5 records for this name)
0203~
         (M8 records for this name)
010203~
M201ADT40698200806.................USD.1255.96..100.48US.....8.00ZP.....9.00XF.USD.1373.4
..117.48............MSP..N.I6J1.*.47.I6J1.*.47............0401UA13789160150~01020
304~ (M4 records applied to this ticket, ie., the first four M4 records apply to
this ticket)
01~
          (M6 record applied to this ticket)
CK~
M202ADT40698202302..............USD.1255.96..100.48US....8.00ZP....9.00XF.USD.1373.4
.....MSP..N.I6J1.*.47.I6J1.*.47...........0401UA13789160160~
         (M4 records applied to this ticket, ie., M4 records 5 through 8 apply to
05060708~
this ticket)
02~
          (M6 record applied to this ticket)
CK~
M202ADT40698203606................USD..590.80...47.26US.....8.00ZP.....3.00XF.USD..649.0
6......10....59.08...589.98...D...58.26.......
 .....SAT..N.I6J1.*.47.I6J1.*.47............0301C013789160170~
091011~( M4 records applied to this ticket, ie., M4 records 9 through 11 apply to this
ticket)
03~
          (M6 record applied to this ticket)
CK~
M3011.0GK01NOVAIRNMSPMINNEAPOLIS.ST.PLORDCHICAGO.OHARE....UA.1170Y.0700A0812AS..000..7
M3021.0GK01NOVAIRNORDCHICAGO.OHARE....SATSAN.ANTONIO.....UA..749Y.0930A1211PB..000..7
M3031.0GK03NOVAIRNSATSAN.ANTONIO......ABQALBUQUERQUE......CO.1695Y.0200P0452P...001..7
```

134

```
M3041.0GK05NOVAIRNABOALBUOUEROUE.....IAHHOUSTON.INTL..IAHCO.1692Y.1150A0242P...000..7
M3051.0GK05NOVAIRNIAHHOUSTON.INTL..IAHSATSAN.ANTONIO......CO..114Y.0340P0434P...000..7
M3061.0GK07NOVAIRNSATSAN.ANTONIO......CVGCINCINNATI......DL..552Y.0240P0610PS..000..M
M3071.0GK07NOVAIRNCVGCINCINNATI......MSPMINNEAPOLIS.ST.PLDL..398Y.0700P0755P...000..M
M401ADT.....OK...YUA....
M402ADTX.....OK...YUA.......00664.22.....
M406ADTO....OK...Y06...
M407ADTX.....OK...Y06.......00591.74.....
M401ADT.....OK...YUA....
M402ADTX.....OK...YUA......00664.22.....~
M406ADTO.....OK...Y06....
M407ADTX.....OK...Y06.......00591.74.....
M403ADT.....OK...Y8L.......00295.40......~
M404ADTO.....OK...Y8L....
M405ADTX.....OK...Y8L......00295.40.....
M50101..UA#1378916015/.125.60/.1255.96/.117.48/ONE/CA.1.1CHICON.E/1/D~
M50202..UA#1378916016/.125.60/.1255.96/.117.48/ONE/CA.2.1TEMPLE.J/1/D~
M50302..CO#1378916017/..59.08/..590.80/..58.26/ONE/CA.2.1TEMPLE.J/1/D~
M6ADT1....FP.CK./FCMSP.UA.X/CHI.UA.SAT664.22YUA.DL.X/CVG.DL.MSP591.74Y06.1255.|96.END.
ZPMSP2ORD2SAT2CVG2.XFMSP3ORD3CVG3~
M6ADT1....FP.CK./FCMSP.UA.X/CHI.UA.SAT664.22YUA.DL.X/CVG.DL.MSP591.74Y06.12
55.96.END.ZPMSP2ORD2SAT2CVG2.XFMSP3ORD3CVG3~
M6ADT1....FP.CK./FCSAT.CO.ABQ295.40.CO.X/HOU.CO.SAT295.40Y8L.590.80.END.ZPSAT2|IAH2ABQ
2IAH2.XFABQ3~
```

## Sample M3 AIR and Amtrak Segments

(A '.', period, has been used to replace spaces for clarity for each example below.)

135

## **Standard Air Segment**

| M3071.0HK19MAYAIRNLASLAS.VEGAS | ORDCHICAGO.OHAREAA.1598M.0106P0645P |
|--------------------------------|-------------------------------------|
| .3.39L000                      | S8000151900                         |
|                                | 0                                   |
| .1002003                       |                                     |

## Air Segment with Special Meal and Pre-reserved Seat

| M3011.0HK11MAYAIRNSANSAN.DIEGO | ORDCHICAGO.OHAREAA.1904Y.0755A0200P |
|--------------------------------|-------------------------------------|
| 4.05B000                       | .s8000172701                        |
|                                | 0                                   |
| 0<br>12003<br>01.10FN.         |                                     |
| 01NLSML.                       |                                     |
|                                |                                     |

## Change of Gauge Air Segment with Special Meal and Pre-reserved Seat

| 43021.0HK11MAYAIRNLAXLOS.ANGELESBRUBRUSSELSAA88F.1254P1200N |
|-------------------------------------------------------------|
| 4.06LD1110RD                                                |
| .  <br>1                                                    |
| )                                                           |
| 22001                                                       |
| 01G07FN.                                                    |
| 01G03JN.                                                    |
|                                                             |
| OINLSML.                                                    |
| Olysfpl.                                                    |
| 11/1/10045                                                  |
| ORDCHICAGO.OHARE11MAY0845P                                  |

## **Amtrak Segment**

M301610GK28JULRAL.012V401569......PHLNYP/LV-732A/BD-PHILADELPHIA.3.PA/AR-851A/OF-NEW.YORK.PENN.NY/NA-TRAIN.170/SI-AMTRAK.U.UNRESV.CF-2V401569

136

## **General Information**

## **Sabre Travel Agency Location Setup**

Please contact the Sabre Account Executive or the Installations Operations Center to place an order for installation of a "Non-ADS Interface Kit" which is required to connect your Sabre hardware with your minicomputer.

When you are ready to test your software, it will be necessary to take the following steps:

1. If the Sabre location at which you will be testing currently does not utilize a mini-interface system, contact Sabre Customer Services Software and request that interface be activated for the location. (Note: this commences interface transmission charge billing).

You will need to provide the Customer Service Specialist with:

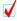

The Sabre Pseudo City Code

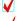

The Interface Option desired (Option 6)

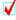

The Interface Version desired (Version 6)

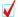

The Data Block Size (normally 256 bytes in the US and Canada - 234 bytes elsewhere.)

- 2. Ensure at least one Sabre Employee Profile Record has been updated with duty code "9" and the keyword "MINOPR."
- 3. The Sabre entries to designate the mini-computer receiver address, and to activate, status, hold and suspend POS Queue transmissions can be found in Sabre Format Finder, the on-line format reference manual at the following address: -

https://eservices.sabre.com/naca\_engl/training/formatfinder/ffinder.htm

## **Subscriber Functional Requirements**

The Sabre interface system operates using various levels of agent security. These control the operation and transmission of the messages to the back office system. Listed below are the associated duty codes and keywords.

## **Supervisor/Lead Agent:**

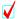

EPR Keywords of SUBMGR, MINOPR and REMOVE

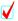

Duty Code 9

# **IUR** – **Revision History**

| First Dublish ad         | 00/04/00         |
|--------------------------|------------------|
| First Published          | 08/01/88         |
| Revision 1               | 10/10/88         |
| Revision 2               | 12/26/88         |
| Revision 3               | 02/15/89         |
| Revision 4               | 03/21/89         |
| Revision 5               | 04/05/90         |
| Revision 6               | 06/01/92         |
| Revision 7               | 11/01/92         |
| Revision 8               | 04/01/93         |
| Revision 9               | 01/01/94         |
| Revision 10              | 04/27/94         |
| Revision 11              | 06/13/94         |
| Revision 12              | 07/15/94         |
| Revision 13              | 08/01/95         |
| Revision 14              | 03/15/96         |
| Revision 15              | 07/26/96         |
| Revision 16              | 11/25/96         |
| Revision 17              | 01/20/98         |
| Revision 17 – Version 7  | 03/29/02         |
| Revision 17 – Version 10 | 03/15/04         |
| Revision 17 – Version 11 | 11/09/04         |
| Revision 17 – Version 12 | 20 May 2005      |
| Revision 17 – Version 13 | 20 June 2005     |
| Revision 17 – Version 14 | 10 January 2006  |
| Revision 17 – Version 15 | 21 August 2007   |
| Revision 17 – Version 16 | 6 November 2007  |
| Revision 17 – Version 17 | 28 November 2007 |
| Revision 17 – Version 18 | 20 August 2008   |
| Revision 17- Version 19  | 22 October 2008  |
| Revision 17 – Version 20 | 25 February 2009 |
| Revision 17 – Version 21 | 03 June 2009     |
| Revision 17 – Version 22 | 16 June 2009     |
| Revision 17 – Version 23 | 20 July 2010     |
| Revision 17 – Version 24 | 01 March 2011    |
| Revision 17 – Version 25 | 01 June 2011     |
| Revision 17 – Version 26 | 31 May 2012      |
| Revision 17 – Version 27 | 18 Feb 2013      |
| Revision 17 – Version 28 | 11 Jul 2013      |
| Revision 17 – Version 29 | 10 Dec 2013      |
| Revision 17 – Version 30 | 19 May 2014      |
| Revision 17 – Version 31 | 10 Dec 2014      |
| Revision 17 – Version 32 | 15 Jan 2016      |
| Revision 17 - Version 33 | 15 Feb 2017      |
| Revision 17 – Version 34 | 14 Feb 2019      |
| Revision 17 – Version 35 | January 2020     |
| Revision 17 – Version 36 | 10 March 2021    |
| Revision 17 – Version 37 | 05 May 2022      |
| Revision 17 – Version 38 | 25 Sep 2022      |
| Revision 17 – Version 39 | 01 Mar 2024      |
|                          | 0 1 Mai 202 1    |

# **Summary of Changes**

## **Sep 2022**

<u>SAN- 16619 (IU3VR2)</u> – Interface User Record (IUR) - Content Services for Lodging (CSL) new HHX data record elements

New data elements are being introduced to the IUR M3 record for itinerary items sold using Content Services for Lodging (CSL).

The new data elements are being added to the IU3VR2 (Automated Hotel Variable Data) data section and will apply to itinerary items flagged with product code "HHX" in label IU3PC2.

The new data elements are as follows :-

- "PI" Prepaid/PostPaid Identifier
- "DS[n]" Disclaimer Description
- "RD" Room Description
- "S[nn]" Associated Surcharge within the rate change field
- "TTX" Total Tax

#### Sunset of "OPTION 5"

- SAN 16606 Interface User Record (IUR) Sunset of "OPTION 5"
- On 15th August 2022 Option 5 was sunset and all related references for Option 5 have been removed.

#### May 2022

There have been several updates in regard to NDC transactions. With the increase in NDC capabilities we have added a new transaction type indicator as well as several notes in various sections throughout the document when the NDC transaction may not contain data. When the document is fulfilled via NDC not all data is provided in the same way (or not at all) and therefore the IUR may be created differently. With most of the data coming directly from the supplier it may be optional for some and not others.

## IU5VR1

Accounting lines created for an NDC issued document will always contain a currency code in the fare amount field regardless of whether the Alternate Currency TJR indicator is ON/OFF. Additionally, the expanded amount field of up to 14 digits (Base + Currency code), 11-digit (Taxes) and 7 digits (Commission) will be supported when the Large Amount (W/LRGAMT‡\*) TJR indicator is ON.

## **IU0TYP**

With the ability to fulfill an order with a ticket and an ancillary (EMD) then a new transaction type has been included the transaction type N" =INVOICE/NDC TICKET/NDC EMD has been added

#### **IUOTIM**

PNR creation time will be blank for NDC transactions

## **IU2TCN**

For NDC, transaction control number will be blank.

## **IU2FTF**

For NDC, the tariff indicator may not be able to be determined and a new indicator "UNKNOWN" has been added to this field.

#### IU6FC12

For NDC transactions, there is no fare calculation data including any tax breakdown. In order to get the individual tax breakdown for NDC the MX record must be active

#### **IUERMK**

These are currently not valid for NDC transactions

## **IUGETC**

For NDC, check digit will be blank

## **IUGTCM**

For NDC, total commission will be blank

#### **IUGCIN**

For NDC, coupon information will be blank

#### **MY Miscellaneous Record**

The MY Record is currently not applicable for NDC transactions

#### **SAN 16373 (IU3VR2)**

Interface User Record (IUR) - Content Services for Lodging (CSL) Room Rate data field enhancement

The "Room rate in the local currency of the agency" will be added as a new data element within the IU3VR2 (Automated Hotel Variable Data) section of the IUR. This new data element will apply to itinerary items sold using Content Services for Lodging (CSL) and identified with product code "HHX" in the IU3PC2 label of the IUR

#### March 2021

Accounting lines created for an NDC issued document will always contain a currency code regardless of whether the Alternate Currency TJR indicator is ON/OFF.

## January 2020

#### **SAN 15587 (IU0TYP)**

When NDC transactions are completed through the Sabre system, the existing IUR structure will be updated with this new indicator in order to identify these specific transactions.

The new transaction type will be added to the "IU0TYP" label and are listed below: -

"T" =INVOICE/NDC TICKET
"E" =INVOICE/NDC EMD

These indicators will be set only when fulfilment is carried out for an NDC Order.

## **SAN 8839 (IU2MFP & IU2MCC)**

Changes to IU2FMP description and behavior. Addition of a note to IU2MCC

#### MX -Tax & Amount Record

Updated description of the MX record

#### **SAN 8212**

MX – Endorsement Record New MX record type

#### **SAN 15212**

MX – Virtual Card Payment Record Addition of Virtual Form of Payment Data MX record

## **SAN 15132 (IU5MIN)**

Addition of a "blank" indicator to the IU5MIN field

#### **SAN 15563**

M3 – Itinerary Data Record Addition of the HHX Itinerary Item for Sabre Content Services for Lodging

#### 14th February 2019

## M5 - (Passenger Accounting Data Record):

Automated or Manual EMD Accounting Line IU5VR1 – Added EMD Exchange information

### MG - (EMD Record):

#### **IUGTYP**

Added new type value 'E' for EMD Exchange

## **IUGFCU & IUGFAM**

Added info on EMD Exchange related changes for BSP and ARC

## **IUGXCH, IUGORG, IUGIIE**

New fields added with description

## 15<sup>th</sup> February, 2017

## M0 – (Control and Constant Data):

IU0TYM - Added new information about how the TJR indicator affects the data in this field.

## M2 – (Passenger Ticket Data Record):

IU2EFR - Revised verbiage to:

"EQUIVALENT FARE

This may be the equivalent amount or in the case of an exchange transaction, the equivalent currency code(s) of the previous exchange tickets"

## MX – (Expansion Record):

IUXTAMT – Added Verbiage to existing:

## "OR

#### **EQUIVALENT FARE**

This may be the equivalent amount or in the case of an exchange transaction, the equivalent currency code(s) of the previous exchange tickets"

## M6 & MX Records:

**Removed this Note from both records:-** The IUR MX record will not contain "ZP" or "XF" tax data. This data will continue to be presented in the IU6FC12 field of the M6 record.

#### 15th Jan 2016

## M0- (Control and Constant Data Record)

IU0TYP - Two new transaction types added

## M2 - (Passenger Ticket Data Record)

IU2MFP - spare field re-purposed to as a new multiple FOP indicator.

IU2PVT - spare field re-purposed to hold private fare indicator.

IU2MCC - new variable field which holds to the 2 credit cards FOP data.

## MY - (Miscellaneous Record)

A new IUR MY record introduced for PNR Data

## 10th Dec 2014

Revision 17 – Version 31 updates are as follows:

#### M0 - (Control and Constant Data Record)

IU0F0D - spare field re-purposed to indicate that the IUR holds passenger associated remarks.

IU0F0E - spare field re-purposed to identify the location of the amount fields.

## M3 - (Itinerary Data Record)

New data record added to M3 record for Product Code 'Non-Air Content Limousine Service'

IU3PRC - Product code for Non-Air Content Limousine Service "N" = Non Air Content

IU3PC3 – Secondary Product code added for Non Air Segment, "NAC" = Non Air Content

IU3CTC - Field added for City code

IU3VEN - Field added for Vendor code

## M5 – (Passenger Accounting Data Record)

In the M5 record, the accounting line for a refundable balance EMDS will include a new document type indicator '\$ (Hex 7D)'

## M7 – (Passenger Itinerary Data Record)

IU7ASP - Holds association information for an Itinerary remark (5‡)

## M8 – (Passenger Invoice Data Record)

IU8ASP - Holds association information for an Invoice remark (5.)

#### M9 - (Interface Remarks)

IU9ASP - Holds association information for an Interface remark (5x/-)

#### MG - (Electronic Miscellaneous Document (EMD))

MG record modified to accommodate a Refundable Balance EMDS type transaction

IUGTYP - value 'R' will be added to the IUGTYP field, when a Refundable Balance EMD-S is issued

IUGSPR – Split into two fields. IUGSPR reduced to a spare field of 10 characters. IUGEXC 13 character field created.

IUGEXC - Contains the ticket which the EMD refundable balance has been exchanged for.

## MX - (Expansion Record)

IUXTYP – new value to indicate ticket value fields are present in the MX record.

IUXTTXI - modified to allow this record to contain Amount data.

IUXTIND - modified to contain an "amount" indicator. The amount type can be a tax or a ticket value as per the indicators

IUXTAMT modified to contains an "amount", which can be a tax amount or ticket amount

IUXTCOD has been modified to hold either a tax code or a currency code depending on the value present in IUXTYP

## 19th May 2014

Revision 17 – Version 30 updates are as follows:

#### M3 - (Itinerary Data Record)

IU3VR2 - In the HOTEL variable data format the following sub-field delimited with slashes and the optional field identifiers listed below have been added:

"RQ-" Hotel Rate Access Code request "/"

"RC-" Hotel Rate Access Code confirmation "/"

"D[nn]" - Effective date range within the Rate Change field "/"

"T[nn]" - Associated taxes within the Rate Change field "/"

"S[nn]" - Associated Surcharge within the Rate Change field "/"

"HFN" - Hotel Full name "/"

## MX - (Expansion record)

A new IUR MX record introduced for Tax Data

## Dec 10th, 2013

Revision 17 Version 29 updates are as follows:

## M3 - (Itinerary Data Record)

IU3VR4 - In the CAR variable data format the following sub-field delimited with slashes and the optional field identifiers listed below have been added:

UPG-@XXXX "/" (This field indicates the car segment has received Vehicle Upgrade – where 'XXXX' is Vehicle Type and '@' symbol indicates the field was updated by car supplier)

In the same field (IU3VR4) the following sub-fields have been modified:

- For the tag "SQ-" Special Equipment maximum of 10 special equipment codes can be supported. Each code starting with a "-" followed by special equipment code
- For the tag "SQC-" Special equipment confirmed maximum of 10 special equipment confirmation codes can be supported. Each code starting with a "@" followed by special equipment confirmation code

Two new tags (BSA and BSD) added for SUR BUS segment in the LIMO variable data format

#### MA - (Airline Fees)

Following new field added to the fixed section of the MA record

IUAOXCN to hold the count of the number of taxes that are applicable on the Airline Fee

Following fields in the fixed section of the MA record have been modified

- IUAOSP5- Reduction in the size of this 'Spare' field
- IUAOAMT Airline Fee Amount. When GST applies then the Fee amount will be a "Net OB fee amount" (exclusive GST)
- IUAOGST New "variable" section to hold the OB Taxes. The variable section will be created only when an OB GST applies.

#### MG - (Electronic Miscellaneous Document)

Following are the changes to the MG record

- IUGRES Endorsements/Restrictions Indicator, new field added
- IUGSPR 'Spare' field length reduction
- IUGREA ENDORSEMENTS/RESTRICTIONS AREA, new variable section added
- IUGCPT- 'Present To' indicator, new field added to Coupon Information section
- IUGCPA- 'Presented At', new field added to Coupon Information section
- IUGCSP Spare' field length reduction
- IUGPTA 'Present To' data, new variable section added
- IUGPAA 'Present At' Data, new variable section added

Jul 26th, 2013

Revision 17 Version 28 updates are as follows:

#### M0 – (Control and Constant Data Record)

- IU0IS4 Correction to the level
- IU0IS1 Correction to the level
- IU0IS3 Correction to the level
- IU0BL2 Correction to the specification to state that the IU0BL2 field obtains its value from "5/" in the PNR, not "W-"

## M2 - (Passenger Ticket Data Record)

- IU2TX1 Note added for exempt tax
- IU2TX2 Note added for exempt tax
- IU2TX3 Note added for exempt tax

## M3 – (Itinerary Data Record)

**IU3VR2 –** In the HOTEL variable data format the following sub-fields delimited with slashes and optional field identifiers listed below have been added:

- "TTX -" Total Tax "/"
- "TSC-" Total Surcharge/Fee "/"
- "HTP-" Approximate Total Price "/"
- "TX [n]-" Tax Breakdown "/" (Where n can have values from 1-4)
- "SC[n]-" Surcharge Breakdown (Where n can have values from 1-4)
- "DS[n]-" Disclaimer Free Text 1 "/" (Where n can have values from 1-2)
- "DS[n]-" Disclaimer Free Text 2 "/" (Where n can have values from 1-2)

## MA - (Airline Fees)

- Start location of IUAOTYP corrected
- Start location of IUAOSUB corrected
- Start location of IUAOSP3 corrected
- Start location of IUAOSYS corrected
- Start location of IUAOAPP corrected
- Start location of IUAOREF corrected
- Start location of IUAOCMA corrected
- Start location of IUAOITL corrected
   Start location of IUAOSP4 corrected
- Start location of IUAODES corrected
- Start location of IUAOSP5 corrected
- Start location of IUAOAMT corrected
- Start location of IUAOCUR corrected
- Start location of IUAOCR1 corrected

## Feb 04th, 2013

Revision 17 Version 27 updates are as follows:

## M3 - (Itinerary Data Record)

IU3NRM – Updated definition to provide further clarity on the content of this field.

#### May 31, 2012

Revision 17 Version 26 updates were as follows:

## M2 – (Passenger Ticket Data Record)

- Starting location of IU2FCC has been added.
- Starting location of IU2FAR has been added.

The following labels had been removed from the March 01, 2011 - Revision 17 Version 24 in error. They have been added back in Revision 17 Version 26 with additional details of the TJR indicator.

 These fields will populate only when TJR indicator – INTERFACE CREDIT CARD HOLDER DATA SENT IN IUR M2 RECORD (W/CCIURM2‡\*) is ON

IU2CHN Credit Card Holder Name
 IU2RM1 Credit Card Remark 1
 IU2RM2 Credit Card Remark 2
 IU2RM3 Credit Card Remark 3
 IU2EPT Extended Payment

## M3 - (Itinerary Data Record)

- Starting location of IU3VR1 has been added.
- Starting location of IU3ITT under HHL has been added.
- Starting location of IU3NRM under HHL has been added.
- Starting location of IU3VR2 under HHL has been added.
- IU3VR4 In the CAR variable data format the following sub-field delimited with slashes and the
  optional field identifiers listed below have been added:

FF) "PG-@P" Indicate car segment has Guarantee "/"

GG) "PG-@G" Indicate car segment has Prepayment "/"

HH) "AMT-@" Guarantee or Prepayment amount "/"

II) "RF1-" Refund days & amount range 1 "/"

JJ) "RF2-" Refund days & amount range 2 "/"

KK) "RF3-" Refund days & amount range 3 "/"

LL) "RF4-" Refund days & amount range 4 "/"

MM) "CX1-" Cancellation days & amount range 1 "/"

NN) "CX2-" Cancellation days & amount range 2 "/"

OO) "CX3-" Cancellation days & amount range 3 "/"

PP) "CX4-" Cancellation days & amount range 4 "/"

## M4 - (Passenger Entitlement Data Record)

- Starting location of IU4CUR has been added.
- Starting location of IU4SP2 has been added.
- Starting location of IU4CR1 has been added.

## Applicable for M6,M7,M8,M9,MA,MB,MC,MD,ME,MF -

Starting displacement column has been added for above records.

June 1, 2011 Electronic Miscellaneous Document (EMD)

Revision 17 Version 25 update is as follows:

#### M0 – (Constant Data)

Introduce new type for EMD, IU0TYP

"A" = INVOICE/EMD

"B" = INVOICE/TICKET/EMD

## "C" = VOID EMD (WV ENTRIES)

## M5 - (Passenger Accounting Data Record)

Introduce accounting line for Electronic Miscellaneous Document (EMD)

## MG - (Electronic Miscellaneous Document (EMD))

Introduce IUR MG for Electronic Miscellaneous Document (EMD)

#### March 01, 2011

Revision 17 Version 24 update is as follows

## M2 - (Passenger Ticket Data Record)

· Removal of the following labels as they do not apply to Sabre subscribers

IU2CHN Credit Card Holder Name
 IU2RM1 Credit Card Remark 1
 IU2RM2 Credit Card Remark 2
 IU2RM3 Credit Card Remark 3
 IU2EPT Extended Payment

## M3 - (Itinerary Data Record)

CAR variable data format IU3VR4.

- Changed "Pick up date" to "Drop off date"
- Added optional field identifiers for Special Equipment related information when exists in CAR segment
  - 'SQC-' Special equipment confirmed
  - 'SSQ' Special equipment charges

#### HHL variable data format IU3VR2.

- Added optional field identifier for Commission information when the data exists in HHL segment
  - o '/CMN-' Product commissionable information
  - '/CMT-' Commission text information
  - '/TAC-' Commission amount information

### PCI Compliance

- All non- air passive segment(s) where a credit card has been used as a guarantee. The credit card will be masked as per Sabre's IUR masking policy.
- When the TJR indicator IURCCMASK is ON, the Credit Card number will be over-laid with zeroes as follows.

Example of over-laid Credit Card Number: VI/4444330000001111

\*\*\*Note that the credit card will be over-laid with zeroes except for the first six digits and the last four digits\*\*\*

## July 20, 2010

Revision 17 Version 23 update is as follows

## MB - (Miscellaneous Charge Order Record)

When the TJR indicator IURCCMASK is ON, the Credit Card number will be over-laid with zeroes as follows:

Example of over-laid Credit Card Number:

VI/4444330000001111

\*\*\*Note that the credit card will be over-laid with zeroes except for the first six digits and the last four digits\*\*\*

## MC - (Prepaid Ticket Advise Record)

When the TJR indicator IURCCMASK is ON, the Credit Card number will be over-laid with zeroes as follows:

Example of over-laid Credit Card Number:

VI/4444330000001111

\*\*\*Note that the credit card will be over-laid with zeroes except for the first six digits and the last four digits\*\*\*

#### MD - (Tour Order Record)

When the TJR indicator IURCCMASK is ON, the Credit Card number will be over-laid with zeroes as follows:

Example of over-laid Credit Card Number:

VI/4444330000001111

\*\*\*Note that the credit card will be over-laid with zeroes except for the first six digits and the last four digits\*\*\*

## M3 - (Itinerary Data Record)

INS variable data format IU3VR4. The INS segment variable data is divided into sub-field delimited with slashes and the optional field identifiers listed below:

- A) "NM-" Name Field "/"
- B) "PD-" Purchase Date "/"
- C) "LD-" Last Date Policy in Effect "/"
- D) "PT-" Plain Type "/"
- E) "FP-" Form of Payment "/"
- F) "DE-" Destination "/"
- G) "CR-" Currency "/"
- H) "PR-" Premium "/"
- I) "CF-" Confirmation / Policy Number "/"
- J) "BS-" Booking Source
- A) Carriage Return

RAL variable data format. The RAL segment variable data is divided into sub-field delimited with slashes and the optional field identifiers listed below:

- A) "AN-" Travel Agency Accounting Number "/"
- B) "TT-" Ticketing Type "/"
- C) "TR-" Transaction Type "/"
- D) "AC-" Activity Code with Stock indication "/"
- E) "IA-" Issuing Accounting Company Code "/"
- F) "TC-" Ticket Control Number "/"
- G) "PG-" Passenger Name "/"
- H) "CC-" Currency Code "/"
- I) "FR-" Travel Price "/"
- J) "CA-" Commission Amount "/"
- K) "CO-" Commission Code "/"

- L) "CT-" Commission TVA amount "/"
- M) "ID-" Issuing Date "/"
- N) "PY-" Mode of Payment "/"
- O) "CL-" Class of Service "/"
- P) "OC-" Originating Country Code "/"
- Q) "DC-" Destination Country Code "/"
- R) "PT-" Product Type "/"
- S) "TA-" Ticketing Agency Number "/"
- T) "MGRR-" PNR Locator
- L) Carriage Return

#### June 16, 2009

Revision 17 Version 22 update is as follows:

## MA - (Airline Fees)

 The information in the MA record is only created if the issued ticket includes an OB Fee. Please see the MA layout included in this document.

## M2 - Passenger Ticket Data Record

- IU2OBF has been added to the M2
- IU2SPX has been changed

## June 3, 2009

Revision 17 Version 21 update is as follows

## M2 (Passenger Ticket Data Record) - IU2FOP

When the TJR indicator IURCCMASK is ON, the Credit Card number will be over-laid with zeroes as follows:

Example of over-laid Credit Card Number: VI4444330000001111

\*\*\*Note that the credit card will be over-laid with zeroes except for the first six digits and the last four digits \*\*\*

## M5 (Passenger Accounting Data Record) - IU5VR1

If Form of Payment is credit card and the TJR indicator IURCCMASK is ON the credit card number will be over-laid with zeroes as noted below

#### Examples:

## TJR indicator IURCCMASK is ON:

CCVI4444330000005555 1.1LAST.FIRST/

\*\*\*Note that the credit card will be over-laid with zeroes except for the first six digits and the last four digits\*\*\*

# M5 (Passenger Accounting Data Record) – IU5VR1 Removed this verbiage:

If FOP is CC and TJR option for suppress CC number from printing is ON, the credit card form of payment will show as 'CX'.

#### M6 (Passenger Fare Calculation Data Record) - IU6FC12

As today, for transactions where the credit card information is included in the fare calc field (applicable for ATB1 paper issued tickets), if the Form of Payment is credit card and the TJR indicator IURCCMASK is ON, the credit card numerics will be over-laid with zeroes except for the first six digits and the last four digits

## 25 February 2009

Revision 17 Version 20 update is as follows:

M6 - Passenger Fare Calculation Data Record

- The following verbiage, noted in RED, has been removed from the overview immediately underneath the M6 Banner.
  - o There is a maximum of 99 fare calculation items of 425 characters each.
  - The verbiage now reads: There is a maximum of 99 fare calculation items. The maximum length of each fare calculation item is variable
- The following verbiage has been added to the Name and Description column for Label IU6FC12
  - The fare calculation will include all paid and all unpaid taxes

#### 22 October 2008

Revision 17 Version 19 update is as follows:

M6 - Passenger Fare Calculation Data Record

IU6FC12: If the ticketing transaction is tax exempt, following the "XT" identifier, the word EXEMPT followed by all applicable exempt tax codes separated by dashes will be included in the variable data area. Examples are provided in the layout of the M6

#### 20 August 2008

Revision 17 Version 18 updates are for clarification and illustration purposes only.

MO - Control and Constant Data Record

- IU0TYP: The "D" denoting REFUND Transaction Type has been removed from the IU0TYP. The "D" is not a valid transaction type
- IU0DKN: Examples have been added to the IU0DKN, Customer Number, to better illustrate the data that will be transmitted
- IUODKB: Examples have been added to the IU0DKB, Customer Branch to better illustrate the data that will be transmitted
- IUODKC: Examples have been added to the IUODKC, Customer Number, to better illustrate the data that will be transmitted
- IU0BL1: Clarification has been added
- IU0BL2: Clarification has been added

M3 – Itinerary Data Record – Air Itinerary Items

• IU3PC2: "SFC" has been removed as a Secondary Product Code. "SFC" is not a valid Secondary Product code

M4 - Passenger Entitlement Data Record

IU4SEG: Clarification has been added

#### M7 - Passenger Itinerary Data Record

IU7RMK: Clarification has been added

#### M8 – Passenger Invoice Data Record

• IU8RMK: Clarification has been added

#### M9 - Interface Remarks

IU9RMK: Clarification has been added

#### **28 November 2007**

- The CAR variable data format in IU3VR4 will be updated with four additional data fields that will be populated when applicable: Voucher Type (VV), Voucher Number (VN), Voucher Billing Number (VB) and Voucher Format (VF). Two of the new data fields, Voucher Billing Number and Voucher Number, may contain a special character (change key) if applicable.
- A new segment type, LIM will be added to the IUR-M3.

#### 6 November 2007

- The hotel property code for HHL segments has been expanded to 7 characters. The current field, IU3PRP, will continue to be populated with 6 characters. The field is right justified so if a property has 7 characters, the first digit is truncated. In addition to IU3PRP, the entire 7 character property number is populated in the optional field (IU3VR2) after the hotel property information. The property number has a field identifier of "/7P-".
- A description of ADD segment is included in this update and can be found under the IU3VR4 of IUR-M3
- Updated the start position of IU3CFN and IU3VR4 in the IUR-M3 to correct an error in the specifications

#### 21 August 2007

New variable fields in M2 for credit card data and extended payment information. Fields are populated only when a new TJR indicator, controlling the populating of this data, is turned ON. If new variable field(s) are not present, there is a Carriage Return.

## 10 January 2006

Updated description to reflect room count instead of passenger count for IU3PTY

#### 1 Nov 2005

IU4FB2 and IU4TD2 are populated with the fare basis and ticket designator codes.

#### 20 June 2005

Correction to field lengths for new additions to the "MB – BSP MCO Data Record"

| Field ID | Field Description                  | Length |
|----------|------------------------------------|--------|
| VC/      | Value Code – VC                    | 14     |
| CR/      | Contract Agreement Reference – CAR | 10     |

#### 20 May 2005

Addition of new fields to the "MB - BSP MCO Data Record"

| Field ID | Field Description | Length |
|----------|-------------------|--------|

| RI/ | Reason for Issuance Code                              | 1  |
|-----|-------------------------------------------------------|----|
| NF/ | Net Fare Value                                        | 8  |
| NA/ | Amount to be Charged to Credit Card – Including Taxes | 8  |
| NS/ | Selling Fare – Including Taxes                        | 8  |
| VC/ | Value Code – VC                                       | 11 |
| CR/ | Contract Agreement – CAR                              | 17 |
| NC/ | Commission on Net Fare                                | 1  |

## 9<sup>th</sup> November 2004

| INERFACE VERSION NUMBER      | MO | IU0VER | 2   | 'Level' information added      |
|------------------------------|----|--------|-----|--------------------------------|
| CUSTOMER NUMBER              | M0 | IU0DKN | 10  | 'Level' information added      |
| CUSTOMER BRANCH              | M0 | IU0DKB | 3   | 'Level' information added      |
| CUSTOMER NUMBER              | M0 | IU0DKC | 7   | 'Level' information added      |
| BLANK not used /SPARE        | M0 | IU0CTJ | 5   | 'Level' information added      |
| SPARE                        | M0 | IU0CAP | 1   | Field removed                  |
| ADVANTAGE/AAIRPASS IND       | M1 | IU1IND | 1   | Field Name Description Changed |
| RESERVED FOR FUTURE USE      | M1 | IU1NMA | 2   | Field Name Description Changed |
| FUNNEL OR COG ARRIVAL TIME   | M3 | IU3GTA | 5   | Field removed                  |
| PRE-RESERVED SEAT SECTION    | M3 | IU3SST | VAR | Field Name Description Changed |
| SPECIAL MEAL REQUEST SECTION | М3 | IU3SSM | VAR | Field Name Description Changed |
| M9 - INTERFACE REMARKS       | M9 | N/A    | N/A | Section re-added               |